institut für baubetrieb  $+$  bauwirtschaft<br>projektentwicklung + projektmanagement

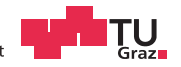

# **MASTERARBEIT**

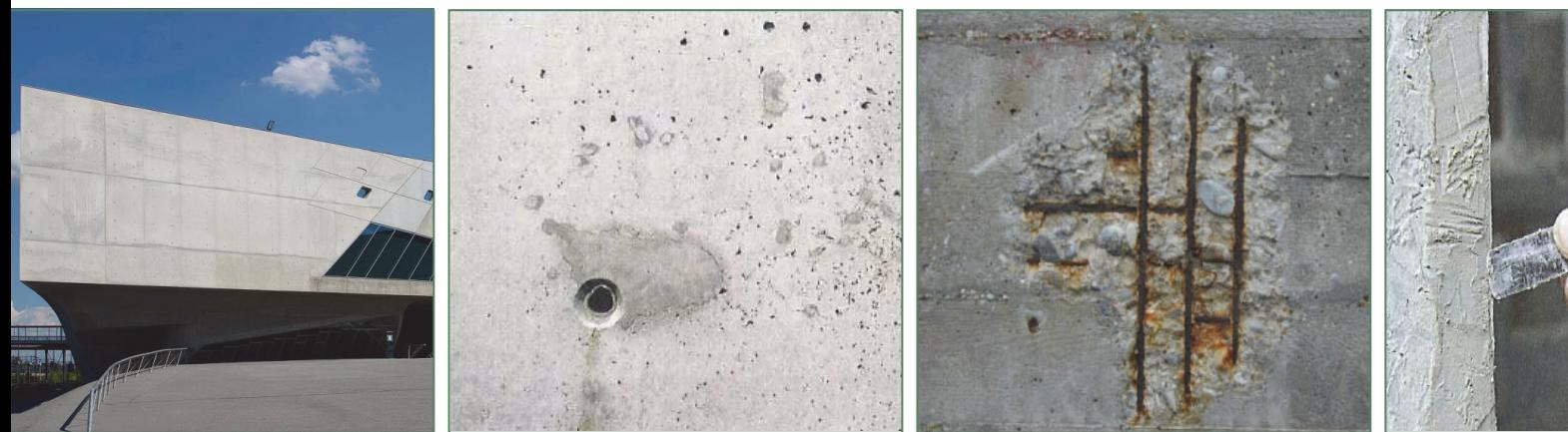

# **BAUBETRIEBLICHE GRUNDLAGEN ZUR SANIERUNG VON SICHTBETONOBERFLÄCHEN**

Marco Mayrhofer, BSc

Vorgelegt am Institut für Baubetrieb und Bauwirtschaft Projektentwicklung und Projektmanagement

Betreuer Assoc.Prof. Dipl.-Ing. Dr.techn. Christian Hofstadler

Graz am 17. Oktober 2012

**III** and the state of the state of the state of the state of the state of the state of the state of the state of the state of the state of the state of the state of the state of the state of the state of the state of the

# **EIDESSTATTLICHE ERKLÄRUNG**

Ich erkläre an Eides statt, dass ich die vorliegende Arbeit selbstständig verfasst, andere als die angegebenen Quellen/Hilfsmittel nicht benutzt, und die den benutzten Quellen wörtlich und inhaltlich entnommenen Stellen als solche kenntlich gemacht habe.

Graz, am ........................... ...............................................

(Unterschrift)

# **STATUARY DECLARATION**

I declare that I have authored this thesis independently, that I have not used other than the declared sources/resources, and that I have explicitly marked all material which has been quoted either literally or by content from the used sources.

Graz, ................................. ...............................................

date (signature)

## Danksagung

An dieser Stelle möchte ich allen Personen danken, die mir während meiner Masterarbeit mit Rat und Tat zur Seite standen.

Für die Betreuung von universitärer Seite bedanke ich mich bei Herrn Assoc.Prof. Dipl.-Ing. Dr.techn. Christian Hofstadler.

Besonderer Dank gebührt meiner Familie, die mich die gesamte Ausbildungszeit hindurch unterstützte.

Graz, am 19.September 2012 \_\_\_\_\_\_\_\_\_\_\_\_\_\_\_\_\_\_\_\_\_\_\_\_

(Unterschrift des Studenten)

#### Kurzfassung

Die Herstellung von Betonoberflächen mit Anforderungen an das Aussehen stellt eine Herausforderung für sämtliche Projektbeteiligte dar. Trotz sorgfältiger Planung und Bauausführung gelingt es nicht immer, eine den Vorstellungen entsprechende Ansichtsfläche zu erzeugen. Im Rahmen der vorliegenden Masterarbeit werden die Verfahren zur Beseitigung von optischen sowie technischen Mängeln bei Sichtbetonoberflächen nach dem Stand der Technik behandelt. Dazu zählen Nachbearbeitungsmaßnahmen zur Ausbesserung von herstellungsbedingten Abweichungen von vereinbarten Anforderungen, wie z.B. beschädigte Kanten, ausgelaufene Arbeitsfugen, Kalkausblühungen etc., welche auch unter dem Begriff der Sichtbetonkosmetik einzuordnen sind. Behandelt werden auch Instandsetzungsmethoden, die bei technischen Mängeln, welche die Dauerhaftigkeit oder Tragfähigkeit negativ beeinflussen können, zum Einsatz kommen, wie z.B. Verfahren zur Wiederherstellung des Korrosionsschutzes der Bewehrung. Anhand eines vorgestellten Forschungsprojektes zum Thema Sichtbetonkosmetik, das an der Leibniz Universität in Hannover durchgeführt wurde, werden die Ergebnisse von Nachbearbeitungsmaßnahmen dargestellt und beschrieben. Es wird ein Zusammenhang zwischen Sichtbetonmängeln und den erforderlichen Sanierungsverfahren sowie deren Aufwand und Komplexität hergestellt.

#### **Abstract**

The production of exposed concrete surfaces with requirements for their appearance is a difficult challenge for all people involved in the project. Despite careful planning and construction it is not always possible to produce an accurate concrete surface. The procedures for the removal of technical and optical defects in exposed concrete building components are part of this master thesis. First part are the methods of the correction of optical defects like broken concrete edges, improper construction joints, lime stains etc., which are also classified as exposed concrete cosmetics. There are also included the procedures of repair of technical defects, which can have a negative impact on the durability or the carrying capacity, like the renewal of the corrosion protection of the reinforcement steel. The results of such methods are shown and described in a research project about postprocessing of exposed concrete surfaces, which was accomplished at the Leibniz University in Hannover. The connection between the possible defects of exposed concrete surfaces and the required remediation measures and their expenditures and complexity is illustrated.

# Inhaltsverzeichnis

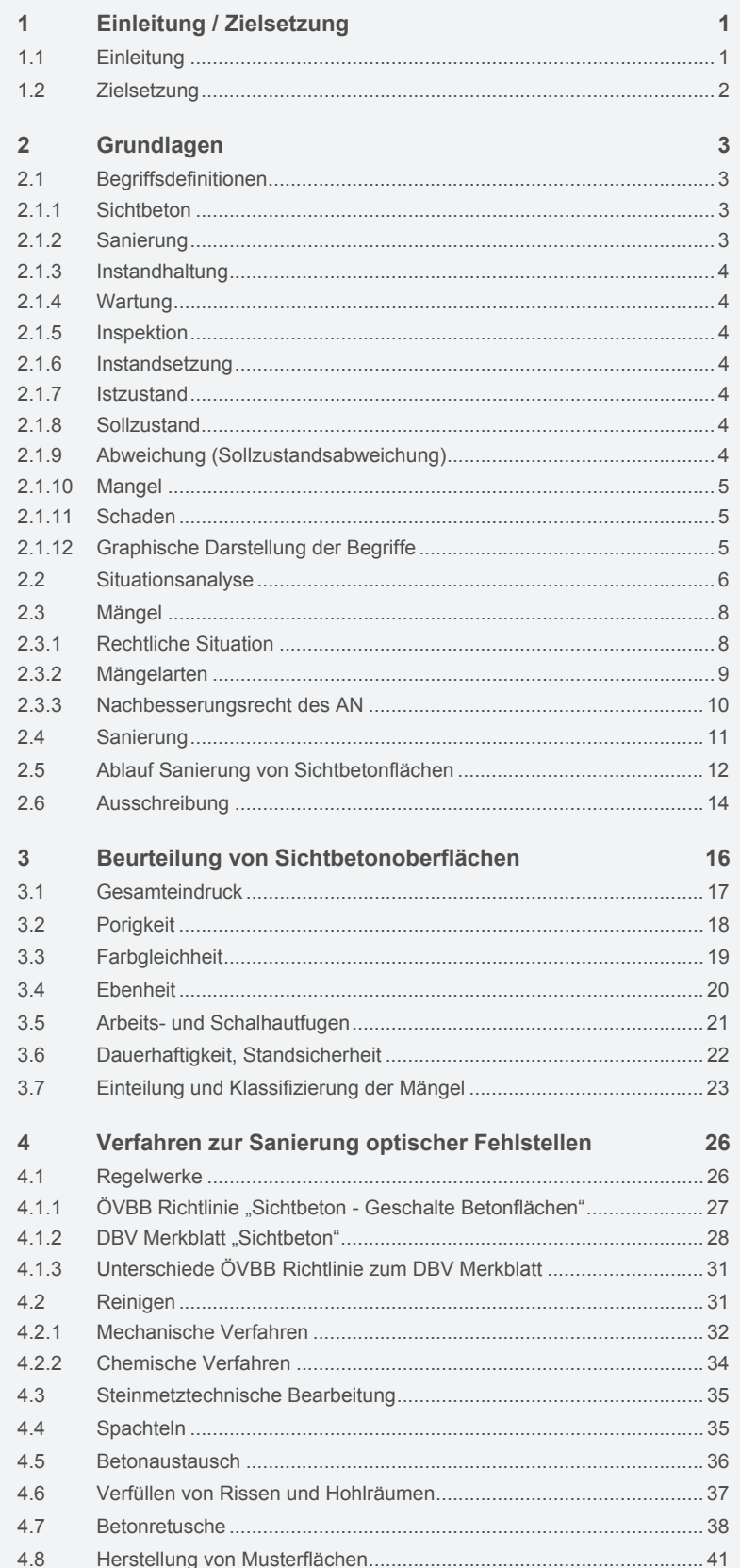

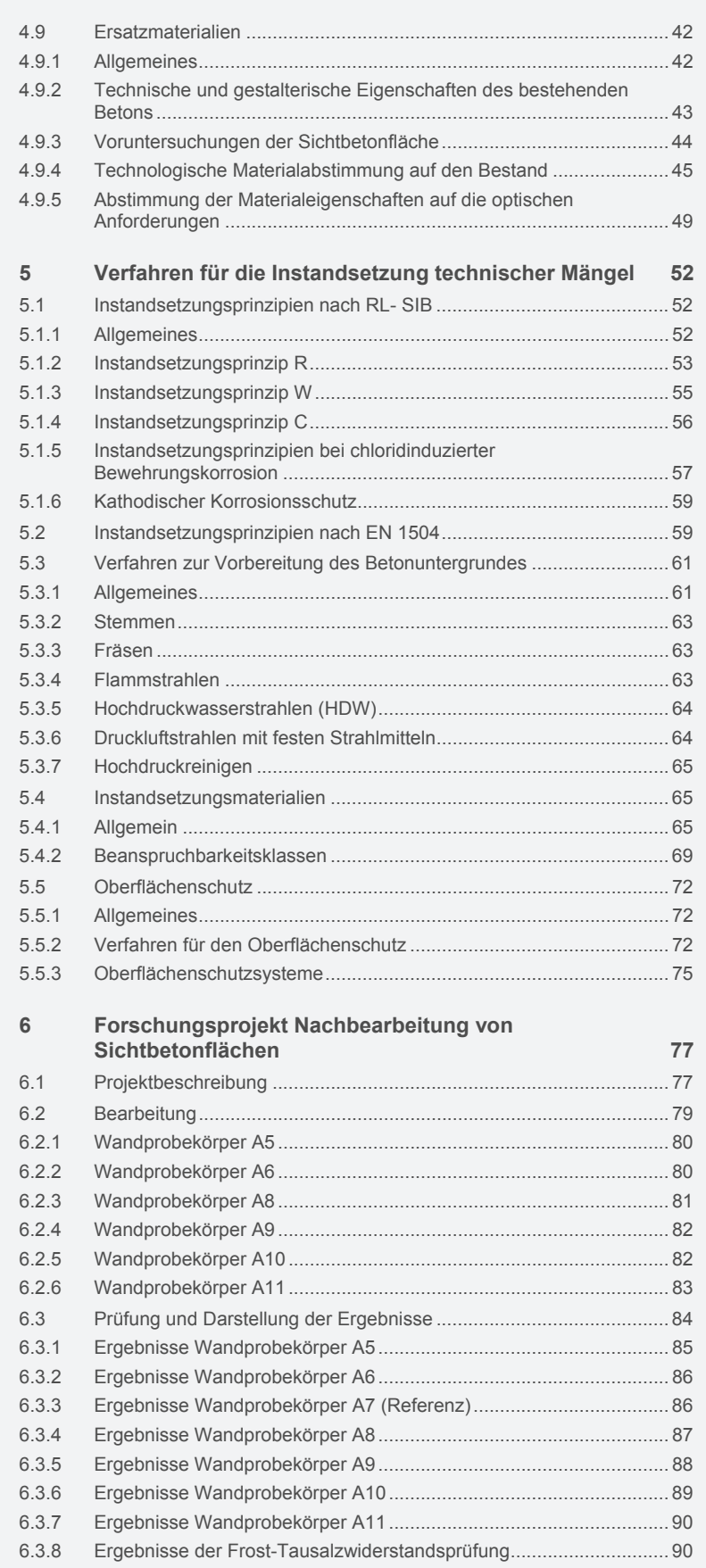

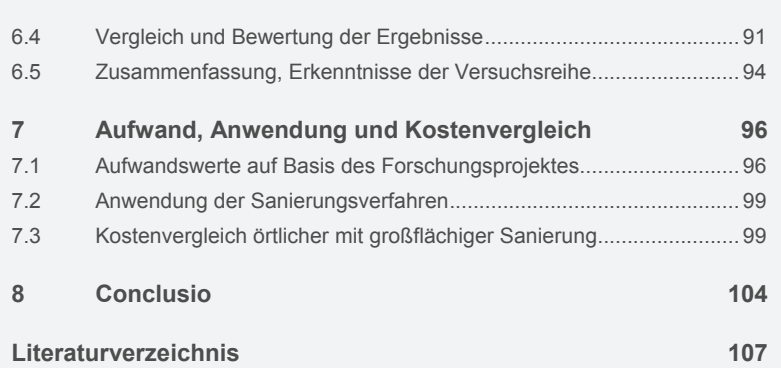

# **Abbildungsverzeichnis**

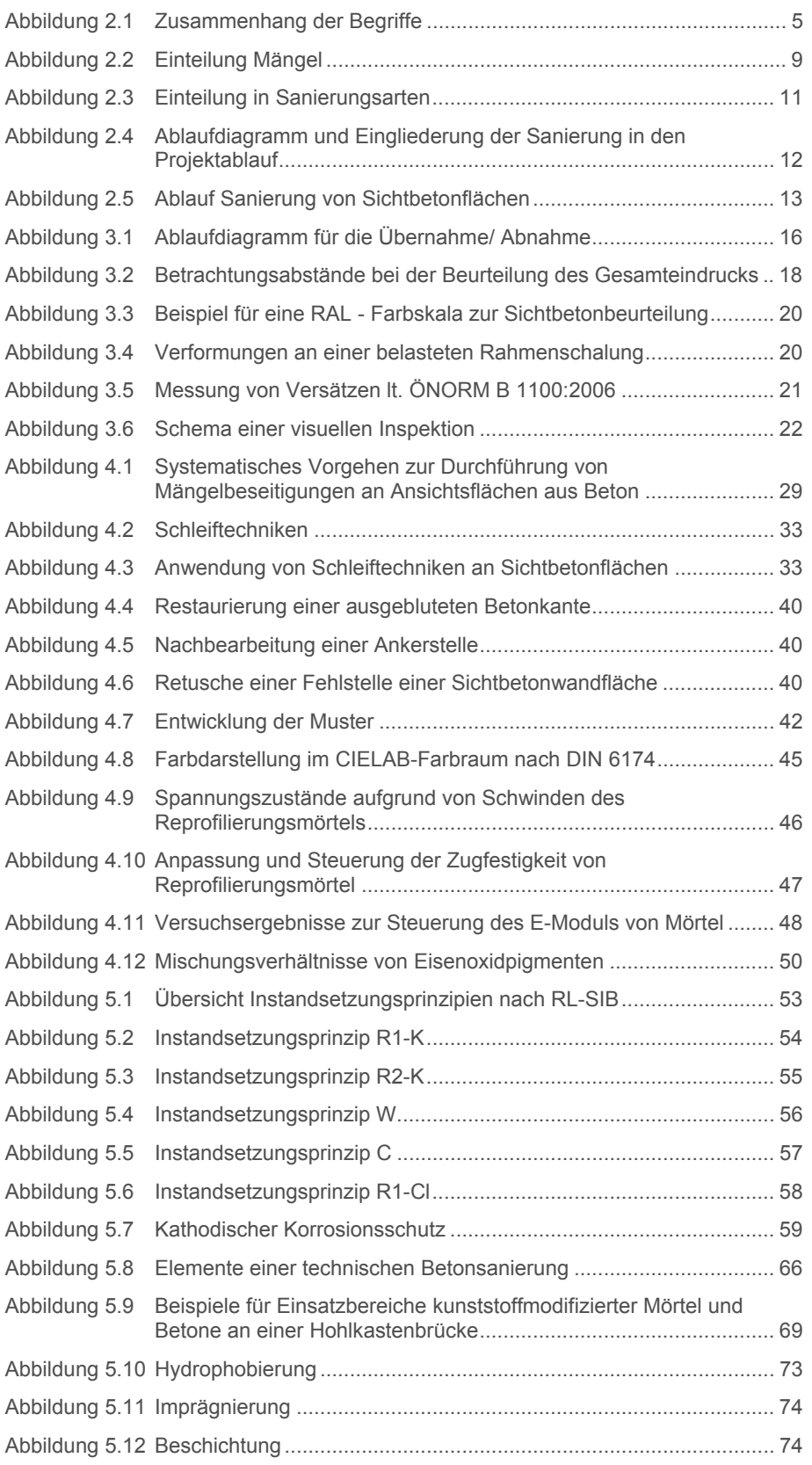

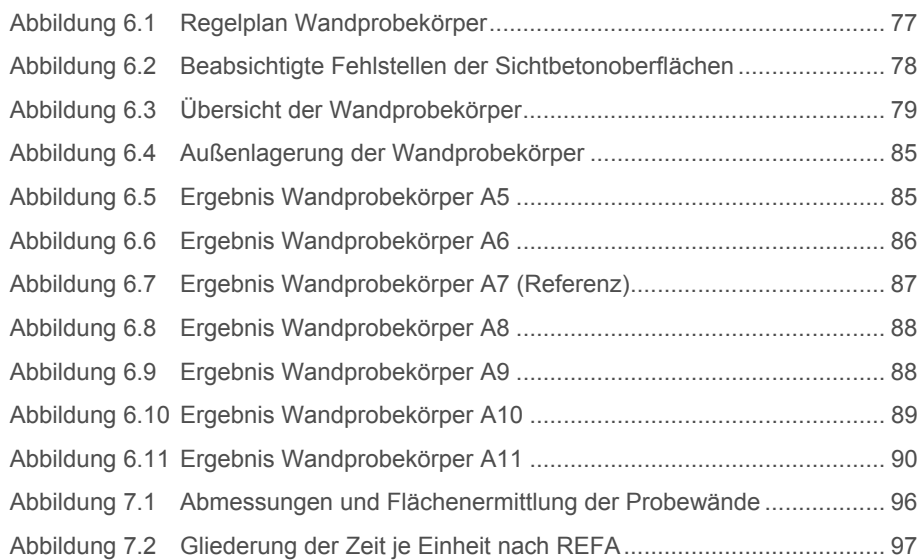

institut für baubetrieb <sub>†</sub> bauwirtschaft<br>projektentwicklung † projektmanagement † 1862–1872

# **Tabellenverzeichnis**

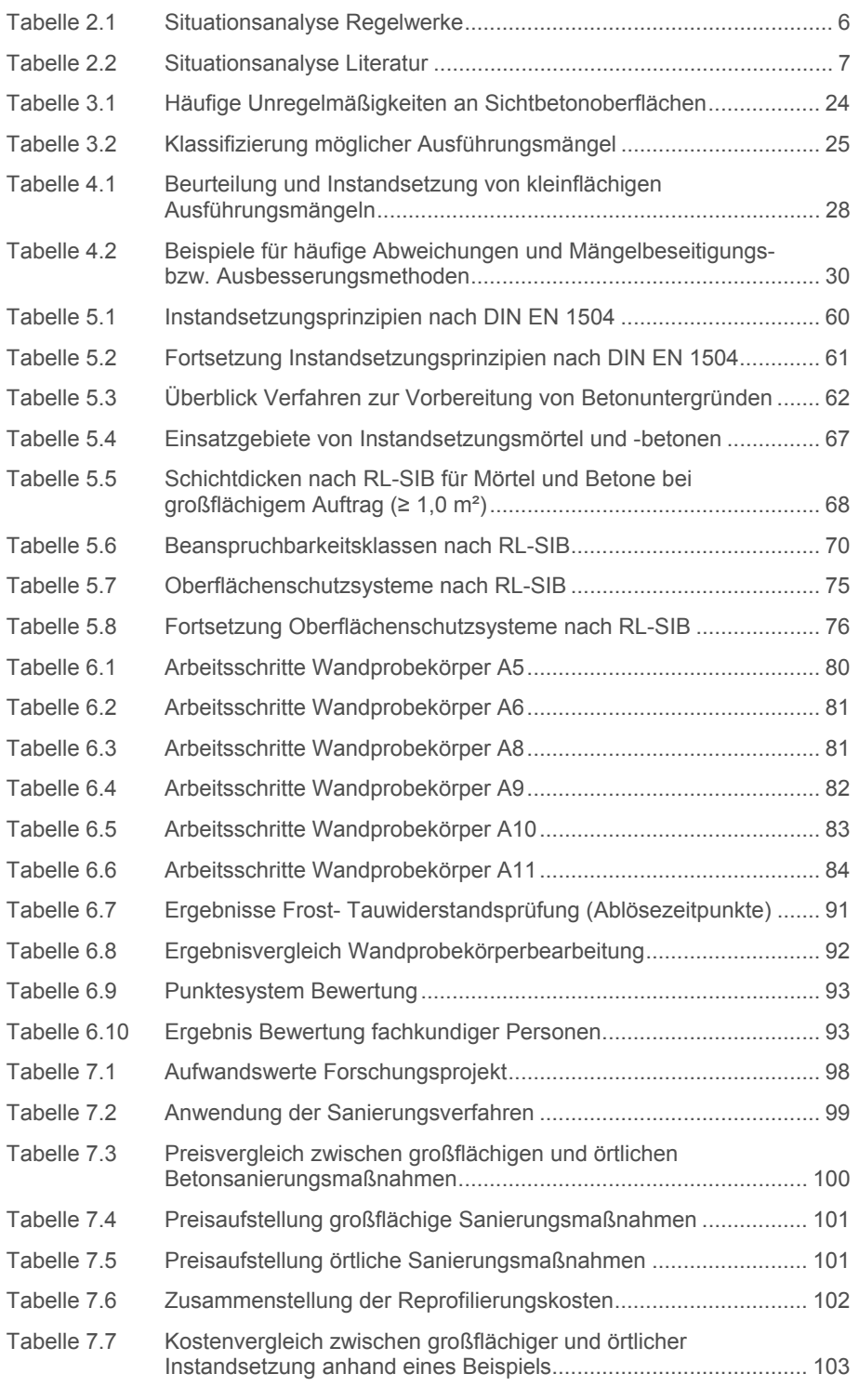

# **Abkürzungsverzeichnis**

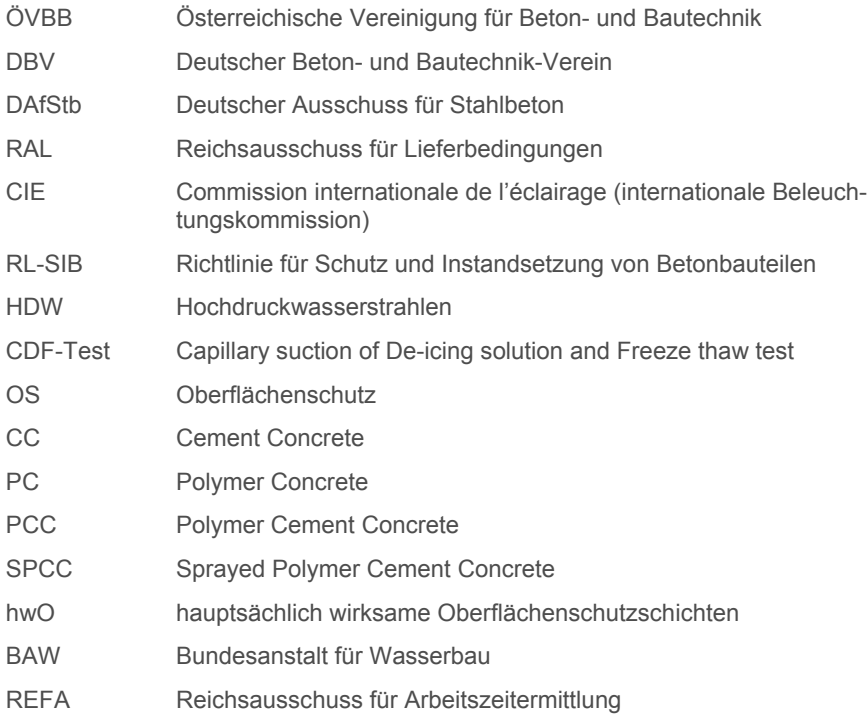

# **1 Einleitung / Zielsetzung**

#### **1.1 Einleitung**

Die Herstellung von Betonbauteilen mit Anforderungen an das Aussehen, sei es Konstruktionssichtbeton bei Ingenieurbauwerken oder Architektursichtbeton, stellt eine große Herausforderung für sämtliche an der Planung und Ausführung Beteiligten dar. Um ein zufriedenstellendes Ergebnis im Hinblick auf die geforderten Anforderungen zu erzielen, müssen diese bereits in der Bauausschreibung eindeutig und vollständig beschrieben werden. Oftmals werden sehr hohe bzw. nach den anerkannten Regelwerken höchstmögliche Qualitätsanforderungen, im Bezug auf Porigkeit, Farbgleichheit und Ebenheit gestellt. In der Baupraxis können diese aufgrund der Einflussfaktoren, wie z.B. Baustellenbedingungen, Klimaeinflüsse, verschiedene Arbeitspartien auf der Baustelle, usw. nur schwer realisiert werden. Sollte das nach der Bauausführung vorliegende Ergebnis nicht zufriedenstellend sein, muss je nach Grad der Qualitätsminderung über eine weitere Vorgehensweise entschieden werden. Sind die Abweichungen nur gering und stellen diese für Bauherren und Architekten keine inakzeptable Beeinträchtigung der Ästhetik oder der Nutzung dar, wird in der Regel die Abnahme des Bauwerks ohne weitere Bearbeitung bzw. Sanierungsmaßnahmen mit einer nach geeigneten Methoden ermittelten Preisminderung erfolgen. Anderenfalls wird es erforderlich sein, je nach vorliegenden Mängeln bestimmte Sanierungsmaßnahmen zu setzten. Hierbei handelt es sich um die Sanierung aufgrund optischer Mängel, die ausführungsbedingt oder aber auch zufolge zeitlicher Abnützung oder Verschmutzung verursacht wurden, bzw. entstanden sind. Eine andere Problemstellung stellt die Sanierung von technischen Mängeln dar, im Rahmen derer ein zum Beispiel aufgrund von Karbonatisierung nicht mehr gegebener Korrosionsschutz der Bewehrung wiederhergestellt wird. Also eine Sanierung von Mängeln, die die Tragfähigkeit bzw. die Gebrauchstauglichkeit beeinflussen können, welche auch aufgrund zeitlicher Abnutzung, erst lange nach der Herstellung des Bauwerks erforderlich sein kann. Bevor jedoch eine Sanierungsmaßnahme, sei diese nun technisch oder optisch, beschlossen wird, muss abgeklärt werden, ob mit den zur Verfügung stehenden Mitteln, nach dem Stand der Technik, eine zufriedenstellende Verbesserung der Bauteiloberfläche erzielt werden kann. Sollte dies wirtschaftlich und technisch machbar sein, kann ein Sanierungskonzept erstellt werden, bei dem die Beteiligten gemeinsam (Auftraggeber und Auftragnehmer), den genauen Umfang, im Bezug auf das zu erreichende Ziel der Ausbesserung und die eingesetzten Verfahren, festlegen. Im Hauptteil der vorliegenden Arbeit werden hierfür mögliche Sanierungsmaßnahmen nach baubetrieblichen Faktoren behandelt.

# **1.2 Zielsetzung**

Ziel dieser Arbeit ist, die nach dem aktuellen Stand der Technik eingesetzten Sanierungsverfahren für Sichtbetonoberflächen darzustellen und zu beschreiben. Im Rahmen einer Situationsanalyse werden die für diese Thematik relevanten Regelwerke und Literaturquellen untersucht und dargestellt. Die Methoden zur Beurteilung von Sichtbetonflächen sowie die Einteilung und Klassifizierung der Mängel sollen angeführt werden. Es soll ein Zusammenhang zwischen den auftretenden Mängelerscheinungen und den zur Beseitigung bzw. Ausbesserung erforderlichen Sanierungsmaßnahmen hergestellt werden. Dabei erfolgt eine Differenzierung in Verfahren zur Sanierung technischer und optischer Mängel bzw. Fehlstellen an der Sichtbetonoberfläche. Die baubetrieblichen Faktoren der Sanierungsverfahren, wie z.B. die erforderlichen Arbeitsabläufe, Anforderungen an die Materialien und deren Komplexität sollen dargestellt werden. Anhand eines zum Thema der Nachbearbeitung von Sichtbetonflächen durchgeführten Forschungsprojektes, sollen die Effektivität der Bearbeitungstechniken sowie deren Verhalten unter natürlicher Bewitterung und Frost-Tausalzwiderstände illustriert werden. Auf Basis der Aufzeichnungen, der im Zuge des Forschungsprojektes ausgeführten Arbeitsschritte und Arbeitsdauern, sind die Aufwandswerte der Maßnahmen zu ermitteln.

## **2 Grundlagen**

Um das Thema Sanierung von Sichtbetonoberflächen zu konkretisieren bzw. genau einzugrenzen, werden im folgenden Kapitel die wichtigsten mit dieser Thematik in Zusammenhang stehenden Begriffe definiert und erörtert. Weiters wurden im Rahmen einer Situationsanalyse die wichtigsten Regelwerke und Literaturquellen ausgeforscht und genauer untersucht. Die Mängelarten mit denen sich die Sichtbetonsanierung auseinandersetzt, werden beschrieben. Um eine bessere Vorstellung der Thematik der Sanierung von Mängeln an Sichtbetonflächen zu geben, erfolgt eine Darstellung der Arten der Sanierung und deren Eingliederung in den Projektablauf.

#### **2.1 Begriffsdefinitionen**

#### **2.1.1 Sichtbeton**

In den elementaren Regelwerken und Literaturquellen zum Thema Sichtbeton wird der Begriff häufig auf unterschiedliche Weise beschrieben. Hier wird als Beispiel eine treffende Definition laut DBV Merkblatt Sichtbeton in Anlehnung an die DIN 18217 angeführt: *"Betonflächen mit Anforderungen an das Aussehen (…), kurz: Ansichtsflächen- werden allgemein als "Sichtbeton" bezeichnet. Die Ansichtsfläche ist der nach Fertigstellung sichtbare Teil des Betons, der die Merkmale der Gestaltung und der Herstellung erkennen lässt (Form, Textur, Farbe, Schalhaut, Fugen u.a.) und der die architektonische Wirkung eines Bauteils oder Bauwerks maßgebend bestimmt."<sup>1</sup>*

#### **2.1.2 Sanierung**

 $\overline{a}$ 

Der Begriff Sanierung findet in vielen Bereichen des Bauwesens und auch noch darüber hinaus Verwendung. In den Fachbüchern und Regelwerken zum Thema Betonbau, Sichtbeton oder Betontechnologie wird der Begriff Sanierung meist durch andere Begriffe wie z.B. Instandsetzung ersetzt. Eine allgemeine Definition von Sanierung im Bauwesen lautet: "Unter Sanierung versteht man im Bauwesen die baulich, technische *Wiederherstellung oder Modernisierung eines Bauwerks oder mehrerer Bauwerke (…), um Schäden zu beseitigen und/oder den Wohnstandard zu erhöhen."2*

<sup>&</sup>lt;sup>1</sup> DBV Merkblatt "Sichtbeton", August 2004, S. 7

<sup>&</sup>lt;sup>2</sup> http://de.wikipedia.org/wiki/Sanierung (Bauwesen); 05.06.2012 um 20:19

#### **2.1.3 Instandhaltung**

*Maßnahmen zur Bewahrung und Wiederherstellung des Sollzustandes sowie zur Festlegung und Beurteilung des Istzustands von technischen Mitteln eines Systems (Bauwerks). Sie umfasst die Maßnahmen der Wartung, Inspektion und Instandsetzung.*<sup>3</sup>

#### **2.1.4 Wartung**

*Maßnahmen zur Bewahrung des Sollzustandes von technischen Mitteln eines Systems (Bauwerks).*<sup>3</sup>

#### **2.1.5 Inspektion**

*Maßnahmen zur Feststellung und Beurteilung des Istzustandes von technischen Mitteln eines Systems (Bauwerks).*<sup>3</sup>

#### **2.1.6 Instandsetzung**

*Maßnahmen zur Wiederherstellung des Sollzustands von technischen Mitteln eines Systems (Bauwerks).*<sup>3</sup>

#### **2.1.7 Istzustand**

*Der in einem gegebenen Zeitpunkt festgestellte Zustand eines Bauwerks oder einzelner Teile.*<sup>3</sup>

#### **2.1.8 Sollzustand**

 $\overline{a}$ 

*Der für den jeweiligen Fall festgelegte (geforderte) Zustand eines Bauwerks oder einzelner Teile.*<sup>3</sup>

#### **2.1.9 Abweichung (Sollzustandsabweichung)**

*Nichtübereinstimmung zwischen dem Istzustand und dem Sollzustand einer Betrachtungseinheit bei einem gegebenen Zeitpunkt.*<sup>3</sup>

#### **2.1.10 Mangel**

*Zustand einer Betrachtungseinheit vor der ersten Funktionserfüllung, bei dem mindestens ein Merkmal fehlt, wodurch der Sollzustand nicht erreicht wurde. Unter der ersten Funktionserfüllung ist auch die Funktionserfüllung zu verstehen, die nach einer Instandsetzung erfolgt.4*

#### **2.1.11 Schaden**

*Zustand einer Betrachtungseinheit nach Unterschreiten eines bestimmten (festzulegenden) Grenzwerts des Abnutzungsvorrats, der eine im Hinblick auf die Verwendung unzulässige Beeinträchtigung der Funktionsfähigkeit bedingt.*<sup>4</sup>

#### **2.1.12 Graphische Darstellung der Begriffe**

In Abbildung 2.1 wird der Zusammenhang der definierten Begriffe graphisch dargestellt.

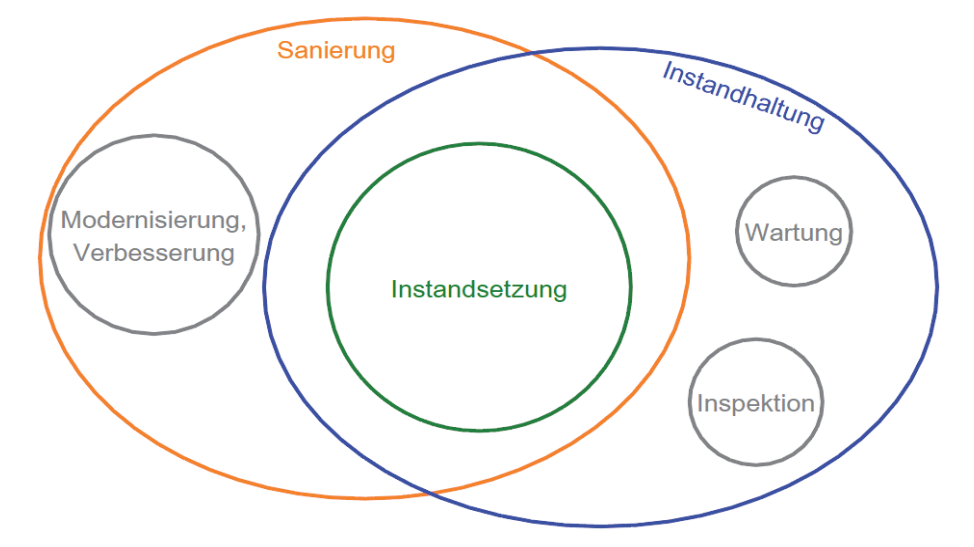

Abbildung 2.1 Zusammenhang der Begriffe

 $\overline{a}$ 

Die Sanierung und Instandhaltung stellen die wichtigsten Überbegriffe dar. Im Unterschied zur Instandhaltung kann die Sanierung auch eine Modernisierung sowie Verbesserung des Istzustandes umfassen. Begriffe wie Wartung und Inspektion werden der Instandhaltung zugeordnet. Gemeinsamer Kern von Sanierung und Instandhaltung sind die Instandsetzungsmaßnahmen, welche für die Wiederherstellung des geforderten Sollzustandes angewandt werden.

<sup>4</sup> Bergmeister K., Fingerloos F., Wörner J.-D.: Betonkalender 2011 Teil 2. S. 282

## **2.2 Situationsanalyse**

Um die derzeitige Situation des Wissenstandes und den Stand der Technik darzustellen, wurden die vorhandenen relevanten Regelwerke und Literaturquellen zum Thema Sichtbeton, Sanierung und Betoninstandsetzung untersucht. In Tabelle 2.1 und Tabelle 2.2 werden die Ergebnisse dieser Situationsanalyse dargestellt. Dabei wurde auch untersucht, ob sich diese mit dem Thema Sanierung auseinandersetzen und welchen Bereich der Sanierung (optische oder technische Mängel) diese behandeln.

| <b>Situationsanalyse</b>                                                                                                    |                                                                                                    |                                           |                                                |
|----------------------------------------------------------------------------------------------------|----------------------------------------------------------------------------------------------------|-------------------------------------------|------------------------------------------------|
| Literatur/Regelwerk<br>Autor/Herausgeber<br>Jahr                                                                                                    | Anwendungsbereich/Inhalt                                                                                                    | <b>Sanierung</b><br>technischer<br>Mängel | <b>Sanierung</b><br>optischer<br><b>Mängel</b> |
| ÖVBB Richtlinie Erhaltung<br>und Instandsetzung von<br>Bauten aus Beton und<br>Stahlbeton                                                                            | Instandsetzung, Umbau, Teilerneuerung<br>oder Verstärkung von Betonbauwerken<br>sowie Sicherung deren Dauerhaftigkeit,<br>Wiederherstellung nicht mehr vorhandener<br>Gebrauchseigenschaften oder Erzielung<br>neuer Gebrauchseigenschaften.                                                          | X                                         |                                                |
| Österreichische Vereinigung<br>für Beton- und Bautechnik<br>2003                                                                                                    |                                                                                                    |                                           |                                                |
| ÖN B 2211 Beton-.<br>Stahlbeton- und<br>Spannbetonarbeiten,<br>Werkvertragsnorm<br>Austrian Standards<br>Institute/Österreichisches<br>Normungsinstitut (ON)<br>2009 | Verfahrens- und Vertragsbestimmungen für<br>die Ausführung von Beton-, Stahlbeton und<br>Spannbetonarbeiten. Unter diesen werden<br>sowohl an Ort und Stelle als auch aus<br>Fertigteilen hergestellte Konstruktionen<br>verstanden.                                                                  |                                           |                                                |
| ÖVBB Richtlinie Sichtbeton -<br>Geschalte Betonflächen                                                                                                    | Regelt die Herstellung von geschalten<br>Betonflächen mit bestimmten<br>Anforderungen, die sich aus der<br>architektonischen Gestaltung und/oder aus<br>technischen Kriterien ergeben. Die Richtlinie<br>gilt für mit Schalhaut gestaltete<br>Betonoberflächen, die sichtbar bleiben<br>(Sichtbeton). |                                           | X                                              |
| Österreichische Vereinigung<br>für Beton- und Bautechnik<br>2009                                                                                                    |                                                                                                    |                                           |                                                |
| <b>DBV Merkblatt Sichtbeton</b><br>Deutscher Beton- und<br>Bautechnikverein<br>2004                                                                                  | In diesem Merkblatt werden die<br>Sichtbetonklassen, Planung- und<br>Ausschreibung, Anforderungen an die<br>Ausführung und Beurteilung von<br>Sichtbetonflächen behandelt.                                                                                                    |                                           | X                                              |
| DAfStb Richtlinie Schutz und<br>Instandsetzung von<br>Betonbauteilen<br>Deutscher Ausschuss für<br>Stahlbeton<br>2001                                                | Diese Richtlinie regelt die Planung,<br>Durchführung und Überwachung von Schutz-<br>und Instandsetzungsmaßnahmen für<br>Bauwerke und Bauteile aus Beton und<br>Stahlbeton.                                                                                                    | X                                         |                                                |
| ÖN B 4706 Instandsetzung,<br>Umbau und Verstärkung von<br>Betonbauten<br><b>Austrian Standards</b><br>Institute/Österreichisches<br>Normungsinstitut (ON)<br>2009    | Instandsetzung, Umbau, Teilerneuerung<br>oder Verstärkung von Betonbauwerken<br>sowie Sicherung deren Dauerhaftigkeit,<br>Wiederherstellung nicht mehr vorhandener<br>Gebrauchseigenschaften oder Erzielung<br>neuer Gebrauchseigenschaften.                                                          | X                                         |                                                |

Tabelle 2.1 Situationsanalyse Regelwerke

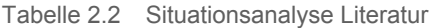

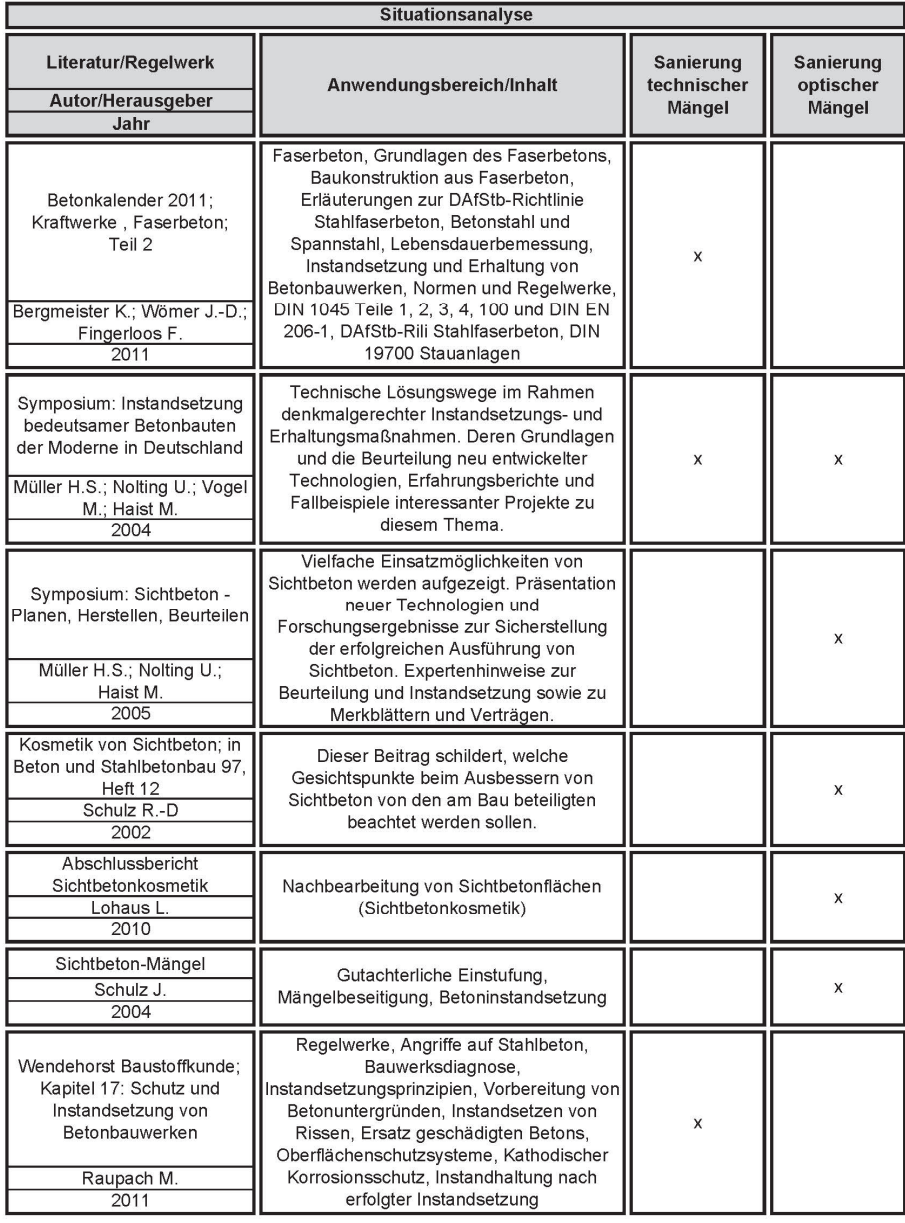

Auf dem Gebiet der technischen Sanierung im Bezug auf die Erhaltung oder Wiederherstellung der Tragfähigkeit und/oder der Dauerhaftigkeit sind sehr ausführliche Regelwerke und Literaturquellen vorhanden. Im Bereich der Sanierung von Sichtbetonoberflächen im eigentlichen Sinn, also der Sanierung optischer Mängel oder auch Sichtbetonkosmetik, existieren noch keine eigenen Regelwerke und Normen. In der ÖVBB Richtlinie "Sichtbeton - Geschalte Betonflächen" wird im Kapitel 10 "Instandsetzung kleinflächiger Ausführungsmängel" in kurzer Fassung auf das Thema eingegangen und empfohlene Ausbesserungstechniken in Abhängigkeit der vorliegenden Mängel aufgelistet. Im DBV Merkblatt "Sichtbeton" werden im Kapitel 7 "Beurteilung" unter Punkt 7.4 die Vorgehensweise und verschiedene Ausbesserungstechniken bei Abweichungen behandelt. Weiterführendes Wissen und aktuelle Forschungsergebnisse hierzu werden in Büchern, Zeitschriftenartikel und Tagungsbänden bereitgestellt. Nachfolgend sind zusammenfassend die für eine Instandsetzung bzw. Sanierung von Betonoberflächen wichtigsten Regelwerke aufgelistet:

- ÖNORM B 4706: Instandsetzung, Umbau und Verstärkung von Betonbauten
- ÖVBB Richtlinie: Erhaltung und Instandsetzung von Bauten aus Beton und Stahlbeton
- DAfStb Richtlinie: Schutz und Instandsetzung von Betonbauteilen
- ÖNORM EN 1504: Produkte und Systeme für den Schutz und die Instandsetzung von Betontragwerken

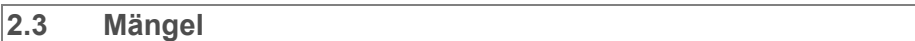

#### **2.3.1 Rechtliche Situation**

In der österreichischen Rechtswelt wird der Mangelbegriff nicht direkt definiert. Ein Mangel liegt meist dann vor, wenn die Gewährleistung nicht erfüllt wird, diese wird im Allgemein Bürgerlichen Gesetzbuch (ABGB) und in der ÖNORM B 2110 "Allgemeine Vertragsbestimmungen für Bauleistungen", 2009 geregelt.

Im ABGB ist unter § 922 folgende Abhandlung zu finden: "*(1) Wer einem anderen eine Sache gegen Entgelt überlässt, leistet Gewähr, dass sie dem Vertrag entspricht. Er haftet also dafür, dass die Sache die bedungenen oder gewöhnlich vorausgesetzten Eigenschaften hat, dass sie seiner Beschreibung, einer Probe oder einem Muster entspricht und dass sie der Natur des Geschäftes oder der getroffenen Verabredung gemäß verwendet werden kann."5*

Eine ähnliche Definition wird auch in der ÖNORM B 2110 unter Pkt. 12.2.1 angeführt: "*Der AN leistet Gewähr, dass seine Leistungen die im Vertrag bedungenen oder gewöhnlich vorausgesetzten Eigenschaften haben, dass sie seiner Beschreibung, einer Probe oder einem Muster entsprechen und dass sie der Natur des Geschäftes oder der getroffenen Vereinbarung gemäß verwendet werden können."<sup>6</sup>*

<sup>&</sup>lt;sup>5</sup> Allgemein bürgerliches Gesetzbuch ABGB § 922 (1). Fassung vom 19.07.2012

<sup>6</sup> ÖNORM B 2110: Allgemeine Vertragsbestimmungen für Bauleistungen- Werkvertragsnorm. Ausgabe 01.01.2009. Pkt. 12.2.1, S. 39

Die hier angeführte Ausführung der ÖNORM B 2110 entspricht inhaltlich dem Gesetzestext im ABGB § 922 (1), jedoch leicht abgewandelt und an die Situation im Bauwesen angepasst.

Generell kann der Begriff des Mangels im Bauwesen folgendermaßen beschrieben werden: *"Von einem "Mangel" spricht man, wenn die ausgeführte Bauleistung (der Ist- Zustand) vom vertraglich vereinbarten Zustand (Soll- Zustand) abweicht. Grundsätzlich sind also die vertraglichen Vereinbarungen der wesentliche Maßstab für den mangelfreien "Soll- Zustand"."<sup>7</sup>*

#### **2.3.2 Mängelarten**

Der Begriff des Mangels findet weit über das Bauwesen hinausgehend Anwendung. Um den Begriff für das in dieser Arbeit behandelte Thema weiter zu erörtern, wird in Abbildung 2.2 eine Differenzierung des Überbegriffes Mangel vorgenommen. Eine erste Unterscheidung kann nach dem Entstehungszeitpunkt in ursprünglich und nachträglich entstandene Mängel getroffen werden. Nach der Mängelart kann eine Differenzierung in Rechtsmängel und Sachmängel erfolgen.

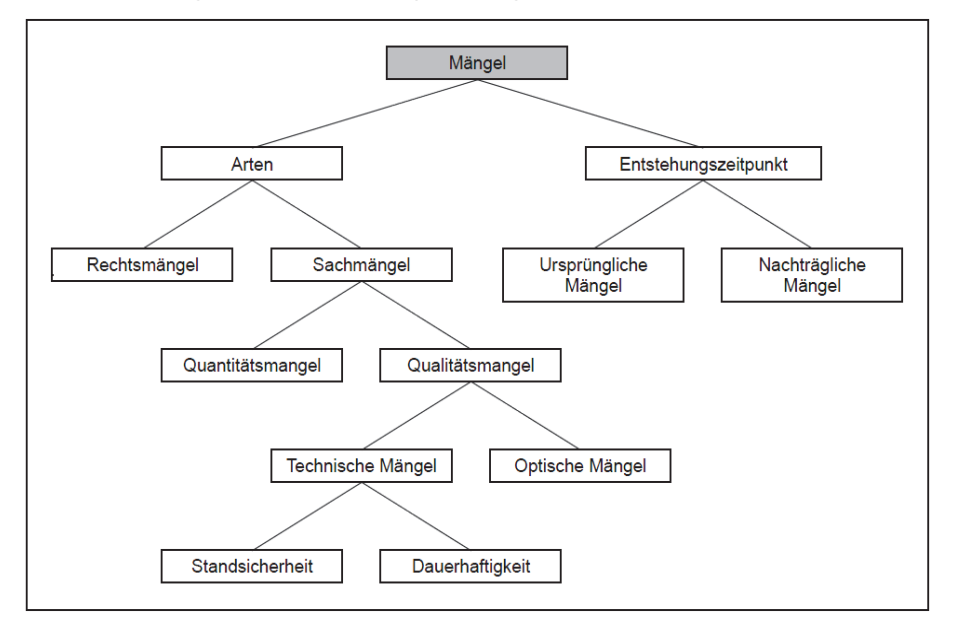

Abbildung 2.2 Einteilung Mängel<sup>8</sup>

Im Bauwesen treten im Wesentlichen Sachmängel auf, welche sich weiter in Quantitäts- und Qualitätsmängel unterteilen lassen. Die in der Disziplin des Sichtbetonbaues auftretenden Qualitätsmängel sind optische

<sup>&</sup>lt;sup>7</sup> Oswald, R.; Abel, R.: Hinzunehmende Unregelmäßigkeiten bei Gebäuden. S. 12

<sup>&</sup>lt;sup>8</sup> Quelle unbekannt

sowie technische Mängel. Von technischen Mängeln spricht man, wenn durch diese die Dauerhaftigkeit oder Tragfähigkeit gefährdet wird. Wohingegen die optischen Mängel rein das Erscheinungsbild der Sichtbetonfläche betreffen. Im Falle einer Sichtbetonsanierung treffen die Projektbeteiligten auf diese beiden Arten von Fehlstellen, wobei hier nicht immer eine exakte Abgrenzung getroffen werden kann. Bestimmte technische Mängel können auch als optische Störstellen oder umgekehrt gewertet werden. Die wesentlichen Unregelmäßigkeiten, welche bei Sichtbetonoberflächen auftreten können und für deren Beseitigung bzw. Korrektur die in dieser Arbeit behandelten Sanierungstechniken und Verfahren angewendet werden, sind in Kapitel 3.7 aufgelistet.

#### **2.3.3 Nachbesserungsrecht des AN**

Sollten Mängel jeglicher Art im Allgemeinen oder im hier behandelten Bereich des Sichtbetonbaus auftreten, so ist dem Auftragnehmer die Möglichkeit einer fristgerechten Ausbesserung einzuräumen.

Die rechtlichen Festlegungen hierzu finden sich im Allgemein Bürgerlichen Gesetzbuch ABGB im § 932 Rechte aus der Gewährleistung, wo unter (2) folgende Ausführungen enthalten sind: *"(2) Zunächst kann der Übernehmer nur die Verbesserung oder den Austausch der Sache verlangen, es sei denn, dass die Verbesserung oder der Austausch unmöglich ist oder für den Übergeber, verglichen mit der anderen Abhilfe, mit einem unverhältnismäßig hohen Aufwand verbunden wäre. Ob dies der Fall ist, richtet sich auch nach dem Wert der mangelfreien Sache, der Schwere des Mangels und den mit der anderen Abhilfe für den Übernehmer verbundenen Unannehmlichkeiten."<sup>9</sup>*

Auch die weiteren im § 932 angeführten Regelungen sind einzuhalten. In der ÖNORM B 2110 "Allgemeine Vertragsbestimmungen für Bauleistungen", 2009 wird im Punkt 12.2.4 Rechte aus der Gewährleistung im Wesentlichen der § 932 des ABGB übernommen. Speziell bei Mängeln an Sichtbetonflächen, welche bei Neubauten in der Regel optische Störstellen sind, kann, abhängig von den vorliegenden Abweichungen, der Erfolg einer Ausbesserungsmaßnahme nicht immer mit Sicherheit garantiert werden. Bei Unsicherheiten über den positiven Effekt oder die Wirtschaftlichkeit von Sanierungsmaßnahmen, ist eine sogenannte andere Abhilfe in Form einer Preisminderung vorzunehmen. Hierzu sind im ABGB unter § 932 unter (4) folgende Bestimmungen zu finden: *(4) Sind sowohl die Verbesserung als auch der Austausch unmöglich oder für den Übergeber mit einem unverhältnismäßig hohen Aufwand verbunden, so hat* 

<sup>&</sup>lt;sup>9</sup> Allgemein bürgerliches Gesetzbuch ABGB § 932 (2). Fassung vom 08.08.2012

*der Übernehmer das Recht auf Preisminderung oder, sofern es sich nicht um einen geringfügigen Mangel handelt, das Recht auf Wandlung. (…)."<sup>10</sup>*

#### **2.4 Sanierung**

In erster Linie wird zwischen einer Sanierungsmaßnahme, die nach längerer Dauer aufgrund von Abnützungs-, Abwitterungserscheinungen erforderlich wird, und Maßnahmen, die direkt nach der Ausführung bzw. Herstellung des Bauwerks aufgrund von Ausführungsmängeln getätigt werden, unterschieden (Abbildung 2.3). Diese Art der Sanierung wird auch als Nachbesserung, Nachbearbeitung oder Sichtbetonkosmetik bezeichnet. Eine altersbedingte Sanierung von Mängeln, wie z.B. Betonabplatzungen durch korrodierte Bewehrung, wird in der einschlägigen Literatur und den geltenden Regelwerken häufig als Instandsetzung deklariert. Hierzu zählen auch Maßnahmen, die im Rahmen einer Denkmalpflege ausgeführt werden.

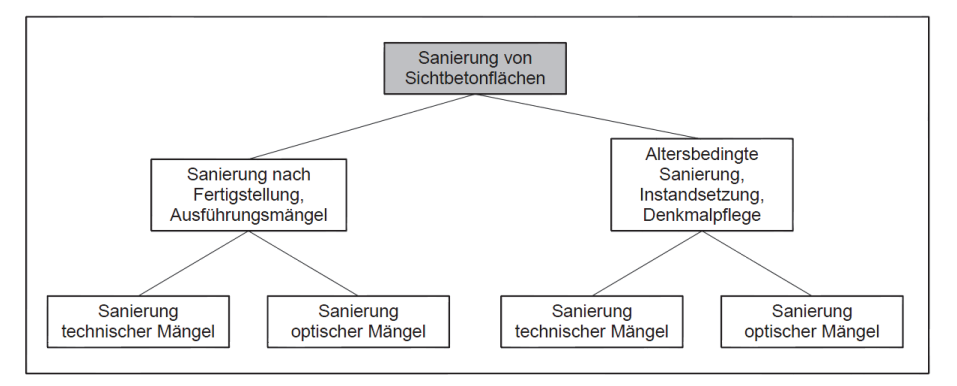

Abbildung 2.3 Einteilung in Sanierungsarten

Die Sanierung nach Fertigstellung sowie die altersbedingte Sanierung können weiter in die Sanierung technischer Mängel und die Sanierung von optischen Mängeln unterteilt werden. Da die zu korrigierenden Unregelmäßigkeiten häufig nicht nur rein optischer oder technischer Natur sind, kann hier nicht immer eine strikte Abgrenzung der Sanierungsarten erfolgen. An neu produzierten Sichtbetonflächen treten vordergründig optische Störstellen auf. Eine Auflistung der auftretenden Mängel und Zuteilung der möglichen Sanierungstechniken wird in Kapitel 3.7 vorgenommen. Die detaillierte Beschreibung der Sanierungsverfahren für optische sowie technische Mängel erfolgt in Kapitel 4 bzw. Kapitel 5.

<sup>10</sup> Allgemein bürgerliches Gesetzbuch ABGB § 932 (4). Fassung vom 08.08.2012

#### **2.5 Ablauf Sanierung von Sichtbetonflächen**

Liegen nach der Herstellung der Sichtbetonflächen Mängel vor, welche Auslöser von Unstimmigkeiten sind und in weiterer Folge zur Abnahmeverweigerung des Auftraggebers führen, werden die Projektbeteiligten mit einer Konfliktsituation konfrontiert. In Abbildung 2.4 wird eine Eingliederung der Sanierung und der nach DBV Merkblatt "Sichtbeton" empfohlenen Vorgehensweise in den Projektablauf vorgenommen.

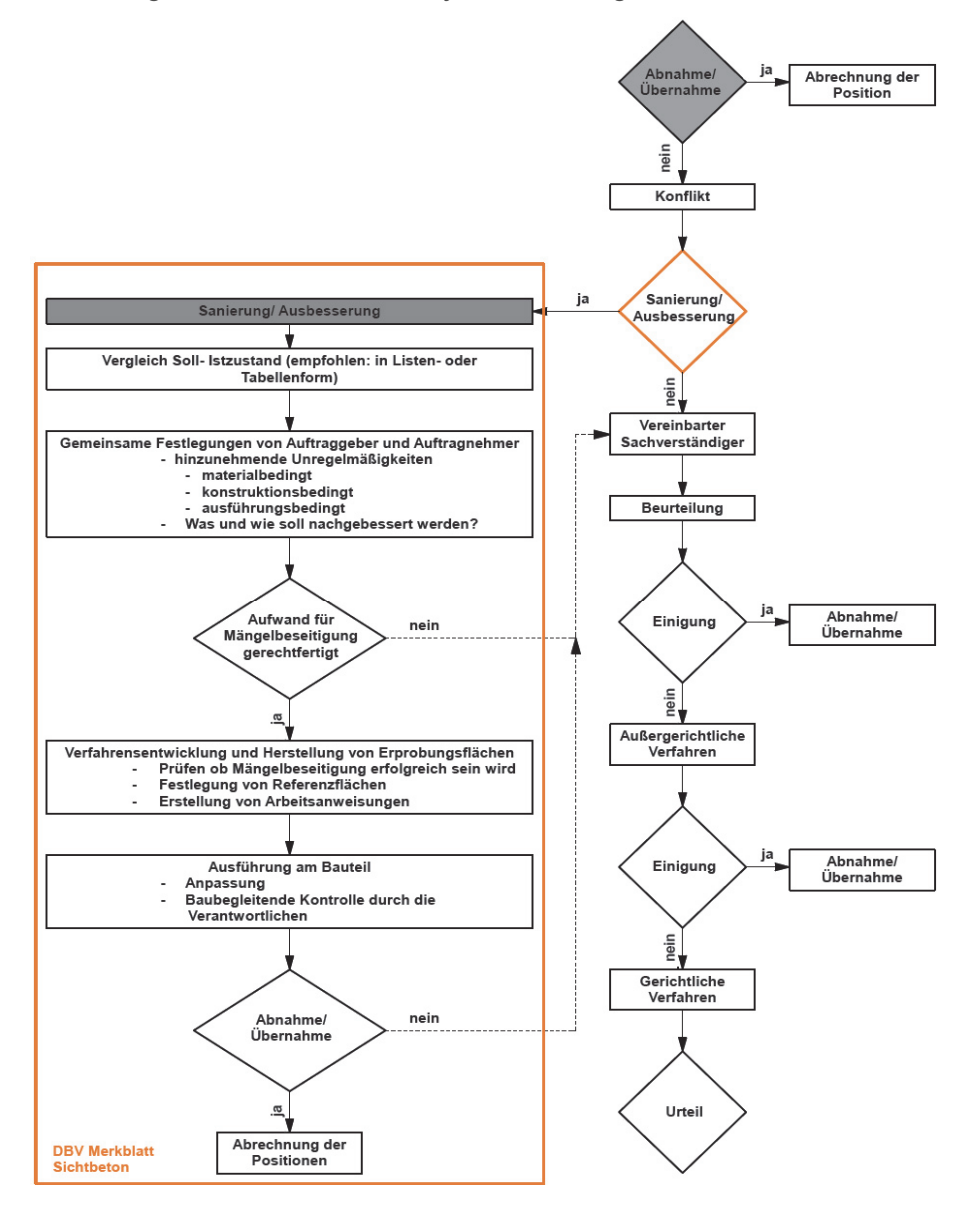

#### Abbildung 2.4 Ablaufdiagramm und Eingliederung der Sanierung in den Projektablauf $11$

<sup>&</sup>lt;sup>11</sup> Vgl. DBV Merkblatt "Sichtbeton", August 2004, S. 31; sowie Hofstadler, C.: Schalarbeiten. S. 292

Durch das in Kapitel 2.3.3 erläuterte Nachbesserungsrecht des Auftragnehmers, ist von den Beteiligten über etwaige Sanierungs- bzw. Ausbesserungsmaßnahmen zu diskutieren. Wichtige Entscheidungskriterien sind unter anderem die technische Realisierbarkeit, Erfolgsaussichten und Wirtschaftlichkeit der Sanierungsverfahren. Sollten diese nicht für die Durchführung von Nachbesserungen sprechen, ist durch Beiziehung eines, im Idealfall schon im Bauvertrag bestimmten, Sachverständigten eine Beurteilung und Bestimmung der Wertminderung der Bauteile bzw. Leistungen vorzunehmen. Andernfalls kann eine Sanierung beschlossen werden, welche nach dem in Abbildung 2.4 beschriebenen Ablauf nach DBV Merkblatt "Sichtbeton" durchgeführt werden kann. Eine weitere Darstellung des Ablaufes einer Sanierungsmaßnahme an Sichtbetonflächen wird in Abbildung 2.5 dargestellt.

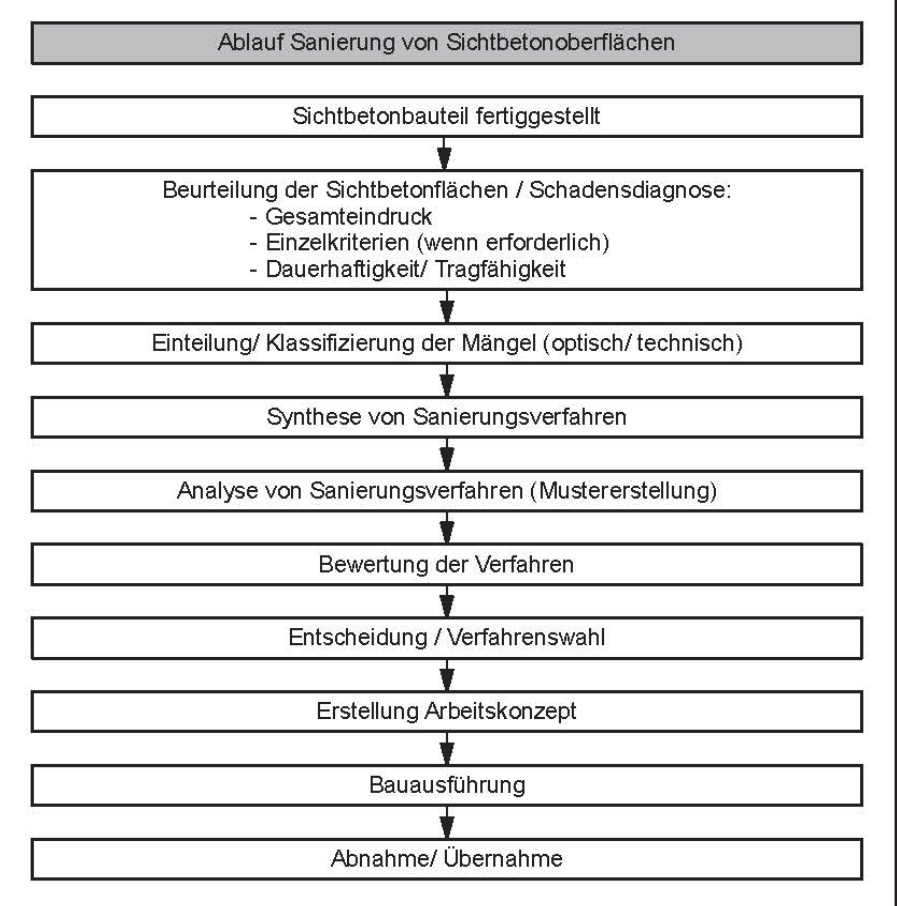

Abbildung 2.5 Ablauf Sanierung von Sichtbetonflächen

Erster Schritt ist eine, von sachkundigen Personen durchgeführte, Beurteilung der Sichtflächen (Kapitel 3). Vordergründig ist hierfür der Gesamteindruck maßgebend. Wenn dieser nicht entspricht, werden die im Bauvertrag festgelegten Einzelkriterien überprüft. Bei altersbedingten Sanierungsmaßnahmen, aber teilweise auch bei Neubauten, sind auch

die Dauerhaftigkeit und Tragfähigkeit zu beurteilen. Danach erfolgt die Verfahrenswahl, welche in 4 Stufen erfolgt. Auf Basis der zu sanierenden Mängel ist eine Synthese von möglichen Bearbeitungstechniken aufzustellen. In Kapitel 4 und 5 werden die zur Verfügung stehenden Verfahren zur Sanierung von optischen sowie technischen Mängeln an Sichtbetonflächen behandelt. Nach der Analyse und Bewertung der zur Auswahl stehenden Verfahren wird entschieden, welche Methodik zum Einsatz kommt. Im Zuge der Verfahrenswahl können auch Bauteilmuster erstellt werden, um die Effektivität und Eignung der Verfahren an Sichtbetonoberflächen zu erproben. Nach der Verfahrenswahl sind ein Arbeitskonzept und ein Leistungsverzeichnis (Ausschreibung) zu erstellen, in dem der genaue Ablauf und Umfang der Maßnahmen festgehalten und geregelt wird (Kapitel 2.6). Während der Bauausführung sind begleitende Kontrollen und sorgfältiges Arbeiten wichtige Faktoren, um ein gutes Ergebnis zu erzielen und in weiterer Folge eine reibungslose Abnahme der Leistungen zu ermöglichen.

# **2.6 Ausschreibung**

In Österreich stehen in der LB-H (Leistungsbeschreibung Hochbau) in der Leistungsgruppe Besondere Instandsetzungsarbeiten unter der Untergruppe Betoninstandsetzung (UG1480), vorkonzipierte Leistungspositionen zur Auswahl. Diese Positionen beziehen sich auf die technischen Instandsetzungsmaßnahmen an Betonbauteilen.

Für die Erstellung eines Leistungsverzeichnisses für die Sanierung von Sichtbetonflächen sind diese Positionen entsprechend zu modifizieren und in den technischen Vorbemerkungen die Verfahren genau zu beschreiben. Dadurch werden die anbietenden Unternehmen auf die erhöhten Anforderungen an das optische Erscheinungsbild der Sichtbetonoberfläche und der Sanierungsflächen hingewiesen. Auch das Erfordernis der besonderen handwerklichen Fähigkeiten der ausführenden Fachkräfte wird verdeutlicht. Die Arbeitsabläufe der Sanierungsmaßnahmen sind exakt zu beschreiben und in die Ausschreibung einzugliedern. Wenn möglich sind auch die Mörtelrezepturen und geeignete Produktionsstätten in der Ausschreibung bekannt zu geben. Im Idealfall soll die Vorfertigung der Mörtel im Labor oder ähnlichen Einrichtungen stattfinden. Die dort vorkonfektionierten Trockenmörtel sind fertig verpackt, auf die Baustelle zu liefern, wo nur noch mit Zwangsmischern das Anmachwasser beigemengt und die fertige Mörtelmischung erzeugt wird. Um die Eignung des Mörtels und deren richtige Zusammensetzung zu gewährleisten, sind von den Firmen entsprechende Nachweise vorzulegen. Eine Erstellung von Probereparaturen an Musterbaueilen im Rahmen der Ausschreibung bietet die Möglichkeit, die Ersatzmaterialien genau abzustimmen und die Ausführungsqualität der Unternehmen zu prüfen. Für die Qualitätssicherung der Materialien und Arbeiten während der

Bauausführung sind in der Ausschreibung eigene Positionen vorzusehen. Die genaue Planung und detaillierte Ausschreibung der Sanierungsmaßnahmen an Sichtbetonflächen sind von wesentlicher Bedeutung für die erfolgreiche Abwicklung solcher Projekte.<sup>12</sup>

<sup>12</sup> Vgl. Günter, M.: Instandsetzung bedeutsamer Betonbauten der Moderne in Deutschland. S. 102

# **3 Beurteilung von Sichtbetonoberflächen**

Nach der Fertigstellung eines Sichtbetonbauteiles erfolgt die Abnahme/ Übernahme der erbrachten Leistung. Dabei wird die Sichtbetonoberfläche mit Hilfe des Gesamteindrucks beurteilt. Zum Zeitpunkt der Abnahme/Übernahme sollte sich das Aussehen der Sichtbetonoberfläche im Hinblick auf die nach dem Ausschalen auftretenden Farbänderungen weitgehend stabilisiert haben. Sind Architekt und Auftraggeber mit dem Ergebnis zufrieden, kommt es zur Abnahme bzw. Übernahme des Bauwerks. Sollte der Gesamteindruck nicht den Vorstellungen entsprechen, so wird der Betrachtungsabstand verringert und die Einzelkriterien wie Porigkeit, Struktur, Farbgleichheit und Fugenausbildung, etc. betrachtet. In Abbildung 3.1 wird der Ablauf der Beurteilung von der Fertigstellung des Sichtbetonbauwerkes bis hin zur Abnahme/Übernahme dargestellt.<sup>13</sup>

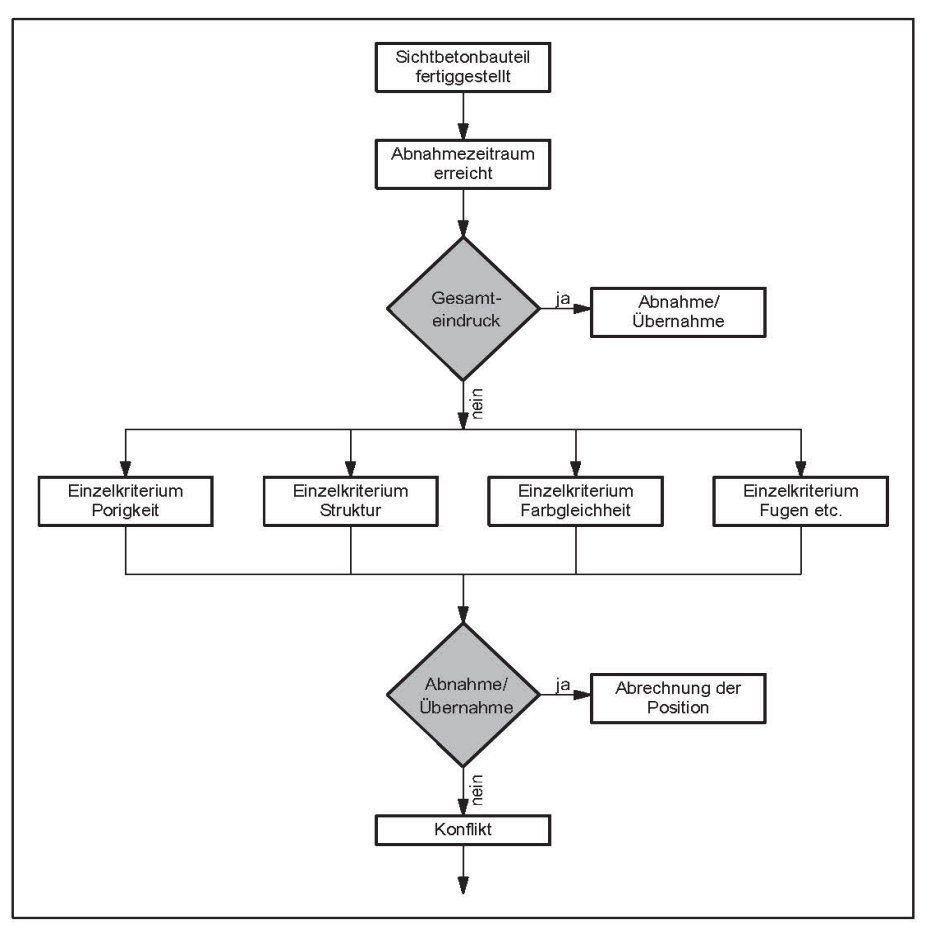

Abbildung 3.1 Ablaufdiagramm für die Übernahme/ Abnahme<sup>14</sup>

<sup>13</sup> Vgl. Hofstadler, C.: Schalarbeiten. S.290

<sup>14</sup> Hofstadler, C.: Schalarbeiten. S.291

Zu berücksichtigen ist dabei die Individualität jedes Bauteiles, die sich aus der unterschiedlichen Wettersituation und den baubetrieblichen Einflüssen ergibt. Was bedeutet, dass völlig fehlerfreie und gleiche Farbtöne der Sichtbetonfläche nicht herstellbar sind. Wenn im Vertrag eine Beurteilung anhand von Referenzflächen gefordert wird, ist dem nachzugehen. Die aufgrund von den zeitlich bedingten unterschiedlichen Produktionsbedingungen auftretenden Abweichungen der frisch hergestellten Oberfläche von den Vergleichsflächen sind zu berücksichtigen.<sup>15</sup>

Bereits in der Planung bzw. in der Leistungsbeschreibung definierte Kriterien für die Bewertung und Abnahmemodalitäten erweisen sich als vorteilhaft für die Durchführung einer streitfreien Sichtbetonabnahme. Im Bauvertrag oder im Leistungsverzeichnis können bereits Bewertungsregeln für den Gesamteindruck, wie der Abstand der Betrachtung, Prüfflächen und Prüfverfahren geregelt werden. Selbige Regelungen sind auch für die im Falle eines ungenügenden Gesamteindrucks ausgeführte Beurteilung der Einzelkriterien festzulegen. Ebenso hat eine Erstellung eines Zeitplans für die Beurteilung und deren Ablauf zu erfolgen. In diesem wird die Zeitspanne zwischen Fertigstellung des Sichtbetonbauteils und deren Prüfung bis hin zur Tageszeit festgelegt. Es kann auch bereits eine Aufstellung der hierfür beauftragten Fachkräfte und der bei Uneinigkeiten beizuziehenden Sachverständigen erfolgen. Die Bereiche der Sichtbetonflächen an denen Fehlstellen vorliegen sind in Ansichtsplänen als solche zu kennzeichnen und fotographisch zu dokumentieren.<sup>16</sup>

Im DBV Merkblatt "Sichtbeton" wird im Kapitel 5.1.2 Ausführbarkeit auf zu berücksichtigende Kriterien bei der Beurteilung eingegangen. Dort werden Abweichungen und Unregelmäßigkeiten aufgelistet, welche nicht oder nur eingeschränkt vermeidbar sind und solche die bei fachgerechter Ausführung nicht auftreten dürfen. In der ÖVBB Richtlinie "Sichtbeton – Geschalte Betonflächen" werden diese Abweichungen unter Punkt 5.6 Grenzen der Ausführbarkeit – Hinweise für die Planer angeführt (siehe auch Kapitel 3.7). Eine Sichtbetonbeurteilung sollte auch in Anlehnung an diese, in den angeführten Regelwerken getroffenen Festlegungen und Hinweise, durchgeführt werden.

#### **3.1 Gesamteindruck**

 $\overline{a}$ 

Bei der Beurteilung des Gesamteindruckes von Sichtbetonflächen ist darauf zu achten, dass die gegebenenfalls in der Leistungsbeschreibung und ansonsten angemessenen Betrachtungsabstände eingehalten werden. Die Prüfung hat unter den vorherrschenden gewöhnlichen Lichtver-

<sup>15</sup> Vgl. Schulz, R.-D.: Sichtbeton- Planen, Herstellen, Beurteilen. S. 81

<sup>16</sup> Vgl. Hofstadler, C.; Schieder, A.: Leitfaden Sichtbeton. S.62 f

hältnissen zu erfolgen. Die Wahl des Abstandes aus der die Fläche beurteilt wird, erfolgt nach dem Gegenstand der Betrachtung. Dies kann entweder das gesamte Bauwerk oder ein einzelner Bauteil sein. Bei der Betrachtung des Bauwerks müssen dessen wesentliche, gestalterische Merkmale und Bauteile von der gewählten Entfernung erfassbar sein. Die Sichtung einzelner Bauteile wird unter gleichen Abständen vorgenommen, welche sich für die Nutzer bei gewöhnlichem Gebrauch ergeben.<sup>17</sup>

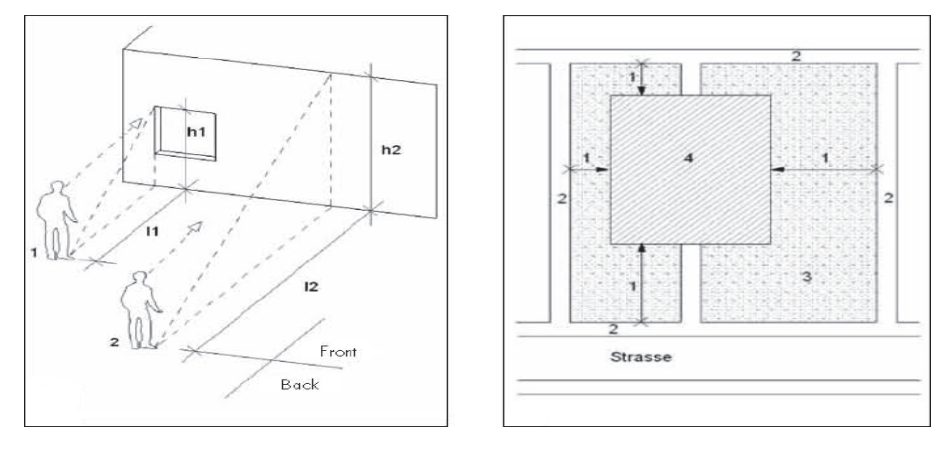

Abbildung 3.2 Betrachtungsabstände bei der Beurteilung des Gesamteindrucks<sup>18</sup>

Laut Schulz<sup>20</sup> kann ein Vergleich mit der Betrachtung von Gemälden gezogen werden. Dabei wird in der Regel mit zunehmender Größe der Gemälde auch die Entfernung, aus der die Bilder angesehen werden, erhöht. Bei Gebäuden kann die Traufhöhe als geeigneter Abstand für die Gesamtbewertung herangezogen werden. Beim Fokus auf bestimmte Gebäudeteile wie z.B. Fenster wird deren Höhe ausgehend vom Geländeniveau als geeigneter Abstand empfohlen (Abbildung 3.2). Es sollte jedoch immer eine Entfernung von mindestens 1 m eingehalten werden und der horizontale Blickwinkel ca. 90 ° zur Sichtbetonfläche betragen. Sollten, wie in Abbildung 3.2 im rechten Bildteil dargestellt, Gartenflächen vorhanden sein, die bei einer üblichen Nutzung nicht betreten werden, sind die sich daraus ergebenden oder an die Gebäudegröße angepassten Abstände für die Beurteilung zu wählen.<sup>19</sup>

#### **3.2 Porigkeit**

 $\overline{a}$ 

Durch die vertraglich vereinbarte Porigkeitsklasse, nach ÖVBB Richtlinie (3 Klassen) oder DBV Merkblatt (4 Klassen) wird der maximal zulässige

<sup>17</sup> Vgl. Schulz, R.-D.: Sichtbeton- Planen, Herstellen, Beurteilen. S. 81

<sup>18</sup> Schulz, J.: Sichtbeton Handbuch 2006. S.3

<sup>19</sup> Vgl. Schulz, J.: Sichtbeton Handbuch 2006. S.3

Porenanteil von Sichtbetonoberflächen festgelegt. Zur Überprüfung der Einhaltung der Porigkeit werden in der ÖVBB Richtlinie "Sichtbeton – Geschalte Betonflächen" bestimmte Festlegungen getroffen. Nach dieser Vorgehensweise sind pro 500 m² Sichtbetonfläche mit den gleichen Porigkeitsanforderungen mindestens 2 signifikante Teilflächen mit einer Fläche von 50 x 50 cm zu untersuchen. Die Prüfung kann dabei mit zwei unterschiedlichen Verfahren durchgeführt werden. Standardmäßig wird ein relativ einfacher Bildvergleich zwischen den in der Richtlinie zur Verfügung gestellten Vergleichsbildern und der hergestellten Oberfläche angestellt. Wenn gewünscht, kann im Bauvertrag die Prüfung der Porigkeit mit exakter Bestimmung des Porenanteils festgelegt werden. Anwendbar sind dafür die sogenannte Transparentpapiermethode oder neuere computergestützte Verfahren mit Bildbearbeitungssoftware oder  $CAD.<sup>20</sup>$ 

#### **3.3 Farbgleichheit**

Gleich wie bei der Porigkeit sind auch die Anforderungen an die Farbgleichmäßigkeit in der Leistungsbeschreibung zu deklarieren. Die Überprüfung der Einhaltung der nach den bekannten Richtlinien bzw. Merkblättern vertraglich definierten Farbtongleichmäßigkeit wird entweder nach der in der ÖVBB Richtline "Sichtbeton – Geschalte Betonflächen" beschriebenen oder mit der laut *Hofstadler<sup>21</sup>* empfohlenen Methodik durchgeführt. In der ÖVBB Richtlinie sowie im DBV Merkblatt werden hierfür 3 Farbgleichheitsklassen festgelegt. Nach der Methode von *Hofstadler* werden 5 Farbgleichheitsklassen eingeführt.

Die zu prüfende Fläche ist in Teilbereiche mit jeweils möglichst einheitlicher Farbigkeit zu untergliedern. Danach wird für jede Teilfläche eine der in der Farbtonskala (Abbildung 3.3) dargestellten Stufen zugewiesen, miteinander verglichen und die vorliegende Abweichung bestimmt. Folgende Farbgleichheitsklassen werden definiert:<sup>22</sup>

- Klasse 1: Farbunterschied max. 1 Stufe
- Klasse 2: Farbunterschied max. 2 Stufen
- Klasse 3: Farbunterschied max. 3 Stufen
- Klasse 4: Farbunterschied max. 4 Stufen
- Klasse 5: Farbunterschied max. 5 Stufen

<sup>&</sup>lt;sup>20</sup> Vgl. ÖVBB Richtlinie "Sichtbeton - geschalte Betonflächen", 2009. S. 51

<sup>&</sup>lt;sup>21</sup> Hofstadler, C.: Schalarbeiten. S.286 ff

<sup>&</sup>lt;sup>22</sup> Vgl. Hofstadler, C.: Schalarbeiten. S.287

Es ist erforderlich schon vor Bauausführung eine solche 7- stufige Farbskala festzulegen, anhand derer die Beurteilung der Farbtonabweichungen erfolgen kann. Ähnlich wie bei der Porigkeitsprüfung sind auch hierfür je 500 m² Wandfläche mindestens 2 repräsentative Teilbereiche zu bestimmen und zu prüfen. Zu berücksichtigen ist dabei, dass bei der Zuteilung der Farbstufen möglichst gleiche Lichtverhältnisse vorliegen. Die Beurteilung sollte frühestens 28 Tage nach Fertigstellung des Bauteils und bei gleichmäßigem Feuchtzustand über die gesamte Oberfläche erfolgen. $^{23}$ 

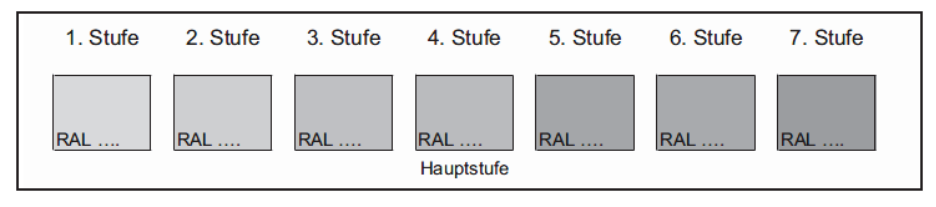

Abbildung 3.3 Beispiel für eine RAL - Farbskala zur Sichtbetonbeurteilung<sup>24</sup>

#### **3.4 Ebenheit**

Bei der Planung und Ausschreibung von Sichtbeton können mit Hilfe der vorhandenen Regelwerke bestimmte Mindestanforderungen an die Ebenheit gestellt werden. Für die Überprüfung der Einhaltung dieser Anforderungen nach der Bauteilfertigstellung kann die ÖNORM DIN 18202:2010 "Toleranzen im Hochbau" herangezogen werden.<sup>25</sup>

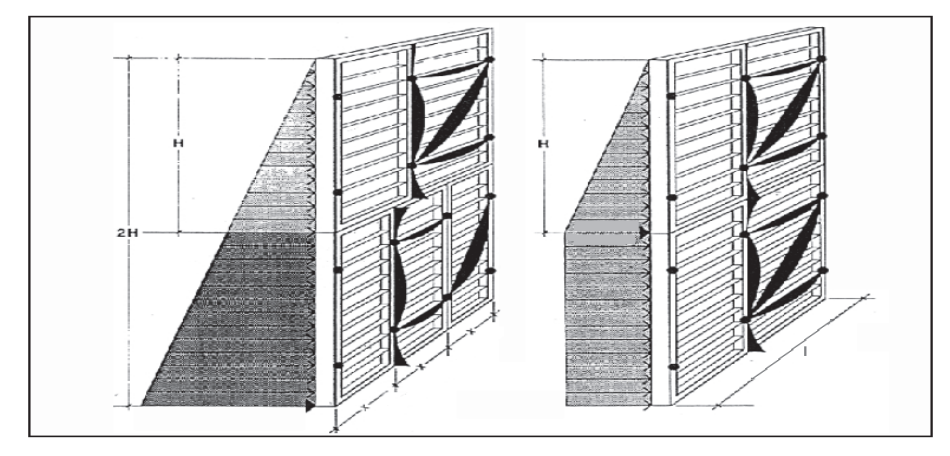

Abbildung 3.4 Verformungen an einer belasteten Rahmenschalung<sup>26</sup>

<sup>&</sup>lt;sup>23</sup> Vgl. ÖVBB Richtlinie "Sichtbeton - geschalte Betonflächen", 2009. S. 59

<sup>24</sup> Hofstadler, C.: Schalarbeiten. S.287

<sup>25</sup> Vgl. Hofstadler, C.; Schieder, A.: Leitfaden Sichtbeton. S.64

<sup>26</sup> Hofstadler, C.; Schieder, A.: Leitfaden Sichtbeton. S.64

Wesentliche Einflussfaktoren für die Ebenflächigkeit bei der Herstellung sind das Schalungssystem an sich, die Betoniergeschwindigkeit und der davon abhängige Frischbetondruck. Der Einfluss des Schalungssystems auf die Ebenheit wird in Abbildung 3.4 dargestellt. Dabei ist erkennbar, dass unterschiedliche Verformungen der Schalungselemente auftreten. Die Ankerpunkte stellen dabei die Auflager des statischen Systems dar, an denen in der Regel nur kleine Verformungen auftreten. Die Elemente der Schalung sowie die Anker sind zur Vermeidung zu großer Verformungen auf den Frischbetondruck anzupassen. Übermäßige Verformungen haben auch negative Auswirkungen auf die Dichtheit der Schalungsfugen, was in weiterer Folge zum Austritt von Zementleim und Störungen der Struktur und Farberscheinung führen kann.<sup>27</sup>

#### **3.5 Arbeits- und Schalhautfugen**

Die ordnungsgemäße Ausbildung der Arbeits- und Schalhautfugen an Sichtbetonoberflächen kann in der Regel durch einfaches Messen geprüft werden. In der ÖVBB Richtlinie "Sichtbeton – Geschalte Betonoberflächen" und im DBV Merkblatt "Sichtbeton" werden für die Regelung der Versatztoleranzen eigene Klassen definiert. Der Abmessung eines Versatzes wird in der ÖNORM B 1100:2006 "Toleranzen für Maße im Bauwesen – Allgemeine Begriffe und Grundsätze" geregelt und zur Veranschaulichung in Abbildung 3.5 dargestellt. Folgende Fugen können an Sichtbetonflächen geprüft werden:<sup>28</sup>

- Arbeitsfugen
- Großflächenelementfugen
- **Elementfugen**
- **Schalhautfugen**

 $\overline{a}$ 

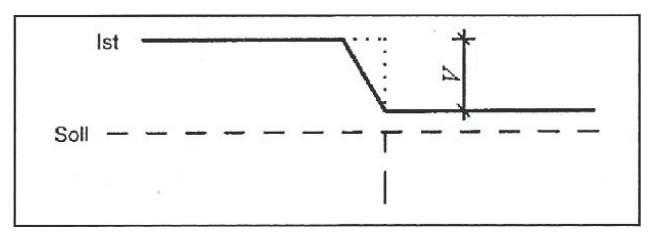

Abbildung 3.5 Messung von Versätzen It. ÖNORM B 1100:2006<sup>29</sup>

<sup>27</sup> Vgl. Hofstadler, C.; Schieder, A.: Leitfaden Sichtbeton. S.64

<sup>28</sup> Vgl. Hofstadler, C.; Schieder, A.: Leitfaden Sichtbeton. S.67

<sup>&</sup>lt;sup>29</sup> Hofstadler, C.; Schieder, A.: Leitfaden Sichtbeton. S.67

#### **3.6 Dauerhaftigkeit, Standsicherheit**

Sollten bei neu produzierten Sichtbetonflächen Fehlstellen auftreten, welche nicht nur das Erscheinungsbild, sondern auch die Dauerhaftigkeit und Standsicherheit beeinträchtigen können, sind diese mittels bekannten Methoden der Bauwerksdiagnostik zu untersuchen. Insbesondere bei der altersbedingten Sanierung von Bauwerken, aufgrund der zeitlichen Abnutzung und Einwirkung von Schadstoffen auf die Betonoberflächen, ist die Bewertung der Dauerhaftigkeit und der Standsicherheit von besonderer Bedeutung.

Als Basis für eine technologische Beurteilung der Betonoberflächen sind die Vorgeschichte, Unterlagen zum Bauwerk, Baustoffkennwerte, Ausführungsdetails und der Zeitraum der Bauausführung heranzuziehen. Zu berücksichtigen sind auch die Beanspruchungen, Nutzung sowie die Umwelteinflüsse welche auf das Bauwerk einwirken.<sup>30</sup>

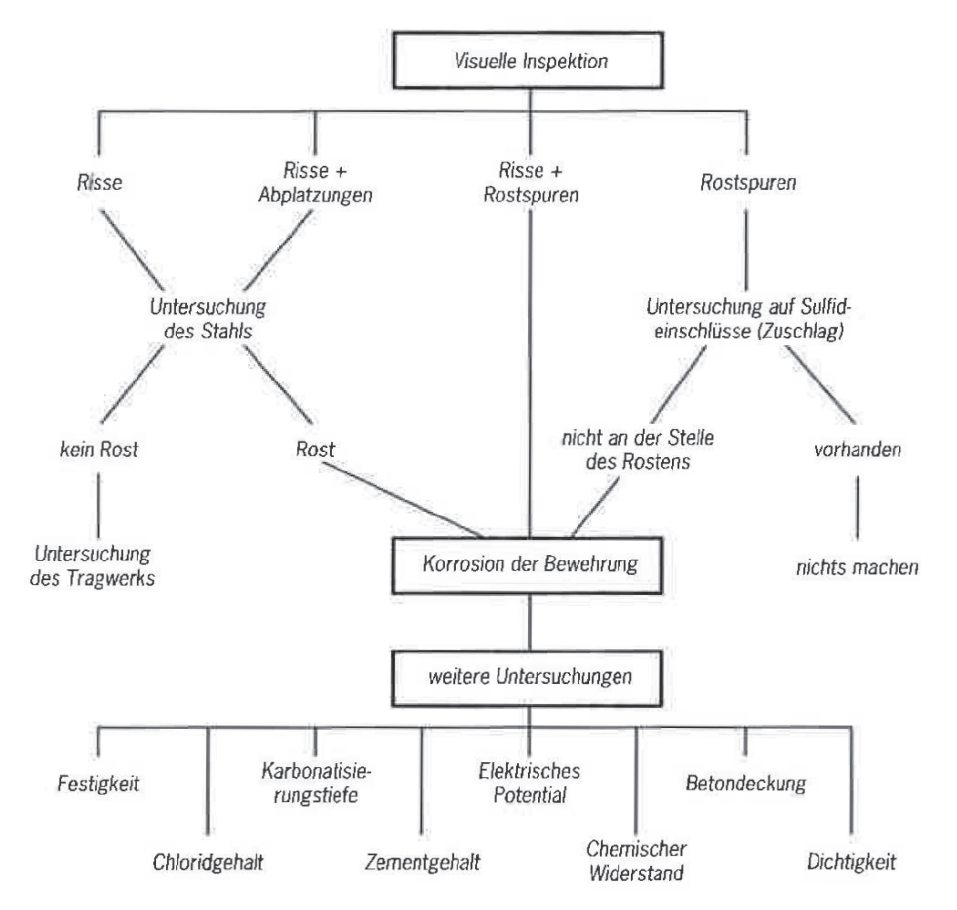

Abbildung  $3.6$  Schema einer visuellen Inspektion<sup>31</sup>

<sup>30</sup> Vgl. Bergmeister K.; Fingerloos F.; Wörner J.-D.: Betonkalender 2011 Teil 2. S. 332

<sup>31</sup> Bergmeister K.; Fingerloos F.; Wörner J.-D.: Betonkalender 2011 Teil 2. S. 332

Zu Beginn einer Analyse erfolgt die Inaugenscheinnahme des zu sanierenden Bauteils. In Abbildung 3.6 werden die schematische Vorgehensweise einer visuellen Inspektion und die daraus folgenden weiteren Untersuchungen dargestellt. Oftmals liefern Rissbildungen an der Oberfläche Hinweise auf Schädigungen des Betons oder der Bewehrung. Risse können auf verschiedenste Art und Weise entstehen. Hauptverantwortlich sind meist unterschiedliche statische Einflüsse, auftretende Einwirkungen oder Spannungen an der Oberfläche, Verformungen oder auch chemische Vorgänge. Eine ausführliche Beschreibung der Analyse und Ursachen von Rissen an Betonoberflächen erfolgt in der ÖVBB Richtlinie "Erhaltung und Instandsetzung von Bauten aus Beton und Stahlbeton". Für die Bestandsaufnahme und Schadensdiagnose stehen einfache und günstige bis hin zu speziellen und oftmals kostenintensiven Prüfmethoden zu Verfügung. Nicht alle Prüfverfahren sind in Normen oder Richtlinien geregelt. Sollten Anforderungen an diese in Regelwerken festgelegt sein, sind diese einzuhalten, ansonsten sind die Angaben der Hersteller bzw. Entwickler zu beachten. Eine genaue Beschreibung der Prüfmethoden, deren Anwendungsbereiche und eine Einordnung nach dem technischen Aufwand wird beispielsweise in *Bergmeister/Fingerloos/Wörner:* Betonkalender 2011 Teil 2, S. 336 ff vorgenommen.<sup>32</sup>

#### **3.7 Einteilung und Klassifizierung der Mängel**

Nach erfolgter Analyse der Sichtbetonflächen werden die festgestellten Fehlstellen aufgelistet und klassifiziert. Je nach geforderter Sichtbetonqualität kann eine optische Unregelmäßigkeit in einer niedrigeren Sichtbetonklasse zulässig sein, jedoch in einer höheren Qualitätsklasse bereits als Mangel gewertet werden. Eine gewisse Unregelmäßigkeit ist aus der Natur des Baustoffes Beton bedingt und kann baupraktisch nicht vermieden werden. In Tabelle 3.1 werden häufig auftretende Unregelmäßigkeiten an Sichtbetonbauteilen, deren Ursachen, Erscheinungsformen und für deren Ausbesserung mögliche empfohlene Sanierungsmethoden aufgelistet. Diese Unregelmäßigkeiten können rein optische, aber vor Allem bei altersbedingten Sanierungsmaßnahmen auch technische, Fehlstellen sein. Technische Mängel sind nicht immer mit freiem Auge feststellbar und müssen durch spezielle Bauwerksdiagnostiken ermittelt werden (Kapitel 3.6). Für die Ausführung solcher oftmals kostenintensiven Untersuchungen sind speziell dafür ausgebildete Fachleute zu beauftragen. Bei Neubauten von Sichtbetonflächen liegen in der Regel nur das Erscheinungsbild störende Fehlstellen vor.<sup>33</sup>

<sup>32</sup> Vgl. Bergmeister K.; Fingerloos F.; Wörner J.-D.: Betonkalender 2011 Teil 2. S. 332

<sup>33</sup> Vgl. Günter M.: Sichtbeton- Planen, Herstellen, Beurteilen. S. 71

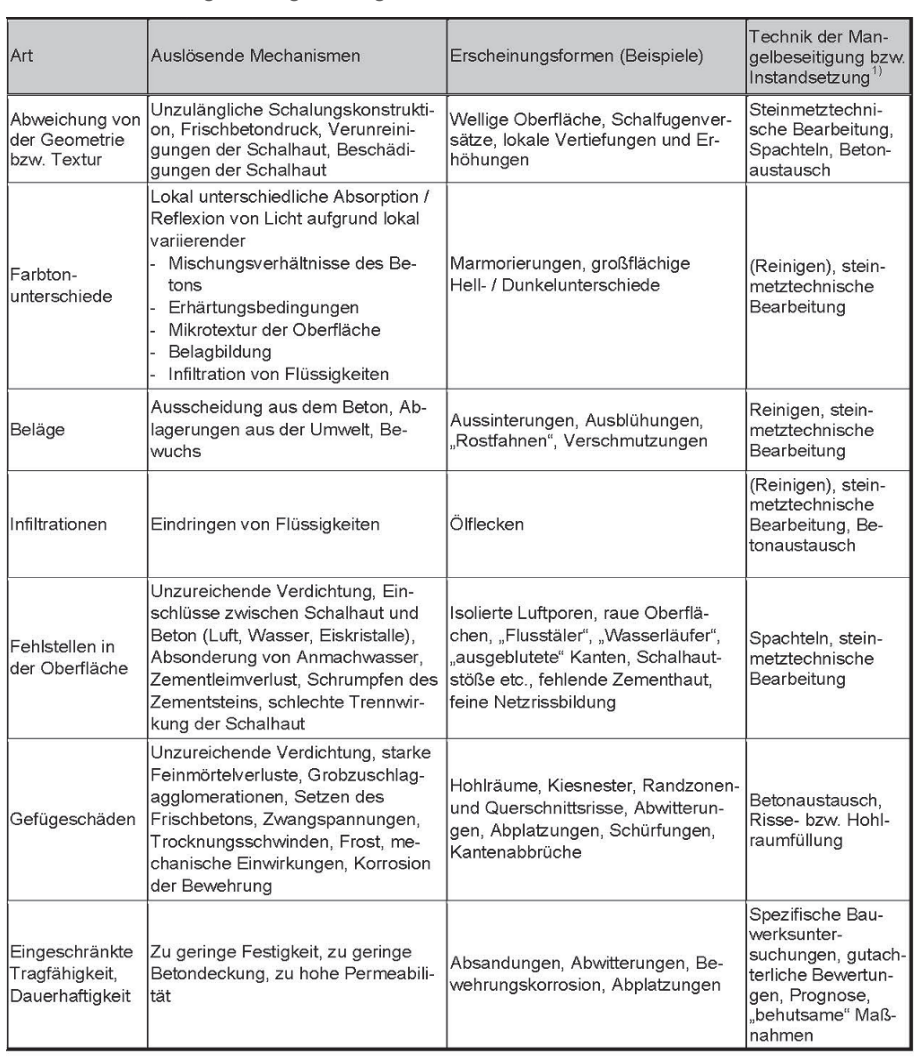

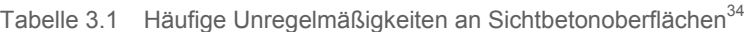

 $1)$ Maßnahmen sollten nur ergriffen werden, wenn sie zielführend sind und wenn die Unregelmäßigkeit als Mangel zu bewerten ist. Dies erfordert entsprechende Voruntersuchungen und Bewertungen. Die Aufstellung gibt Hinweise auf mögliche, i. d. R. zielführende Maßnahmen.

Die in Tabelle 3.1 angeführten Mängelarten decken im Wesentlichen sämtliche an Sichtbetonflächen auftretenden Unregelmäßigkeiten ab und kann somit für die Einteilung der im untersuchten Projekt vorliegenden Mängel herangezogen werden. Eine detaillierte Beschreibung der bei Sichtbetonbauteilen auftretenden Mängel erfolgt z.B. in *Schulz*: Sichtbeton- Mängel – Gutachterliche Einstufung, Mängelbeseitigung, Betoninstandsetzung und Betonkosmetik. Für die Wahl der zum Einsatz kommenden Sanierungsverfahren können die in der Tabelle aufgelisteten Methoden als erste Empfehlungen behandelt werden. Für die individuelle, speziell auf die vorliegenden Unregelmäßigkeiten abgestimmte, Entwicklung der Sanierungsmaßnahme sind die angegebenen Methoden

 $\overline{a}$ 

nstitut für baubetrieb <sub>+</sub> bauwirtschaft<br>projektentwicklung + projektmanagement

<sup>34</sup> Günter, M.: Sichtbeton- Planen, Herstellen, Beurteilen. S. 72
entsprechend zu kombinieren und abzuwandeln. Tabelle 3.2 gibt eine weitere Hilfestellung zur Klassifizierung der möglichen Mängel. Dabei wird die in der ÖVBB Richtlinie "Sichtbeton – Geschalte Betonoberflächen" sowie im DBV Merkblatt "Sichtbeton" getroffene Einteilung in vermeidbare und nur begrenzt vermeidbare Unregelmäßigkeiten tabellarisch dargestellt.

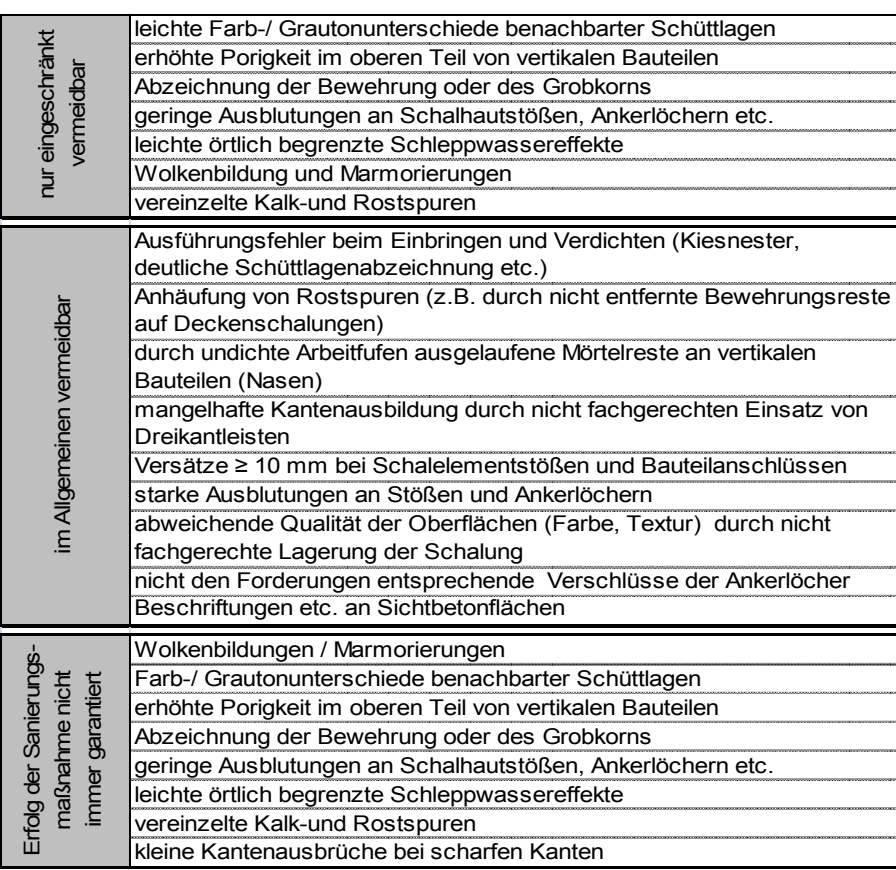

Tabelle 3.2 Klassifizierung möglicher Ausführungsmängel<sup>35</sup>

Bei der Entscheidung, ob eine Sanierungsmaßnahme wirtschaftlich vertretbar und zielführend ist, muss beachtet werden, dass bestimmte Störstellen nicht zielsicher beseitigt werden können (Tabelle 3.2 unten). In solchen Fällen werden häufig auf Kosten der Sichtbetoncharakteristik andere Maßnahmen wie z.B. Anstriche, Lasuren etc. ausgeführt, welche oftmals eine Wertminderung bedingen. Die Auflistung und Beschreibung der geplanten Sanierungstechniken, Wertminderungsverfahren und der geplante Ablauf der Maßnahmen sind in Form einer Arbeitsanweisung zusammenzustellen. Diese wird dann als Grundlage für die weitere Vorgehensweise herangezogen.<sup>36</sup>

<sup>35</sup> Vgl. Schulz, R.-D.: Sichtbeton- Planen, Herstellen, Beurteilen. S. 82 ff

<sup>36</sup> Vgl. Schulz, R.-D.: Sichtbeton- Planen, Herstellen, Beurteilen. S. 83 f

# **4 Verfahren zur Sanierung optischer Fehlstellen**

Im Gegensatz zu der Sanierung von technischen Unregelmäßigkeiten an Betonflächen ohne besondere Anforderungen an das Aussehen spielt hierbei der nach der Ausbesserungsmaßnahme erkennbare optische Eindruck eine große Rolle. Mit den zur Verfügung stehenden Techniken und Verfahren ist es zwar möglich, bestimmte optische Mängel zu reduzieren und zu kaschieren, jedoch kann eine Oberflächenqualität welche im Idealfall durch sorgfältiges Schalen, Bewehren und Betonieren hergestellt werden kann, meist nicht mehr erreicht werden. Eine besondere Schwierigkeit stellt die Korrektur von Farbunterschieden dar. Wenn hierbei durch die Durchführung einer Ausbesserungsmaßnahme die Gefahr einer Verschlechterung des Erscheinungsbildes besteht, sollte auf eine derartige Maßnahme verzichtet werden. Durch die zeitliche Änderung der Oberflächengestalt einer Sichtbetonfläche relativieren sich Fehlstellen wie Farbunterschiede häufig nach bestimmter Zeit. In diesem Fall hat sich das Abwarten als geeignete Sanierungsmaßnahme herausgestellt. Gefährden die vorliegenden Abweichungen auch die Standsicherheit oder Dauerhaftigkeit, so sind nach der Durchführung professioneller Bauwerksdiagnostiken die in Kapitel 5 behandelten Instandsetzungsverfahren mit den hier beschriebenen Maßnahmen zu kombinieren. Ein Zusammenhang zwischen Sanierungsmaßnahmen und auftretenden Sichtbetonmängeln wird in Kapitel 3.7 hergestellt. Die dort aufgelisteten Maßnahmen sind als Vorschlag zu verstehen und geben keine Erfolgsgarantie. Möglicherweise erweisen sich alternative Lösungen oder eine Kombination der genannten Verfahren als zielführend. Ein wichtiger Faktor für die Qualität einer Sichtbetonsanierung sind die handwerklichen Fähigkeiten und Kreativität der eigesetzten Fachkräfte. Eine mittels Erprobung bzw. Mustererstellung ermittelte Vorgehensweise im Bezug auf die Methodenkombination hat sich als zweckmäßig erwiesen. In Kapitel 4.1 werden die in den vorhandenen Regelwerken zum Thema Sichtbeton getroffenen Aussagen über mögliche Ausbesserungstechniken und Nachbearbeitungsverfahren erörtert. Eine ausführlichere Beschreibung der für eine Sanierungsmaßnahme an Sichtbetonflächen wichtigen Techniken und Methoden erfolgt in den nachfolgenden Kapiteln.<sup>37</sup>

## **4.1 Regelwerke**

 $\overline{a}$ 

Zum Thema Sichtbetonsanierung bzw. Betonkosmetik existieren bislang noch keine speziell für dieses Gebiet konzipierten Richtlinien, Normen oder Hinweisblätter. Die Vorgehensweise und die dabei zum Einsatz

<sup>&</sup>lt;sup>37</sup> Vgl. Günter, M.: Sichtbeton- Planen, Herstellen, Beurteilen. S. 73

kommenden Techniken und Verfahren basieren im Wesentlichen auf projektspezifischen Erfahrungen. Empfehlungen zur Vorgehensweise und Ausbesserungstechniken werden in der ÖVBB Richtlinie "Sichtbeton - Geschalte Betonflächen", Kapitel 10 und im DBV Merkblatt im Kapitel 7 gegeben. In Punkt 4.1.1 und 4.1.2 werden die Aussagen dieser beiden Regelwerke über die nachträgliche Ausbesserung von Sichtbetonmängeln dargelegt.

## **4.1.1 ÖVBB Richtlinie "Sichtbeton - Geschalte Betonflächen"**

In der Ausgabe vom November 2009 wird unter Punkt 10 "Instandsetzung kleiner Ausführungsmängel" kurz auf das Thema eingegangen. Einleitend wird hier eingeräumt, dass es aufgrund verschiedenster Einflüsse bei der Herstellung von Sichtbetonbauteilen in Ortbetonbauweise nicht möglich ist, ein völlig fehlerfreies Ergebnis zu erzielen. Es können auch bei sehr sorgfältiger Ausführung kleinere optische Mängel auftreten, wobei die Tragfähigkeit erfüllt wird, aber der optische Eindruck nicht den Vorstellungen der Planer oder Bauherren entspricht. Es wird auch darauf hingewiesen, dass teilflächige, punktuelle Ausbesserungsmaßnahmen solcher Fehlstellen nach der Fertigstellung sichtbar bleiben werden und möglicherweise nicht die Dauerhaftigkeit aufweisen wie die natürliche Sichtbetonoberfläche. Es sollte daher im Vorhinein abgeklärt werden, ob eine Nachbesserungsmaßnahme das Erscheinungsbild im schlimmsten Fall auch negativ beeinflussen könnte. Sollte der Aufwand gegenüber der erzielbaren Verbesserung verhältnismäßig zu hoch sein und die Gebrauchstauglichkeit durch die vorliegenden Mängel nicht beeinträchtigt werden, sollte auf eine solche Maßnahme verzichtet werden. Im Rahmen einer Beurteilung der Oberfläche ist zu Beginn zu konkretisieren welche Mängel vorliegen. Dabei ist zu differenzieren, in rein optische, architektonische Störstellen sowie in Mängel, welche die erforderliche Gebrauchstauglichkeit im Hinblick auf die Umgebungseinflüsse vermindern. Sollte aufgrund eines Mangels eine der geforderten Expositionsklassen nach ÖNORM B 4710-1 "Beton – Festlegung, Herstellung, Verwendung und Konformitätsnachweis" nicht mehr erreicht werden, sind die in Tabelle 4.1 aufgelisteten, erforderlichen Instandsetzungsmethoden im Bezug auf die vorliegenden Ausführungsmängel anzuwenden. Bei rein optischen Mängeln ist eine weitere Vorgehensweise von den Beteiligten Vertragspartnern festzulegen. Dabei ist zu klären, ob eine Sanierungs- oder eine vertragliche Maßnahme (ev. Wertminderung) erfolgen kann. Für die Anwendung der in Tabelle 4.1 angeführten Instandsetzungsmaßnahmen ist zusätzlich die ÖVBB Richtlinie "Erhaltung und Instandsetzung von Bauten aus Beton und Stahlbeton" zu beachten bzw. anzuwenden. Speziell bei Rissen in der Betonoberfläche und Umgebungseinflüssen welche den Beton stark schädigen, sollte besonders sorgfältig vorgegangen werden.<sup>38</sup>

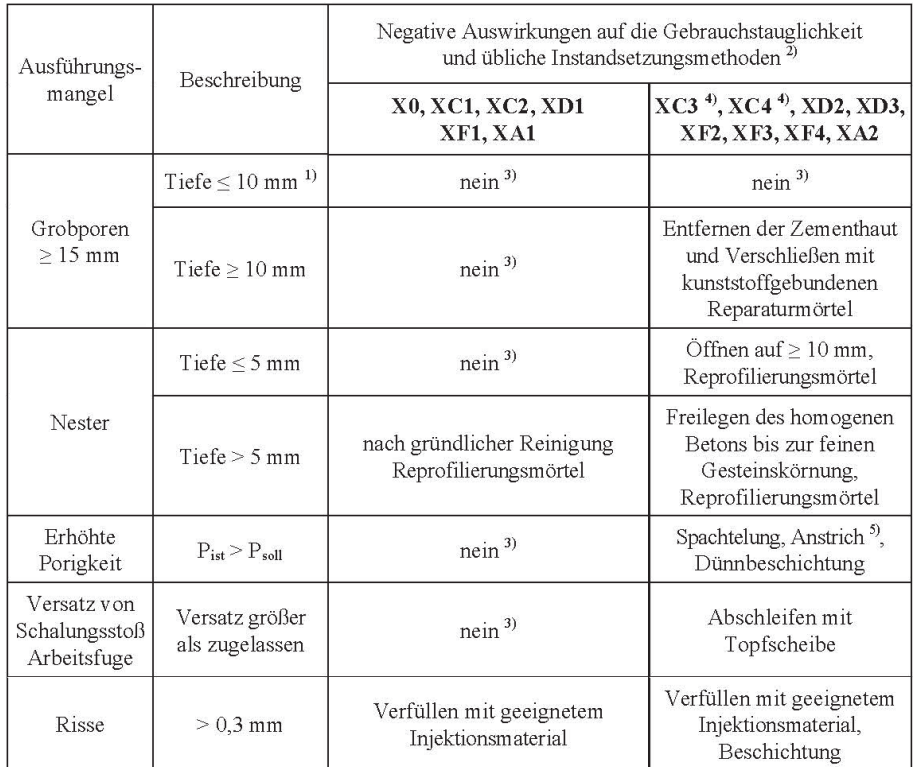

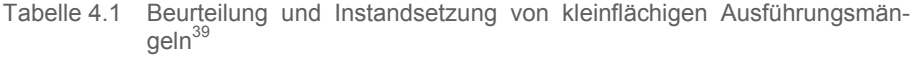

<sup>1)</sup> Beurteilung für Grobporen mit Tiefe < 10 mm nur zulässig, wenn die Anzahl der Grobporen < 3 Stück/m<sup>2</sup>, sonst gelten (gemessen an dem gesamten Bauteilabschnitt) Beurteilung und Maßnahmen wie für Grobporen > 10 mm.

 $2)$ Bei allen Instandsetzungsmaßnahmen mit Mörtelauftrag ist ein farblicher Unterschied zum angrenzenden Beton unvermeidbar. Für die Instandsetzungsmaßnahmen gilt die ÖVBB-Richtlinie "Erhaltung und Instandsetzung von<br>Bauten aus Beton und Stahlbeton". Siehe ÖVBB-Merkblatt "Anstriche für Tunnelinnenschalen".

<sup>3)</sup> nur optische Beeinträchtigung

 $\overline{a}$ 

 $^{4)}$ beurteilte Betonfläche auf flüssigkeitsbelasteter Seite, sonst Behandlung wie XC2

Optische Mängel sind gemäß der Vereinbarung der Vertragspartner zu beurteilen und gegebenenfalls nach $\bullet$ VBB-Richtlinie zu beheben.  $5)$ 

## **4.1.2 DBV Merkblatt "Sichtbeton"**

In diesem Regelwerk wird in Kapitel 7.4 auf die Vorgehensweise bei Auftreten von Abweichungen eingegangen. Dabei werden zu Beginn mögliche Abweichungen zu den im Bauvertrag festgelegten Eigenschaften, die auch bei sorgfältigem Vorgehen im Zuge der Herstellung auftreten können, aufgelistet. Diese können sein:

<sup>&</sup>lt;sup>38</sup> Vgl. ÖVBB Richtlinie "Sichtbeton - geschalte Betonflächen", 2009. S. 44

<sup>&</sup>lt;sup>39</sup> ÖVBB Richtlinie "Sichtbeton - geschalte Betonflächen", 2009. S. 45

- Beeinträchtigung des Gesamteindrucks der Ansichtsfläche
- Nichteinhaltung eines mit der geforderten Sichtbetonklasse festgelegten Einzelkriteriums
- Sonstige negative Einflüsse auf die Ansichtsfläche (Witterung, technische Gebäudeausrüstung)

Im Rahmen eines Soll- Ist- Vergleiches werden die vorliegenden Abweichungen sowie deren Ursachen ermittelt. Hierfür sollten Personen mit technischen sowie rechtlichen Kenntnissen und Erfahrungen im Bereich des Betonbaus herangezogen werden. In Abbildung 4.1 wird die weitere Vorgehensweise nach DBV Merkblatt "Sichtbeton", 2004 dargestellt.<sup>40</sup>

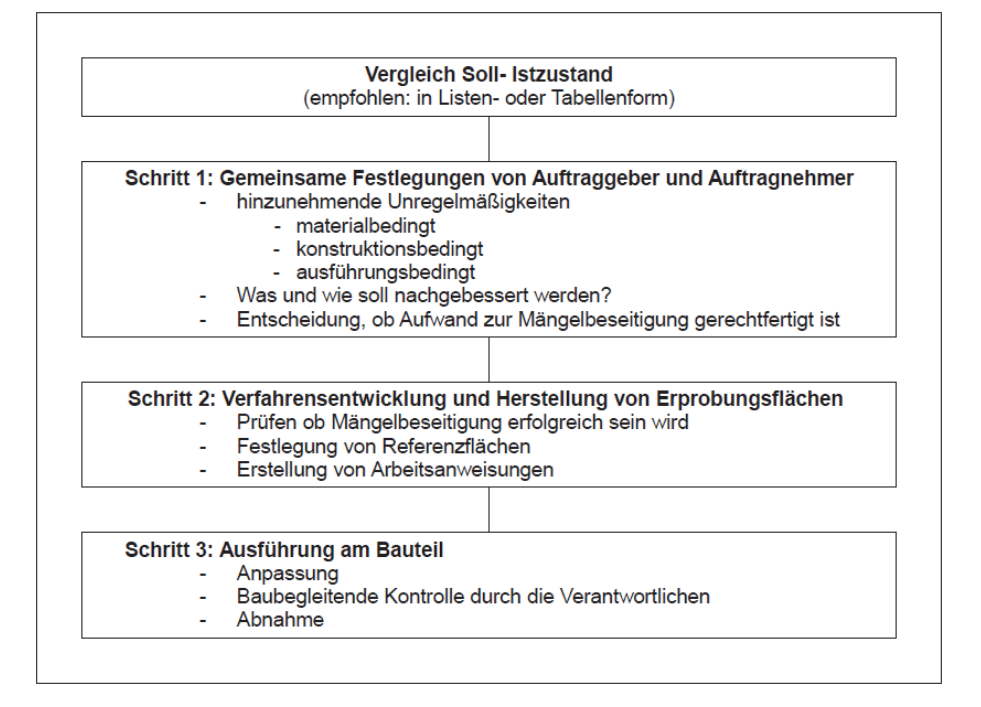

Abbildung 4.1 Systematisches Vorgehen zur Durchführung von Mängelbeseitigungen an Ansichtsflächen aus Beton<sup>41</sup>

Ziel einer Ausbesserungsmaßnahme ist neben der Reduktion der Fehlstellen auch eine möglichst gute Anpassung an den Farbton und die Struktur der umliegenden ursprünglichen Betonoberfläche. Nach dem aktuellen Stand der Technik werden sich auch mit sorgfältigem Vorgehen und handwerklichem Geschick die nachbearbeiteten Flächen von der natürlichen Betonoberfläche leicht unterscheiden. Eine nicht professionelle Ausführung einer solchen Maßnahme kann daher auch zu einer

<sup>&</sup>lt;sup>40</sup> Vgl. DBV Merkblatt "Sichtbeton", August 2004. S. 30

<sup>&</sup>lt;sup>41</sup> DBV Merkblatt "Sichtbeton", August 2004. S. 31

Verschlechterung des optischen Erscheinungsbildes der Sichtbetonoberfläche führen. Daher sollte im Vorfeld untersucht werden, ob eine solche Maßnahme zielführend und wirtschaftlich vertretbar ist. Die zur Anwendung kommende Technik ist auf die projektspezifischen Gegebenheiten wie z.B. Bauteilabmessungen, Bauablaufpläne, Klimaeinflüsse etc. abzustimmen. Dabei sollten die beteiligten Parteien gemeinsam nach der Herstellung von Musterflächen über die zum Einsatz kommenden Verfahren und Materialien entscheiden. Im Bezug auf die Materialien wie Mörtel und Spachtelmassen ist hier festzulegen, ob Fertigprodukte oder nach der Rezeptur des zu sanierenden Betonbauteiles hergestellte Ersatzmaterialien zum Einsatz kommen. In weiterer Folge wird empfohlen, eine Arbeitsanweisung für die Projektbeteiligten anzufertigen. Je nach vorliegender Abweichung haben sich unterschiedliche Vorgehensweisen bzw. Verfahren als geeignet erwiesen. Optischen Störstellen wie Rostfahnen oder Kalkausblühungen können auch mit speziellen Reinigungstechniken beseitigt werden. In Tabelle 4.2 sind Ausbesserungsverfahren für bestimmte Abweichungen aufgelistet.<sup>42</sup>

Tabelle 4.2 Beispiele für häufige Abweichungen und Mängelbeseitigungs- bzw. Ausbesserungsmethoden<sup>43</sup>

| Abweichung                                           | Mängelbeseitigungs- bzw. Ausbesserungsmethode         |
|------------------------------------------------------|-------------------------------------------------------|
| Arbeitsfugen ausgelaufen und ausgesandet             | 1. reinigen (entsanden der Fugen)                     |
|                                                      | 2. abkleben                                           |
|                                                      | 3. spachteln                                          |
|                                                      | 4. aushärten                                          |
|                                                      | 5 nachbehandeln                                       |
|                                                      | 6. schleifen                                          |
|                                                      | 7. spachteln                                          |
|                                                      | 8. Feinschliff                                        |
| Kanten beschädigt (ausgebrochen, nicht scharfkantig) | 1. reinigen                                           |
|                                                      | 2. spachteln                                          |
|                                                      | 3. nachbehandeln                                      |
|                                                      | 4. schleifen                                          |
| Ebenflächigkeitsausgleich von weniger als 10mm       | 1. spachteln                                          |
|                                                      | 2. nachbehandeln                                      |
|                                                      | 3. schleifen                                          |
| Flächenreinigung (Rost, Kalk, etc.)                  | 1. reinigen mit Rostentfernern/Betonreinigungsmitteln |
|                                                      | 2. Feinschliff                                        |
| starke Schüttlagenabzeichnung                        | 1. Feinschliff                                        |
|                                                      | 2. Feinspachtel                                       |
|                                                      | 3. Feinschliff                                        |

Sollte eine Sanierungsmaßnahme mit hoher Wahrscheinlichkeit das Ergebnis negativ beeinflussen, so sind die Abweichungen als solche hinzunehmen und mit bestimmten Verfahren die Wertminderungen zu ermitteln. Für die Durchführung korrekter Wertminderungen muss einschlägiges Fachwissen auf dem Gebiet des Sichtbetonbaues vorliegen. Das DVB Merkblatt gibt hierfür 2 Verfahren an, welche bereits in baupraktischen Fällen erfolgreich eingesetzt wurden: 44

<sup>&</sup>lt;sup>42</sup> Vgl. DBV Merkblatt "Sichtbeton", August 2004. S. 30

<sup>&</sup>lt;sup>43</sup> DBV Merkblatt "Sichtbeton", August 2004. S. 31

<sup>44</sup> Vgl. DBV Merkblatt "Sichtbeton", August 2004. S. 32

- Verfahren nach *Aurnhammer*<sup>45</sup>
- Verfahren nach *Oswald*<sup>46</sup>

## **4.1.3 Unterschiede ÖVBB Richtlinie zum DBV Merkblatt**

In beiden Regelwerken werden bereits für die Bewertung der Sichtbetonflächen wichtige Punkte, wie z.B. die vordergründige Betrachtung des Gesamteindruckes gegenüber den Einzelkriterien und der Soll- Ist- Vergleich, angeführt. Im DBV Merkblatt werden Empfehlungen zum organisatorischen Ablauf einer Sanierungsmaßnahme in Form von Ablaufdiagrammen gegeben. In beiden Regelwerken wird darauf hingewiesen, dass bestimmte Ausführungsmängel trotz sorgfältigem Arbeiten unvermeidbar sind. In der ÖVBB Richtlinie "Sichtbeton - Geschalte Betonoberflächen" sowie im DBV Merkblatt "Sichtbeton" wird angemerkt, dass die Spuren einer nachträglichen Sichtbetonausbesserung meistens im Nachhinein leicht sichtbar bleiben. Im Zweifelsfall über den Erfolg und die Wirtschaftlichkeit der Verfahren sollte daher eher auf eine Maßnahme dieser Art verzichtet werden, um eventuelle Verschlechterungen im optischen Erscheinungsbild der Sichtbetonfläche zu vermeiden. Die in der ÖVBB Richtlinie angegebenen möglichen Instandsetzungstechniken von Ausführungsmängeln beziehen sich auf die Wiederherstellung der Gebrauchstauglichkeitseigenschaften und weniger auf die optischen Anforderungen. Im DBV Merkblatt werden Empfehlungen für Ausbesserungstechniken bei rein die Optik beeinträchtigenden Fehlstellen gegeben. Sollten die Projektbeteiligten einer Sanierungsmaßnahme absagen, so wird im Merkblatt des Deutschen Betonbauvereines auf Literaturquellen verwiesen, in denen in diesem Fall anwendbare Methoden beschrieben sind (Wertminderungsverfahren).

## **4.2 Reinigen**

 $\overline{a}$ 

Im Zuge von Ausführungsfehlern oder der Bautätigkeiten nach Fertigstellung eines Sichtbetonbauteils (Ausbaugewerke) kann es zu unerwünschten Erscheinungen wie z.B. Zementleimfahnen, Grate, Rostflecken oder sonstigen Verschmutzungen kommen. Diese können teilweise mit konventionellen Reinigungsverfahren entfernt werden. Die nicht allzu aufwendigen Methoden ermöglichen dem Auftragnehmer bereits vor Abnahme der Sichtbetonflächen leichte optische Mängel zu beseitigen und

<sup>45</sup> Aurnhammer ,H.E.: Verfahren zur Bestimmung von Wertminderungen bei Mängeln und Schäden.

<sup>46</sup> Oswald, R.; Abel, R.: Hinzunehmende Unregelmäßigkeiten bei Gebäuden.

dadurch eventuelle Reklamationen der Architekten oder Bauherren zu vermeiden.<sup>47</sup>

Die in der Praxis angewandten Verfahren können in chemische und mechanische Reinigungsmethoden eingeteilt werden. Zu den mechanischen Verfahren zählen das Wischen, Bürsten, Schleifen sowie Strahlen. Die chemischen Reinigungsverfahren lassen sich untergliedern nach ihrer Aggressivität, in solche die nur die Verschmutzungen auflösen und jene, die auch den Zementstein im Beton angreifen. Die relevanten Faktoren für die Wahl der chemischen Agenzien sind die physikalischen und chemischen Eigenschaften des Belages sowie der Haftzugfestigkeit zwischen Beton und der zu entfernenden Ablagerung. Die Auswirkungen der eingesetzten Stoffe auf den bestehenden Beton sind allenfalls zu berücksichtigen.<sup>48</sup>

## **4.2.1 Mechanische Verfahren**

Die einfachste Methode ist das Wischen. Dabei werden mit einem Gewebetuch oder Kunststoffgaze (spezielles Gewebe), leicht anhaftende Verunreinigungen entfernt. Eine weitere Möglichkeit zur Entfernung von Belägen welche nur eine geringe Haftverbindung mit dem Ursprungsbeton aufweisen, ist das Bürsten. Dafür können handelsübliche Wurzelbürsten verwendet werden. Ein intensiverer Effekt kann mit bestimmten Schleiftechniken bewirkt werden. Deren Intensität ist durch die Verwendung unterschiedlich rauer Schleifaufsätze steuerbar. Diese Methode kann bei zu starkem Einsatz bereits zum Freilegen des Porengefüges und Verschleiß der äußeren Sichtbetonoberfläche führen. Das effektivste Reinigungsverfahren ist das Strahlverfahren, wobei Wasser, trockenes Strahlmittel oder eine Kombination aus beiden angewendet werden. Mit dem für die Betonoberfläche schonendem Niederdruckwirbelstrahlverfahren wurden in der Praxis bereits gute Ergebnisse erzielt. Jedes der genannten Verfahren kann trotz schonender Arbeitsweise zur Abnutzung der Betonoberfläche führen. Besonders bei aggressiveren Schleif- oder Strahltechniken ist darauf zu achten, dass kein übermäßiger Materialabtrag und somit eine Verschlimmerung des optischen Eindrucks erfolgt. Überdies kann ungleichmäßig starker Verschleiß an der Bauteiloberfläche merkbare Auswirkungen auf die Ebenflächigkeit haben. Zu berücksichtigen ist auch, dass ähnlich wie beim Polieren auch durch Schleifverfahren an Sichtbetonoberflächen ein unerwünschter Glanzeffekt herbeigeführt werden kann.<sup>49</sup>

<sup>47</sup> Vgl. Schulz, R.-D.: Kosmetik von Sichtbeton. In: Beton- und Stahlbetonbau 97, 2002, Heft 12. S. 638

<sup>48</sup> Vgl. Günter, M.: Sichtbeton- Planen, Herstellen, Beurteilen. S. 73

<sup>49</sup> Vgl. Günter, M.: Sichtbeton- Planen, Herstellen, Beurteilen. S. 73

Die in Abbildung 4.2 im linken Bild ersichtlichen Verschmutzungen können durch Schleifen entfernt werden. In der rechten Bildhälfte sind Dunkelverfärbungen erkennbar, welche mit dem gezeigten Schleifverfahren nicht mehr weiter reduziert werden können.<sup>50</sup>

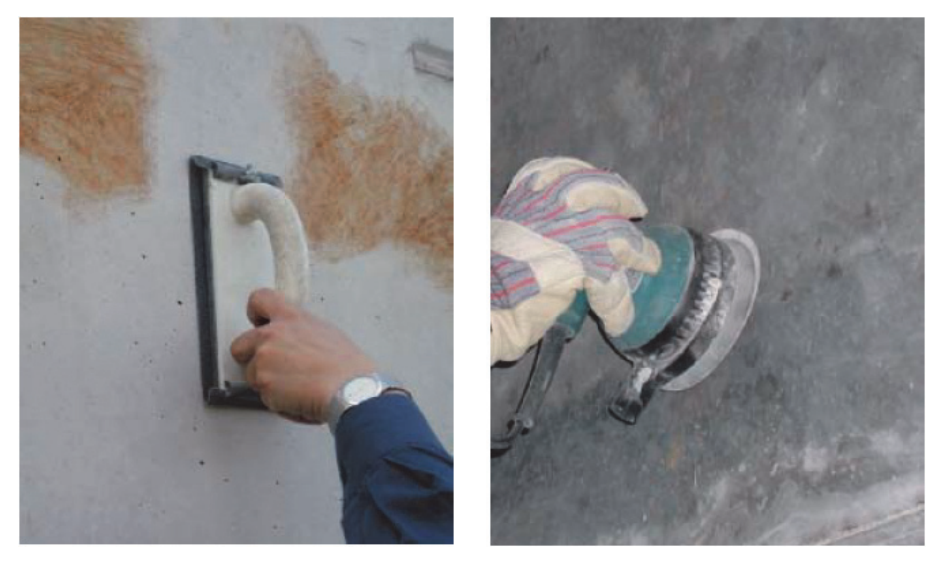

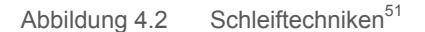

 $\overline{a}$ 

In Abbildung 4.3 im linken Bild ist eine Deckenuntersicht dargestellt welche durch leichtes Schleifen erfolgreich saniert werden konnte. Auch die im rechten Bild erkennbaren Verschmutzungen können mit Schleiftechniken zufriedenstellend entfernt werden.<sup>52</sup>

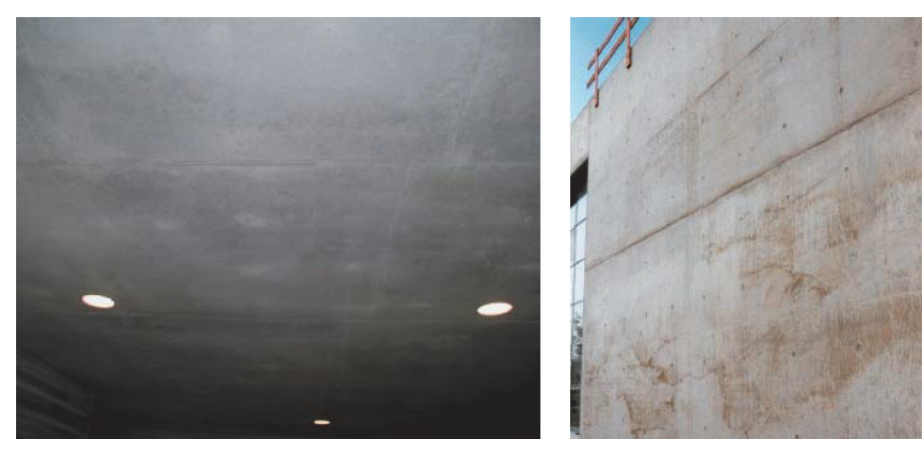

Abbildung 4.3 Anwendung von Schleiftechniken an Sichtbetonflächen<sup>53</sup>

<sup>50</sup> Vgl. Schulz, R.-D.: Kosmetik von Sichtbeton. In: Beton- und Stahlbetonbau 97, 2002, Heft 12. S. 640

<sup>51</sup> Schulz, R.-D.: Kosmetik von Sichtbeton. In: Beton- und Stahlbetonbau 97, 2002, Heft 12. S. 640

<sup>52</sup> Vgl. Schulz, R.-D.: Kosmetik von Sichtbeton. In: Beton- und Stahlbetonbau 97, 2002, Heft 12. S. 641

<sup>53</sup> Schulz R.-D.; Kosmetik von Sichtbeton. In: Beton- und Stahlbetonbau 97, 2002, Heft 12. S. 641

## **4.2.2 Chemische Verfahren**

Beim Einsatz von chemischen Stoffen zur Reinigung von Betonoberflächen ist sicherzustellen, dass diese keine langfristigen schädlichen Auswirkungen auf den Beton oder die Stahleinlagen haben. Zur Anwendung kommen dabei Säuren, Laugen, Lösemittel und sonstige Stoffe, welche zur Beseitigung der Verschmutzungen dienlich sind. Beim Reinigen mit Säuren wird oftmals nicht die Ablagerung direkt, sondern nur eine sehr dünne Schicht der Betonaußenhaut gelöst. Die gelösten Betonpartikel und die daran haftenden Verunreinigungen werden danach durch Abwaschen beseitigt. Nur in wenigen Fällen können mit chemischen Verfahren unerwünschte Ablagerungen entfernt werden, ohne den Beton dabei anzugreifen. Die Voraussetzungen dafür liegen bei Kalkausblühungen und sonstigen Belägen mit vergleichsweise hohen Schichtdicken vor. Eine andere Art der Verschmutzung stellt das Eindringen bestimmter Flüssigkeiten, wie z.B. von Ölen, in die Porenräume des Betongefüges dar. Die Beseitigung derartiger Infiltrationen kann mit organischen Lösemitteln vorgenommen werden. Der Erfolg dieses Reinigungsverfahrens hängt stark von der vorliegenden Eindringtiefe der Substanzen ab. Mit den zur Verfügung stehenden Reinigungsmitteln können diese auch in tiefer gelegenen Porenräumen gelöst, jedoch nicht immer vollständig ausgetragen oder ausgewaschen werden. Daher kann eine derartige Vorgehensweise im schlechtesten Fall auch zu einer Ausweitung der optischen Beeinträchtigung führen. Durch Abwaschen mit warmen oder kaltem Wasser oder Wasserdampf können ebenfalls bestimmte Verschmutzungen entfernt werden. Dabei werden häufig Tenside oder sonstige Reinigungsstoffe beigemengt. Verwendet werden handelsübliche Reinigungsmittel oder speziell für die Entfernung der vorliegenden Beläge hergestellte chemische Stoffe. Bei dieser Art der Reinigung ist darauf zu achten, dass die eingesetzten Mittel sorgsam aufgebracht und wieder vollständig vom Beton ausgewaschen werden. Diese können ansonsten zu Farbflecken, Salzausblühungen, Glanzeffekten oder auch zur Beschleunigung der Bewehrungskorrosion führen. Sollten den Beton angreifende Säuren oder dergleichen verwendet werden, sind die Betonoberflächen auch vor dem Auftrag dieser Mittel gründlich zu bewässern. Auf die Sicherheit und Gesundheit der Arbeitnehmer und ev. schädlichen Umweltauswirkungen muss beim Umgang mit aggressiven Stoffen verstärkt geachtet werden.<sup>54</sup>

<sup>54</sup> Vgl. Günter, M.: Sichtbeton- Planen, Herstellen, Beurteilen. S. 74

## **4.3 Steinmetztechnische Bearbeitung**

Dabei werden das Erscheinungsbild störende Beläge mit steinmetzmäßigen Bearbeitungsmethoden wie z.B. Stemmen, Stocken, Strahlen oder Schleifen abgetragen. Ein je nach Arbeitstechnik mehr oder weniger starker Verschleiß der äußeren Betonoberfläche ist dabei unvermeidbar. Daher ist im Vorhinein abzuklären, ob die nach der Bearbeitung verbleibende Betondeckung ausreichend ist, um die Bewehrung dauerhaft vor Korrosion und anderen Einwirkungen zu schützen. Mit den zur Verfügung stehenden großflächig angewandten Steinmetztechniken kann der Betonoberfläche, wenn dies zweckmäßig und von Planer und Bauherren gewünscht wird, ein bestimmtes optisches Aussehen verliehen werden. Auch aufgrund der Möglichkeit einer besseren Kaschierung der ausgebesserten Fehlstellen, wurden solche Verfahren bereits im Rahmen einiger Sanierungsprojekte realisiert.<sup>55</sup>

# **4.4 Spachteln**

Nicht tiefreichende Unregelmäßigkeiten an der Sichtbetonoberfläche, welche die Dauerhaftigkeit nicht negativ beeinträchtigen können, wie Lunker, übergroße Poren, Schleppwassereffekte, Zementleimausläufe etc., können mit Spachtelarbeiten saniert bzw. retuschiert werden. Dabei erfolgt zuerst die Entfernung von nicht mehr fest im Betongefüge eingebundenen, bereits gelockerten Bestandteilen. Der Untergrund muss ordnungsgemäß präpariert werden, um die geforderte Haftverbindung zwischen Spachtelmasse und Beton zu gewährleisten. Danach wird mittels der sogenannten Kratz- oder Lunker-Spachteltechnik das Ersatzmaterial (Spachtel) auf die zu sanierenden Störstellen aufgebracht. Bei dieser Technik wird das Material kratzend mit geeigneten Spachtelwerkzeugen aufgetragen. Nach Aushärtung der Spachtelmasse kann diese noch nachbearbeitet werden, um die gewünschte Oberflächenstruktur herzustellen. Durch nachträgliches Schleifen (Feinschliff) kann der Oberfläche ein glattes Erscheinungsbild gegeben werden. Die Wahl der Nachbearbeitungsmethode hängt von der Beschaffenheit der die sanierte Stelle umgebenden Sichtbetonfläche ab. In bestimmten Fällen muss daher der Spachtelung, mit mechanischen Verfahren oder Retuschen, ein gebraucht wirkendes, leicht imperfektes Aussehen verliehen werden.<sup>56</sup>

<sup>55</sup> Vgl. Günter, M.: Sichtbeton- Planen, Herstellen, Beurteilen. S. 74

<sup>56</sup> Vgl. Günter, M.: Sichtbeton- Planen, Herstellen, Beurteilen. S. 74

## **4.5 Betonaustausch**

Der Austausch von geschädigtem Beton stellt eine tiefergehende Maßnahme am betroffenen Bauteil dar. Erforderlich wird ein solches Verfahren bei weiter in die Betonrandzone reichenden Hohlstellen, Kiesnestern, Verunreinigungen oder auch bei misslungenen Arbeitsfugen. Derartige tiefreichende Mängel sind unbedingt fachgerecht auszubessern, da ansonsten der Korrosionsschutz der Stahleinlagen und somit die Dauerhaftigkeit gefährdet werden kann. Auch die Tragfähigkeit kann durch die Schwächung des Betonquerschnitts beeinträchtigt werden. Im Falle von altersbedingten Schäden, wie z.B. ein durch Karbonatisierung oder Chlorideinwirkung nicht mehr gegebener Korrosionsschutz der Bewehrung, sind die geschädigten Bereiche ebenfalls mittels Betonaustausch zu sanieren. Bei den die Dauerhaftigkeit oder Tragfähigkeit betreffenden Instandsetzungsmaßnahmen sind hierfür ausgebildete Fachkräfte beizuziehen und die in den relevanten Regelwerken, in Deutschland die DAfStb Richtlinie für Schutz und Instandsetzung von Betonbauteilen oder in Österreich die ÖVBB Richtlinie für Erhaltung und Instandsetzung von Bauten aus Beton und Stahlbeton, geltenden Vorschriften einzuhalten. Ein wichtiger Faktor für die erfolgreiche Ausführung solcher Sanierungsmaßnahmen ist eine intensive Planung, mit Abstimmung auf die in den Voruntersuchungen und Bauwerksdiagnostiken ermittelten Informationen. Wichtig hierbei sind z.B. das Ausmaß und die möglichen Auswirkungen der Schädigungen des Betonbauteils im Bezug auf die Dauerhaftigkeit und Tragfähigkeit. Eine Besonderheit ist die Kombination aus technischer Instandsetzung und optischen Sanierungsmaßnahmen. Die sanierten Bereiche dürfen nach Fertigstellung das optische Erscheinungsbild der Sichtbetonfläche nicht negativ beeinträchtigen. Nach Abschluss der Voruntersuchungen erfolgt die Auswahl und Abgrenzung der instandzusetzenden Bereiche. Um eine möglichst gute Einpassung in die Bauteiloberfläche zu erreichen, empfiehlt es sich die Bearbeitungsgrenzen geradlinig, an Schalhautstößen oder sonstigen geeigneten Linien in der Oberflächentextur, festzulegen. Die unbearbeitet bleibenden, mängelfreien Sichtbetonflächen sind durch geeignete Maßnahmen vor Verletzungen und Verunreinigungen durch die Bautätigkeiten zu schützen. Sind die Grenzen des Betonaustausches festgelegt worden, so wird entlang dieser, mit geeigneten Sägen, ca. 5 mm tief eingeschnitten. Danach wird der Beton im zu sanierenden Bereich, in der Regel durch Stemmen, abgetragen. Die Abtragtiefe des Betons richtet sich nach den in den Voruntersuchungen erhobenen Karbonatisierungstiefen bzw. Schädigungstiefen. Die lockeren Betonteile werden entfernt und die Bewehrungseisen werden gereinigt oder, wenn erforderlich, entrostet. Je nach Verfahren ist, wenn nötig, ein geeigneter Korrosionsschutz auf die Stahleinlagen aufzubringen. Vor dem Herstellen der Haftbrücke, meist auf Zementoder Kunststoffharzbasis, sollte die freigelegte Betonoberfläche entsprechend vorgenässt werden. Der für den Betonersatz hergestellte, auf die vorliegenden Gegebenheiten abgestimmte, Ersatzmörtel (Kapitel 4.9)

wird direkt nach Auftragen der Haftbrücke eingebracht und ordnungsgemäß nachbehandelt. Ähnlich wie beim Betonieren sind auch die mit Ersatzmaterialien reprofilierten Flächen sorgfältig nachzubehandeln und vor Beschädigung zu schützen.<sup>57</sup>

Die Reprofilierungsmörtel- bzw. Betone werden mittels Spachteltechniken per Hand oder Spritzverfahren aufgetragen und verdichtet. Ebenso kann ein selbstverdichtender Mörtel oder Beton in eine vorgefertigte, auf die Betonoberfläche aufgebrachte, Schalung gegossen werden. Zur Anpassung an die Charakteristiken der benachbarten Sichtbetonoberfläche sind bestimmte Nachbearbeitungsmaßnahmen, unter anderem auch das Vortäuschen von kleineren Unregelmäßigkeiten, erforderlich. In der Praxis werden hierfür folgende Techniken angewandt:<sup>58</sup>

- **Feinspachtelung**
- **Feinschliff**
- Nachbilden von Schalhautabdrücken (Brettmuster, Schalhautfugen etc.)
- Wischtechniken mit Tüchern oder Schwämmen
- Steinmetzmäßige Behandlung

Um die Eignung der verwendeten Materialien, sowie der durchgeführten Arbeiten sicherzustellen, sind begleitende Kontrollmaßnahmen erforderlich $59$ 

# **4.6 Verfüllen von Rissen und Hohlräumen**

Die Ausbildung von Rissen an Stahlbetonbauteilen ist eine typische, bereits in der Planung zu berücksichtigende, Eigenheit dieser Bauweise. Bis zu einem gewissen Ausmaß sind diese nicht als Mangel zu werten. Die Lage der Risse und die dort auftretenden Belastungen auf den Bauteil spielen eine wichtige Rolle bei der Auswahl der Materialien und Verfahren. Eine ordentliche, von qualifizierten Fachleuten durchgeführte, Analyse und Bewertung der Risse, eine ausführliche Planung und Überwachung der Maßnahmen, sind die Grundlage einer erfolgreichen Rissinstandsetzung. Die eingesetzten Verfahren zur Rissbehandlung sind das Tränken und die Injektion. Wobei bei einer Tränkung an waagrechten Oberflächen das Füllmaterial ohne Druckeinwirkung eingebracht wird. Bei einer Rissinjektion werden die Füllgüter mit Einfüllstutzen (Pa-

<sup>57</sup> Vgl. Günter, M.: Sichtbeton- Planen, Herstellen, Beurteilen. S. 74 f

<sup>58</sup> Vgl. Günter, M.: Sichtbeton- Planen, Herstellen, Beurteilen. S. 75

<sup>59</sup> Vgl. Günter, M.: Sichtbeton- Planen, Herstellen, Beurteilen. S. 75

ckern) unter Druck eingepresst. Es wird in Bohrpacker und Klebepacker unterschieden. Die Bohrpacker werden dabei in vorgebohrte Bohrlöcher im Winkel von 45° eingebracht. Im Unterschied dazu werden die Klebepacker an der Betonoberfläche über dem zu verfüllenden Riss aufgeklebt. Nach ordnungsgemäßer Justierung der Packer erfolgt die Rissverpressung. Als Füllmaterialien werden Epoxidharz, Zementleim, Zementsuspension oder Polyurethanharz eingesetzt.<sup>60</sup>

Die Materialeigenschaften und auch die Vorgehensweisen haben den, in den einschlägigen Regelwerken (ÖVBB RL "Erhaltung und Instandsetzung von Bauten aus Beton und Stahlbeton" oder DAfStb RL "Schutz und Instandsetzung von Betonbauteilen") geforderten, Anforderungen zu entsprechen.

Diese Verfahren bedingen einen beträchtlichen Eingriff in die Sichtbetonflächen. Für rein die Optik störende Risse sollten daher Spachteltechniken, wie z.B. eine Kratzspachtelung, ausgeführt werden, um die Beeinträchtigung der Oberflächencharakteristik möglichst gering zu halten. Gegebenenfalls können die eingesetzten Materialien auch unter Zugabe von Pigmenten farblich an den Ursprungsbeton angepasst werden. Die durch diese Verfahren entstehenden Verunreinigungen an den Sichtbetonflächen sind mit vorbeugenden Schutzeinrichtungen zu vermeiden oder nachträglich mit geeigneten Reinigungstechniken zu entfernen.<sup>61</sup>

## **4.7 Betonretusche**

Die Betonretusche stellt den letzten Arbeitsgang bei einer Sichtbetonsanierung dar, im Rahmen derer die optische Feinabstimmung der behandelten Fehlstellen erfolgt. Diese betonkosmetischen Ausbesserungsarbeiten werden oftmals von Restauratoren oder Kirchenmalern, also von künstlerisch ausgebildeten Fachleuten durchgeführt. Durch neuartige Bearbeitungstechniken kann der Großteil der auftretenden optischen Mängel beseitigt bzw. ausreichend reduziert werden. Mit oftmals, von Baufirmen vorgenommenen Spachtelarbeiten an Sichtbetonflächen, können bei weitem nicht die Ergebnisse erreicht werden, welche durch eine, von gut eingearbeiteten Betonrestoratoren, ausgeführten Betonretusche erzielt werden können. Zu berücksichtigen ist dabei, dass das Herstellen einer Sichtbetonoberfläche der Klasse SB 3 an stark mangelhaften Oberflächen, vom Arbeitsaufwand her, mit einer künstlerischen Freskenmalerei verglichen werden kann. Aus diesem Grunde sind solche Methoden häufig mit hohem Kostenaufwand verbunden. Vor Arbeitsbeginn sind gemeinsam die Flächenteile an der Betonwand zu

<sup>60</sup> Vgl. Raupach, D.: Schutz und Instandsetzung von Betonbauwerken. In: Wendehorst Baustoffkunde. S. 1108

<sup>61</sup> Vgl. Günter, M.: Sichtbeton- Planen, Herstellen, Beurteilen. S. 75

bestimmen, welche als gelungen empfunden werden und als Vorlage für die zu korrigierenden Stellen herangezogen werden. Dabei werden also Flächen mit deren Textur, Farbgebung und sonstigen optischen Effekten kopiert und an fehlerhaften Bereichen reproduziert. Zu Beginn werden die vorhandenen Untergründe, gleich wie bei anderen Bearbeitungstechniken, gereinigt. Häufig wird danach mittels Lasurauftrag eine möglichst einheitliche Oberflächencharakteristik des Sichtbetonbauteils erzeugt. Die Lasurschichten werden dabei in mehreren Lagen und unterschiedlichen Farbintensitäten aufgetragen. Je nach Untergrundverhältnissen können die verschiedenen Lasuren über- sowie nebeneinander appliziert werden. Dafür werden folgende Techniken eingesetzt:<sup>62</sup>

- Tupfen mit Pinsel, Schwamm oder Gewebetuch
- Sprühen
- Spritzen
- Rollen

 $\overline{a}$ 

Streichen

Mit diesen Methoden können auch Bereiche mit erhöhter Porigkeit, durch verschließen und überdecken von überschüssigen Poren, an die benachbarten gelungenen Stellen angepasst werden. In der Praxis wurden auch bereits künstliche Poren aufgemalt bzw. vorgetäuscht, um Teilflächen mit zu niedrigem Porenanteil unkenntlich zu machen. Anschließend wird das Erscheinungsbild der Betonoberfläche in ihrer Farbgebung und Textur durch eine weitere Lasurlage vollendet. Weitere Gründe für den Einsatz einer flächendeckenden Abschlusslasur sind, die zusätzliche Schutzwirkung gegen Frost, Feuchtigkeit und sonstigen Witterungseinwirkungen sowie eine bessere optische Anpassung an die nicht bearbeiteten Teilflächen. Sind tiefergehende Fehlstellen vorhanden, müssen mit, in den Kapiteln 4.2, 4.3, 4.4, 4.5 und 4.6 beschriebenen Verfahren, die Untergründe für die Betonretusche entsprechend vorbereitet werden. Eine besondere Herausforderung an die Restauratoren stellt die Nachbildung von stark strukturierten Sichtbetonoberflächen dar, welche z.B. mit sägerauen Brettschalungen, OSB-Platten oder speziellen Kunststoffmatrizen erzeugt wurden. Auch die Reproduktion von mechanisch nachbearbeiteten, sandgestrahlten Oberflächen und Waschbeton ist mit hohem Aufwand verbunden. Hierzu müssen die beauftragten Fachkräfte auch über entsprechendes Wissen verfügen und die Techniken zur Herstellung von Stuckaturen und speziellen Schalungstexturen beherrschen. In Abbildung 4.4, Abbildung 4.5 und Abbildung 4.6 werden mit den

<sup>&</sup>lt;sup>62</sup> Vgl. Peck, M.: Schönheitschirurgie im Antlitz des Betons. In: Opus C – Planen und Gestalten mit Beton, Ausgabe<br>01.2012. S. 60 ff

Techniken der Betonretusche erfolgreich sanierte Fehlstellen an Sichtbetonflächen gezeigt.<sup>63</sup>

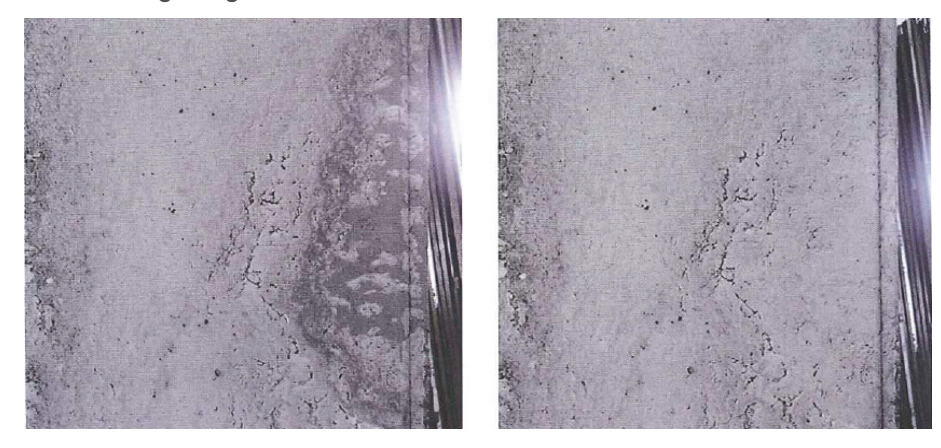

Abbildung 4.4 Restaurierung einer ausgebluteten Betonkante<sup>64</sup>

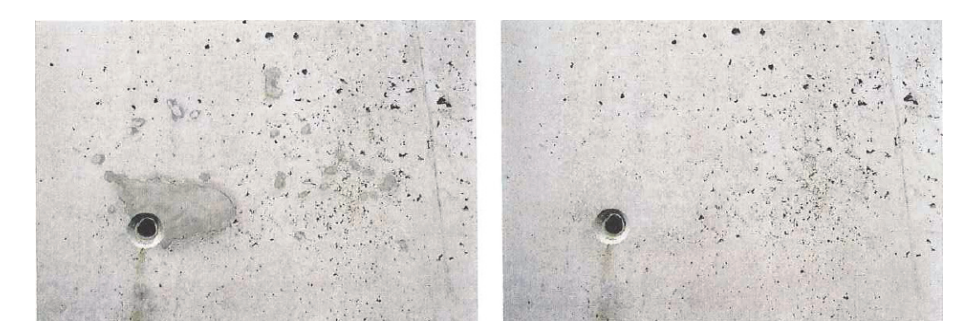

Abbildung 4.5 Nachbearbeitung einer Ankerstelle<sup>65</sup>

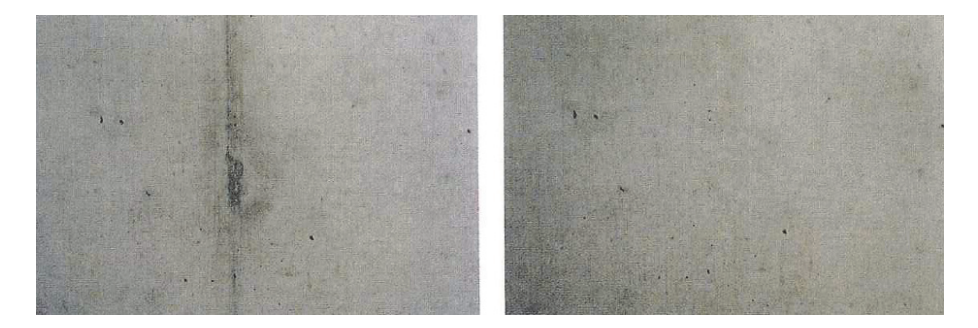

Abbildung 4.6 Retusche einer Fehlstelle einer Sichtbetonwandfläche<sup>66</sup>

<sup>&</sup>lt;sup>63</sup> Vgl. Peck, M.: Schönheitschirurgie im Antlitz des Betons. In: Opus C – Planen und Gestalten mit Beton, Ausgabe<br>01.2012. S. 60 ff

<sup>64</sup> Peck, M.: Schönheitschirurgie im Antlitz des Betons. In: Opus C – Planen und Gestalten mit Beton, Ausgabe 01.2012. S. 60

<sup>&</sup>lt;sup>65</sup> Peck, M.: Schönheitschirurgie im Antlitz des Betons. In: Opus C – Planen und Gestalten mit Beton, Ausgabe 01.2012.<br>S. 61

<sup>&</sup>lt;sup>66</sup> Peck, M.: Schönheitschirurgie im Antlitz des Betons. In: Opus C – Planen und Gestalten mit Beton, Ausgabe 01.2012.<br>S. 61

### **4.8 Herstellung von Musterflächen**

Eine möglichst genaue Anpassung der Ausbesserungsmaterialien (Spachtel, Mörtel) an den Ursprungsbeton ist wesentlich für den Erfolg einer Nachbesserungsmaßnahme. Durch die Herstellung von Musterflächen können die eingesetzten Materialien im Bezug auf Farbton, Textur, Porosität und Alterserscheinungen auf die bestehende Betonoberfläche abgestimmt werden. Die Anzahl der anzufertigenden Muster ist abhängig von der Anzahl der zu korrigierenden Fehlstellen und der hinnehmbaren, bereits am Ursprungsbeton vorhandenen, Unterschiede in Farbe und Struktur. Nach Fertigstellung der Musterflächen sind diese von den Projektbeteiligten (Auftraggeber, Architekten, Objektüberwachung und Auftragnehmer) zu begutachten und auf Basis des Bauvertrages zu bewerten. Anschließend können die Vertragsparteien die zur Anwendung kommenden betonkosmetischen Maßnahmen, im Bezug auf Art und Umfang, beschließen. Die Auswahl der einzusetzenden Sanierungsmaterialien erfolgt im Labor. Laut *Schulz*67 werden die besten Ergebnisse im Hinblick auf Farbanpassung, Textur und Anpassung an den Alterungsprozess durch den Einsatz der Ausgangsmaterialien des bestehenden Betons (Sand, Zement, Zusätze, Zusatzmittel) erzielt. Die Entwicklung der Musterflächen gleicht einem iterativen Prozess, d.h. es wird durch mehrere Wiederholungen und Variation der Einflussfaktoren auf ein möglichst optimales Ergebnis hingearbeitet. Im Rahmen dieser Mustererstellung wird erprobt, welche Arbeitsschritte zum gewünschten Ergebnis führen. Die hierbei zur Anwendung kommenden Techniken sind im Wesentlichen das Schleifen und Auftragen von Spachtel bzw. Mörtel. Diese können einzeln oder kombiniert ausgeführt und in mehreren Arbeitsgängen wiederholt werden. Beim Auftragen von Ersatzmaterialien sind folgende Punkte zu beachten:<sup>68</sup>

- Die vorhandene Betonoberfläche weißt im trockenen Zustand unterschiedliche Farbtoneigenschaften auf wie nach dem Vornässen
- Die Farbgebung und Mischungsverhältnisse der Komponenten (Zement, Feinstsand und Zusatzstoffe) der eingesetzten Spachtelmassen und Mörtel
- W/Z- Wert

- Umwelteinflüsse
- Chemische und physikalische Verträglichkeit sowie Porosität der Materialien

<sup>67</sup> Schulz, R.-D.: Kosmetik von Sichtbeton. In: Beton- und Stahlbetonbau 97, 2002, Heft 12.

<sup>68</sup> Vgl. Schulz, R.-D.: Kosmetik von Sichtbeton. In: Beton- und Stahlbetonbau 97, 2002, Heft 12. S. 638

- Größtkorn und Sieblinie
- Unterschiedliche Alterungsprozesse von Beton und Sanierungsmaterialien

Die wichtigsten Einflussfaktoren bei der Herstellung der Musterflächen sind Farbton, Textur, Porosität und Alterungsverhalten der Komponenten. Ziel der Mustererstellung ist die Ermittlung deren mengenmäßigen und qualitativen Zusammenhänge für den Rezeptentwurf der schlussendlich zum Einsatz kommenden Spachtelmassen bzw. Mörtel. In Abbildung 4.7 wird die Vorgehensweise zur Entwicklung der Musterflächen dargestellt.<sup>69</sup>

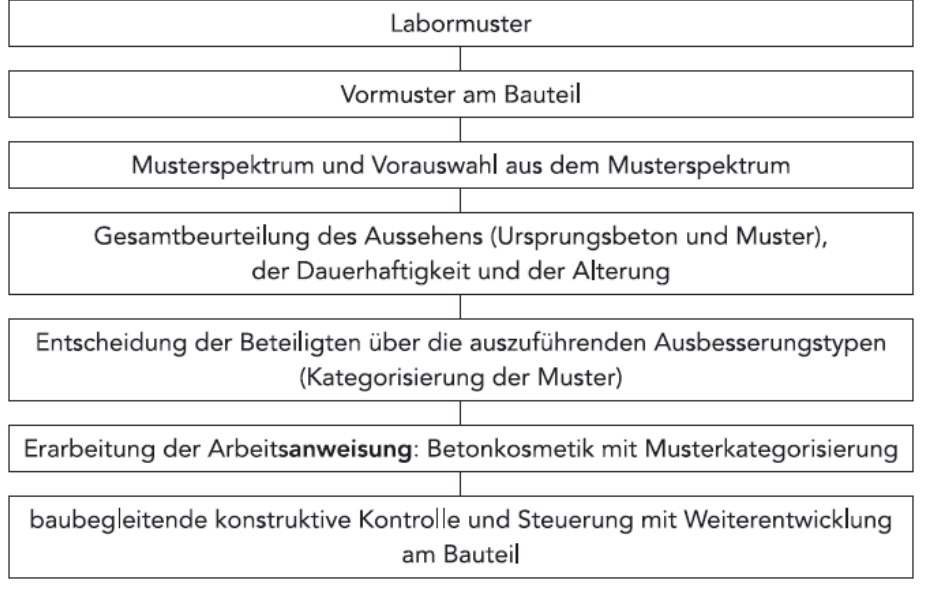

Abbildung 4.7 Entwicklung der Muster<sup>70</sup>

# **4.9 Ersatzmaterialien**

## **4.9.1 Allgemeines**

 $\overline{a}$ 

Die technischen und das optische Aussehen prägenden Eigenschaften der bei Sanierungsmaßnahmen an Sichtbetonbauteilen eingebrachten oder aufgebrachten Materialien sind an den Ursprungsbeton anzupassen. Dies stellt eine wichtige Maßnahme dar, um der geforderte Dauerhaftigkeit und mehr oder weniger hohen Ansprüchen an die Optik der

<sup>69</sup> Vgl. Schulz, R.-D.: Kosmetik von Sichtbeton. In: Beton- und Stahlbetonbau 97, 2002, Heft 12. S. 638

<sup>70</sup> Schulz, R.-D.: Kosmetik von Sichtbeton. In: Beton- und Stahlbetonbau 97, 2002, Heft 12. S. 637

Sichtbetonfläche gerecht zu werden. Hierfür sind in der Regel die im Handel erhältlichen Produkte nicht geeignet. Bei untergeordneten kleinen Ausbesserungen, z.B. in Form von Lunkerspachtelungen, kann auf marktübliche Materialien zurückgegriffen werden, sofern diese alle Anforderungen erfüllen und farblich zur bestehenden Betonoberfläche passen. Die bei Betonersatzverfahren abgetragenen Querschnitte können auch mit einer Kombination aus Standardmaterialien und speziell entwickelten Mörtel oder Betonen reprofiliert werden. Wobei die marktüblichen Materialien zum Verfüllen zuerst eingebracht werden und die technologischen Aufgaben im Bezug auf die Dauerhaftigkeit und Tragfähigkeit übernehmen. Der angefertigte Spezialmörtel wird danach aufgebracht, um die bestmögliche Anpassung an die ursprüngliche Sichtbetonfläche zu erreichen.<sup>71</sup>

# **4.9.2 Technische und gestalterische Eigenschaften des bestehenden Betons**

Die Erhebung der relevanten Bauwerksdaten erweisen sich bei neueren Bauprojekten als einfacher, da hier die erforderlichen Dokumentationen der Bauausführung sowie der genauen Betonzusammensetzung vorliegen. Das Wissen über die Eigenschaften der Betonausgangsstoffe stellt eine wichtige Grundlage für die Herstellung der Instandsetzungsmörtel dar. Bei frisch betonierten Bauteilen muss für eine Beurteilung eine gewisse Zeitspanne berücksichtigt werden, in der sich die optische Charakteristik der Betonoberfläche noch verändern kann. Bei vor längerer Zeit hergestellten Sichtbetonflächen sind die erforderlichen Informationen oder Baudokumentationen oftmals nicht mehr zu beschaffen. In solchen Fällen sind häufig aufwendige Bauwerksuntersuchungen vorzunehmen, um den Ursprungsbeton beschreiben zu können. Für die Durchführung von Sanierungsarbeiten und Entwicklung der Ersatzmaterialien sind folgende technischen Kennwerte zu ermitteln:

- **•** Druckfestigkeit
- Zugfestigkeit
- E-Modul

 $\overline{a}$ 

Oberflächenzugfestigkeit

Die für das Aussehen einer Sichtbetonfläche relevanten Faktoren sind:

Farbeigenschaften der Bindemittelmatrix (Feinmörtel)

<sup>71</sup> Vgl. Günter, M.: Sichtbeton- Planen, Herstellen, Beurteilen. S. 76

- Textur und Verschleißerscheinungen der Oberfläche
- **Typ, Farbe und Sieblinie der Zuschlagstoffe**
- Art und Mischungsverhältnis des Bindemittels

Die zur Ermittlung dieser Werte und Daten zur Verfügung stehenden Techniken und Verfahren werden in den nachfolgenden Kapiteln beschrieben<sup>72</sup>

## **4.9.3 Voruntersuchungen der Sichtbetonfläche**

Für die Durchführung von Bestandsaufnahmen und Schadensdiagnostiken zur Ermittlung des für die Tragfähigkeit und Dauerhaftigkeit relevanten Zustandes der Betonbauteile sind entsprechende Verfahren vorhanden. Diese Techniken sind in den einschlägigen Regelwerken und Literaturquellen (z.B. *Bergmeister/Fingerloos/Wörner*: Betonkalender 2011 Teil 2. S. 331 ff) genormt bzw. beschrieben. Diese werden daher im Rahmen dieser Arbeit nicht weiter behandelt. Die nachfolgenden erörterten Untersuchungsmethoden beziehen sich auf die Ermittlung der, für die Abstimmung der Ersatzmaterialien auf den optischen Eindruck der bestehenden Sichtbetonfläche, benötigten Informationen. Die Textur sowie die Abwitterungserscheinungen der Oberflächen sind mittels Rauhigkeitsmessungen und Schalhautabdrücken relativ einfach zu klassifizieren. Die exakte Definition der Farberscheinung sowie der Helligkeit des Ursprungsbetons erfolgt durch aufwendigere Verfahren, welche sich an der Farbmetrik orientieren. Dabei werden die Farbe und Helligkeit der Oberflächen mit Kennzahlen genau beschrieben. Diese Werte können als Eingangsdaten für die Herstellungsverfahren der Ersatzmaterialien herangezogen werden. Zuerst werden wesentliche, das Aussehen prägende, Teilflächen bestimmt und mittels Scanner, Probenentnahme oder Digitalkamera festgehalten. Für die Farbgebung der Betonmatrix hauptverantwortlich sind die Komponenten mit einem Korndurchmesser von bis zu ca. 2 mm. Diese werden anhand der Digitalfotos computergestützt mit spezieller Software analysiert. Ergebnis der Untersuchung ist die Darstellung des mittleren Farbwertes im CIELAB-System (Abbildung 4.8). CIE steht dabei für die französische Abkürzung der Commission Internationale de l'Éclairage (Internationale Beleuchtungskommission). LAB steht für die 3 Werte, welche für die Beschreibung der Farbe eingesetzt werden. Diese sind:

- **L\*- Wert: beschreibt die Helligkeit der Farbe**
- a\*- Wert: Beschreibung des rot- grün Verhältnisses

<sup>72</sup> Vgl. Günter, M.: Sichtbeton- Planen, Herstellen, Beurteilen. S. 76

b\*- Wert: Beschreibung des gelb-blau Verhältnisses

Diese Werte werden an den Achsen des kartesischen, dreidimensionalen Koordinatensystems aufgetragen. Hohe a\*-Werte stehen für hohen Rotanteil und niedrigem Grünanteil, sowie hohe b\*- Werte für einen starken gelb Einfluss und schwachem Blauton der Farbe stehen. Die mögliche vereinfachte zweidimensionale Darstellung mit a\*- und b\*- Werten wird als Farbartebene bezeichnet. Größere Bestandteile werden mit einfacheren Methoden farblich erfasst. Wenn erforderlich und zweckdienlich kann dies auch mit Hilfe des hier behandelten Verfahrens erfolgen.<sup>73</sup>

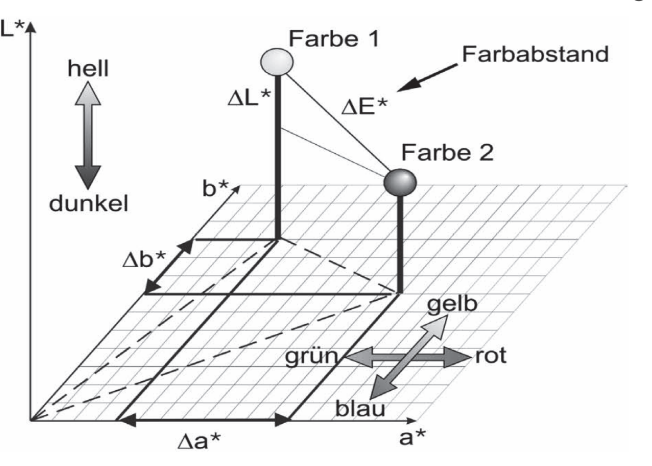

Abbildung 4.8 Farbdarstellung im CIELAB-Farbraum nach DIN 6174<sup>74</sup>

## **4.9.4 Technologische Materialabstimmung auf den Bestand**

Die Abstimmung der technischen Eigenschaften von Sanierungsmörteln auf den Bestandsbeton ist ein wichtiger Vorgang für die Gewährleistung einer erfolgreichen Sanierungsmaßnahme. Die Anpassung der Tragfähigkeit und Dauerhaftigkeit sowie Festigkeit des Sanierungsmaterials steht dabei an erster Stelle. Die Frischmörteleigenschaften, wie die Verarbeitungsfähigkeit und das Modellierungsvermögen, sind ebenfalls wichtige Faktoren für den Einbau bzw. das Aufbringen der Ersatzmaterialien. Durch die richtige Steuerung der Parameter kann eine ausreichende Haftung zwischen Beton und Reprofilierungsmörtel sichergestellt werden. Ein geringer W/Z-Wert der zementleimbasierenden Haftbrücke führt z.B. zu einer hohen Verbundwirkung. Der Korrosionsschutz der Stahleinlagen kann, wenn es das eingesetzte Sanierungsverfahren erfordert, auch durch die Sanierungsmörtel sichergestellt werden.<sup>75</sup>

<sup>73</sup> Vgl. Günter, M.: Sichtbeton- Planen, Herstellen, Beurteilen. S. 76 f

<sup>74</sup> Günter, M.: Sichtbeton- Planen, Herstellen, Beurteilen. S. 77

<sup>75</sup> Vgl. Günter, M.: Sichtbeton- Planen, Herstellen, Beurteilen. S. 77

Eine häufig zu beobachtende Problematik, im Hinblick auf die Dauerhaftigkeit solcher Reprofilierungsstellen, stellt die Plombenbildung dar. Hierbei löst sich an der Randzone des sanierten Bereiches der Instandsetzungsmörtel reißverschlussartig vom Bestandsbeton ab. In Abbildung 4.9 werden die auftretenden Spannungen in den Materialien dargestellt.<sup>76</sup>

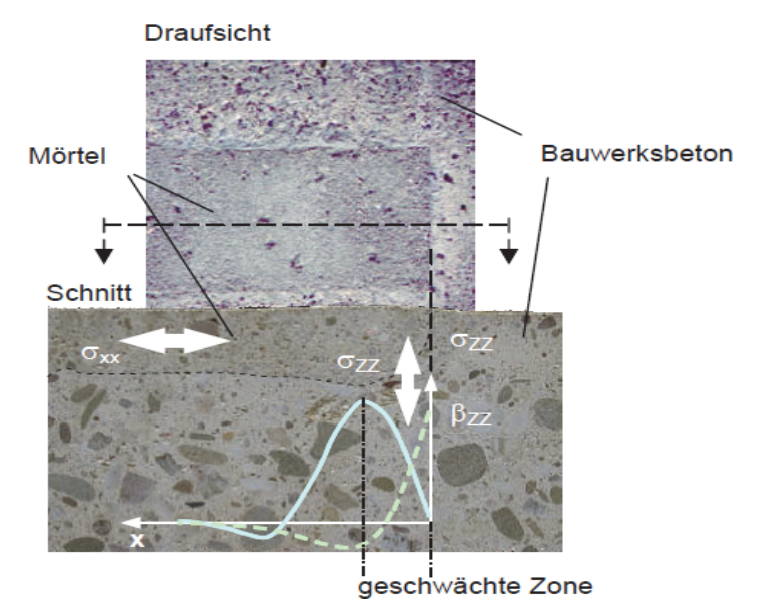

Abbildung 4.9 Spannungszustände aufgrund von Schwinden des Reprofilie $rungsmörtels<sup>7</sup>$ 

Im oberen Teil der Abbildung ist eine Ansicht auf eine sanierte Betonoberfläche dargestellt. Dabei ist ein leichter Unterschied in der Farbgebung sowie der Oberflächentextur zwischen Sanierungsmörtel und Ursprungsbeton zu erkennen. In der unteren Bildhälfte wird ein Querschnitt der obigen Ansichtsfläche durch die Mörtelschicht und den Beton, mit den auftretenden Schwindspannungen gezeigt. Skizziert werden die parallel zur Oberfläche verlaufenden Zugspannungen  $\sigma_{xx}$  im Mörtel und Übergangsbereich zum Beton, die aufgrund des Schwindens des Ersatzmaterials auftreten. Diese Zugspannungen  $\sigma_{xx}$  sind mit verantwortlich für die senkrecht zur Oberfläche wirkenden Ablösespannungen  $\sigma_{zz}$ . Die gestrichelte Linie zeigt den Verlauf der Ablösespannung vor dem Ablösen des Sanierungsmörtels. Diese weisen an den Rändern ihr Maximum auf und steigen mit zunehmender Schwindneigung bzw. Zugfestigkeit des Mörtels. Die durchgezogene Linie stellt den Spannungsverlauf nach einem Ablösen im Randbereich dar. Um einen derartigen Vorgang zu verhindern, muss die Verbundfestigkeit zwischen Mörtel und Beton

 $76$  Vgl. Müller, H.S.: Instandsetzung bedeutsamer Betonbauten der Moderne in Deutschland. S. 40

<sup>77</sup> Vgl. Müller, H.S.: Instandsetzung bedeutsamer Betonbauten der Moderne in Deutschland. S. 41

mit zunehmender Zugfestigkeit des Ersatzmaterials gesteigert werden. Eine Reduktion der auftretenden Zugspannungen kann durch die Ausbildung von feinen Schwindrissen im Mörtel erfolgen, welche die Dauerhaftigkeit nicht gefährden.<sup>78</sup>

Sollen Hohlstellen und Aufwölbungen der aufgebrachten Mörtellagen vermieden werden, so ist eine Abstimmung der Zugfestigkeit der Mörtel unbedingt erforderlich. Die Ermittlung der höchst zulässigen Zugfestigkeit erfolgt über die maximal mögliche Verbundfestigkeit zwischen Beton und Mörtel. Die Verbundfestigkeit wiederum stimmt mit der Oberflächenzugfestigkeit der Sichtbetonoberfläche überein, welche im Rahmen der Bestandsuntersuchungen festgestellt wird. Im linken Teil der Abbildung 4.10 wird der Zusammenhang zwischen Verbundfestigkeit und der zulässigen einaxialen Zugfestigkeit des Mörtels dargestellt. Die im Diagramm als maximale Zug- Normalspannung bezeichnete Spannung stimmt mit der einaxialen Zugfestigkeit überein. Als Beispiel zur Verdeutlichung der Vorgehensweise wird eine vorhandene Verbundfestigkeit von ca. 1,5 N/mm² angenommen. Dieser Wert wird als Eingangsgröße für das in Abbildung 4.10 ersichtliche Diagramm herangezogen und auf der Achse Zugfestigkeit Verbundzone aufgetragen. Über den linearen Zusammenhang erhält man nun den Wert für die maximale einaxiale Zugfestigkeit des Sanierungsmateriales, dieser wäre in diesem Fall ca. 6,1 N/mm². Die Mindestzugfestigkeit der Mörtel ergibt sich aus den Kriterien der geforderten Gebrauchstauglichkeit und Dauerhaftigkeit.<sup>79</sup>

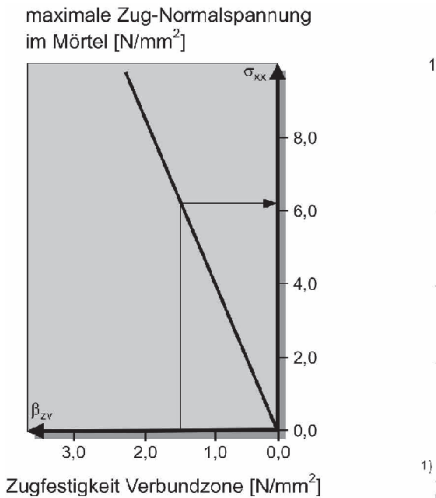

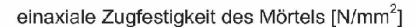

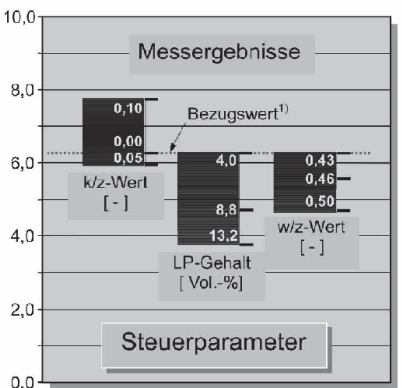

<sup>1)</sup>Zugfestigkeit eines zementgebundenen Mörtels<br>mit  $k/z = 0$ , LP-Gehalt = 4,0 Vol.-%, w/z = 0,43

Abbildung 4.10 Anpassung und Steuerung der Zugfestigkeit von Reprofilierungs $m\ddot{o}$ rtel $80$ 

<sup>78</sup> Vgl. Müller, H.S.: Instandsetzung bedeutsamer Betonbauten der Moderne in Deutschland. S. 40 f

<sup>79</sup> Vgl. Günter, M.: Sichtbeton- Planen, Herstellen, Beurteilen. S. 78

<sup>80</sup> Günter, M.: Sichtbeton- Planen, Herstellen, Beurteilen, S. 77

Für die exakte Herstellung der Materialien, mit der gewünschten Beschaffenheit und Qualität, werden verschiedene Techniken eingesetzt. Hierzu wurden an der Universität Karlsruhe am Institut für Massivbau und Baustofftechnologie Versuche durchgeführt, in denen mit gezielter Variation der Mörtelbestandteile und Mischungsverhältnisse, die daraus resultierenden Auswirkungen auf die Zugfestigkeit der Materialien untersucht wurden. Teil der Untersuchung war der Einfluss der Beimengung von bestimmten Kunststoffen (Reaktionsharze, Polymerdispersionen etc.) sowie Mikrohohlkugeln, für die Bildung von Luftporen und Veränderungen des W/Z-Wertes, auf die technischen Materialeigenschaften. Auch wurden versuchsweise die Auswirkungen unterschiedlicher Zuschlagsstoffe und künstlicher Zusatzmittel getestet. Die Ergebnisse der Versuchsreihe sind in Abbildung 4.10 im rechten Diagramm dargestellt. Die punktierte Linie kennzeichnet die Mörtelzusammensetzung, welche als Referenz herangezogen wird. Dieser weist folgende Parameter auf:

- Kunststoff/Zement Wert, k/z= 0
- Luftporengehalt, LP= 4,0 Vol.-%
- Wasser/Zement Wert, w/z= 0,43

Diese Eingangswerte wurden abwechselnd verändert und nach Fertigstellung der Mörtel, über die versuchsmäßige Bestimmung der Biegezugfestigkeit, auf deren einaxiale Zugfestigkeit rückgeschlossen. Nach dem gleichem Prinzip können auch andere Mörtelkennwerte planmäßig beeinflusst werden. Solche Werte sind z.B. der E-Modul, die kapillare Wasseraufnahmefähigkeit und der Wasserdampfdiffusionswiderstand. In Abbildung 4.11 werden die experimentell ermittelten Auswirkungen der Variation der Parameter auf den E-Modul der Sanierungsmaterialien dargestellt.<sup>81</sup>

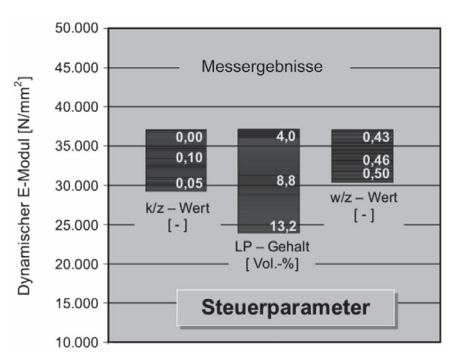

Abbildung 4.11 Versuchsergebnisse zur Steuerung des E-Moduls von Mörtel<sup>82</sup>

<sup>81</sup> Vgl. Günter, M.: Sichtbeton- Planen, Herstellen, Beurteilen. S. 78

<sup>82</sup> Günter, M.: Sichtbeton- Planen, Herstellen, Beurteilen, S. 78

## **4.9.5 Abstimmung der Materialeigenschaften auf die optischen Anforderungen**

An erster Stelle steht die Anpassung des Farbtons und der Helligkeit der Materialien. Für die Schaffung der gewünschten Oberflächenstruktur müssen diese auch für bestimmte mechanische oder steinmetzmäßige Nachbearbeitungstechniken geeignet sein. Die Eigenschaften der Zuschlagstoffe, wie Typ, Farbigkeit und Sieblinie sind auch mitverantwortlich für das optische Erscheinungsbild der Mörtel oder Betone. Da die Sichtbetonoberfläche durch äußere Einflüsse (Witterung) einer zeitabhängigen Veränderung unterliegt, sollten sich auch die Sanierungsmaterialien möglichst gleich verhalten. Haupteinflussfaktor für die Farbgebung der Sanierungsstelle sind die Farbeigenschaften der Bindemittelmatrix. Durch eine mechanische Nachbearbeitung der sanierten Bereiche, oder auch durch die natürlichen Abwitterungserscheinungen, wird Zementstein geringfügig abgetragen und die Zuschlagstoffe werden mehr und mehr freigelegt. Hierbei erlangen auch die Farbeigenschaften und Sieblinie der Zuschläge zunehmend an Bedeutung für eine möglichst gute Materialanpassung. Durch unterschiedliche Texturen kann eine Oberfläche heller oder dunkler erscheinen und dadurch auch eine andere Farbwirkung aufweisen. Die Herstellung der gewünschten Textur wird mittels Schalhautabdrücken, Frischmörtelmodellierungen oder mechanische Bearbeitung der Reprofilierungsstelle nach dem Aushärten realisiert. In Abhängigkeit der Auftragsdicke der Materialien werden die Durchmesser der Zuschlagskörner festgelegt. Das Größtkorn wird dabei im Regelfall zwischen  $\frac{1}{2}$  und  $\frac{1}{3}$  der Dicke der Mörtellage gewählt, wobei bei Nachweis der Dauerhaftigkeit auch größere Durchmesser möglich sind. Sind die Ausgangsstoffe der Bindemittel des Ursprungsbetons hinreichend bekannt und erhältlich, so sollten diese auch bei der Herstellung der Reparaturmaterialien eingesetzt werden. Bei der Sanierung von älteren Sichtbetonflächen sind die Ausgangsstoffe oftmals nicht mehr erhältlich. Es besteht die Möglichkeit andere Produkte, welche möglichst gleiche Eigenschaften aufweisen, anzuwenden. Eine weitere Möglichkeit ist, die Farbe des Originalbindemittels auf Basis eines Weißzementes mit Zugabe bestimmter Farbpigmente nachzubilden. Durch Zugabe von erforderlichen Zusatzstoffen und auch farbtechnisch abgestimmten Zuschlagstoffen, kann eine Reproduktion der Oberflächencharakteristiken des Ursprungsbetons durchgeführt werden. Der Pigmentanteil natürlicher Betone ist im Normalfall geringer als 1 % der Masse des Zementes. Der Weißzement wird durch Zugabe von Eisenoxidpigmenten an die Farbgebung der originalen Zemente angepasst. Nach diesem Prinzip können auch die sogenannten farbigen Betone hergestellt werden. Die gezielte Einfärbung von Bindemitteln erfordert entsprechendes Wissen über die Menge und Art der beizumengenden Pigmente. Zu diesem Zweck wurden Versuche durchgeführt, im Rahmen derer der Einfluss der Zugabe dreier Eisenoxidpigmente auf die Farbgestalt der Oberfläche der Betone untersucht wurde. Die Dosierung der Pigmente wurde dabei bei gleichbleibenden Mischungsanteilen der anderen Betonkomponenten methodisch variiert. Die Farberfassung bzw. Analyse der Ergebnisse erfolgte nach dem in Kapitel 4.9.3 behandelten Verfahren. Die Versuchsergebnisse werden in einer Farbartebene des CIELAB-Farbraums, bei gleichbleibendem Helligkeitswert (L\*-Wert), in Abbildung 4.12 dargestellt.<sup>83</sup>

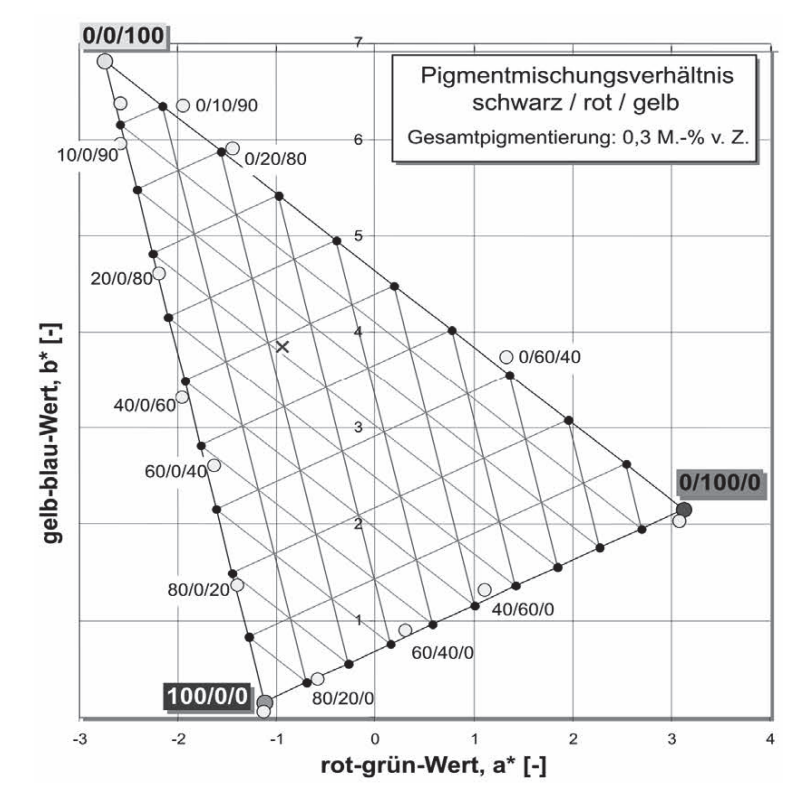

Abbildung 4.12 Mischungsverhältnisse von Eisenoxidpigmenten<sup>84</sup>

Die Eckpunkte des dort erkennbaren Farbartdreiecks stellen jeweils die drei Pigmente in ihrer reinen Form dar. D.h. deren Mischungsverhältnisse zwischen Schwarz/Rot/Gelb in %, in diesen Punkten sind 100/0/0, 0/100/0 und 0/0/100. Die Abmessungen und Koordinaten des Dreiecks sind auch noch vom W/Z-Wert und anderen Faktoren, welche einen Einfluss auf die Optik der Oberfläche haben, abhängig. Das Liniennetz im Farbartdreieck wird nach den Regeln der Schwerpunktkonstruktion, in 10 % Intervallen eingetragen. Diese Vorgehensweise findet generell bei der Mischung von Farben Anwendung. Die mit den jeweiligen Mischungsverhältnissen beschrifteten Punkte stellen die Versuchsergebnisse dar. Die Lage zeigt deren tatsächlich erreichte Farbgebung. Diese weicht teilweise von den theoretischen Mischungspunkten des Farbartdreiecks ab. Die Tendenz zeigt eine vorwiegend nähere Lage der Versuchspunkte

<sup>83</sup> Vgl. Günter, M.: Sichtbeton- Planen, Herstellen, Beurteilen. S. 78 ff

<sup>84</sup> Günter, M.: Sichtbeton- Planen, Herstellen, Beurteilen. S. 79

am unteren Eckpunkt mit der schwarzen Pigmentierung. In der Regel ist es mit diesem Verfahren möglich, eine sehr gute Reproduktion der Farbigkeit zu erreichen. Der in Abbildung 4.12 mit einem x markierte Punkt stellt dabei einen mittleren Farbwert einer Betonoberfläche dar, der mit dem in Kapitel 4.9.3 erörterten Verfahren ermittelt wurde. Anhand des Gitternetzsystems des Farbartdreieckes können die erforderlichen Pigmentanteile abgelesen werden und bei der Nachbildung des Mörtels beigemengt werden. Wenn nötig kann mit weiteren Versuchsdurchgängen die Genauigkeit der Herstellung der Farbigkeit weiter verbessert werden. 85

```
85 Vgl. Günter, M.: Sichtbeton- Planen, Herstellen, Beurteilen. S. 78 ff
```
# **5 Verfahren für die Instandsetzung technischer Mängel**

Die nachfolgend angeführten Verfahren sind für die Sanierung und Instandsetzung von Mängeln, welche nicht nur das optische Erscheinungsbild, sondern auch die technische Funktionalität (Dauerhaftigkeit und Tragfähigkeit) beeinträchtigen, anzuwenden. Je nach optischen Anforderungen an die Sichtbetonoberfläche sind diese Verfahren entsprechend zu modifizieren bzw. mit den in Kapitel 4 behandelten Methoden zu kombinieren.

## **5.1 Instandsetzungsprinzipien nach RL- SIB**

#### **5.1.1 Allgemeines**

 $\overline{a}$ 

In der Richtlinie für Schutz und Instandsetzung von Betonbauteilen werden abgeleitet von den elektrochemischen Prozessen bei der Bewehrungskorrosion unterschiedliche Prinzipien für die Instandsetzung beschrieben. Ein langfristiger Schutz gegen Korrosion kann durch die Vermeidung der anodischen oder kathodischen Teilreaktion oder durch verhindern des elektrolytischen Teilprozesses erreicht werden.<sup>86</sup>

## **Unterbinden der anodischen Teilreaktion**

Dies kann z.B. durch die Wiederherstellung des alkalischen Milieus im Bereich der Stahlbewehrung bewirkt werden. Eine durch strominduzerte Herstellung eines kathodischen Korrosionsschutzes zählt ebenso zu den Möglichkeiten die anodische Teilreakion zu unterbinden. Weiters kann hierfür auch eine Trennung zwischen Bewehrungsoberfläche und Beton durch das Aufbringen einer Beschichtung erfolgen.<sup>87</sup>

### **Unterbinden der kathodischen Teilreaktion**

Wenn die Stahleinlagen nicht beschichtet sind, muss sichergestellt werden, dass kein Sauerstoff bis zur Bewehrungsoberfläche durchdringen kann. Dies ist in der Baupraxis aufgrund verschiedenster Einflüsse nur schwer erreichbar und wird in der neuen Ausgabe der RL-SIB nicht mehr weiter erläutert.<sup>88</sup>

<sup>86</sup> Vgl. Raupach, D.: Schutz und Instandsetzung von Betonbauwerken. In: Wendehorst Baustoffkunde. S. 1087

<sup>87</sup> Vgl. Raupach, D.: Schutz und Instandsetzung von Betonbauwerken. In: Wendehorst Baustoffkunde. S. 1087 f

<sup>88</sup> Vgl. Raupach, D.: Schutz und Instandsetzung von Betonbauwerken. In: Wendehorst Baustoffkunde. S. 1088

#### **Unterbinden des elektrolytischen Teilprozesses**

Hauptverantwortlich für den Stofftransport im Beton ist der Wassergehalt. Um den Korrrosionsvorgang soweit zu verlangsamen, dass dieser keine nennenswerten Auswirkungen mehr erreicht, wird dabei der Wassergehalt im Beton auf ein bestimmtes Maß abgesenkt.<sup>89</sup>

In Abbildung 5.1 werden die nach der Richtlinie des deutschen Ausschusses für Stahlbeton definierten Instandsetzungsprinzipien im Überblick dargestellt.

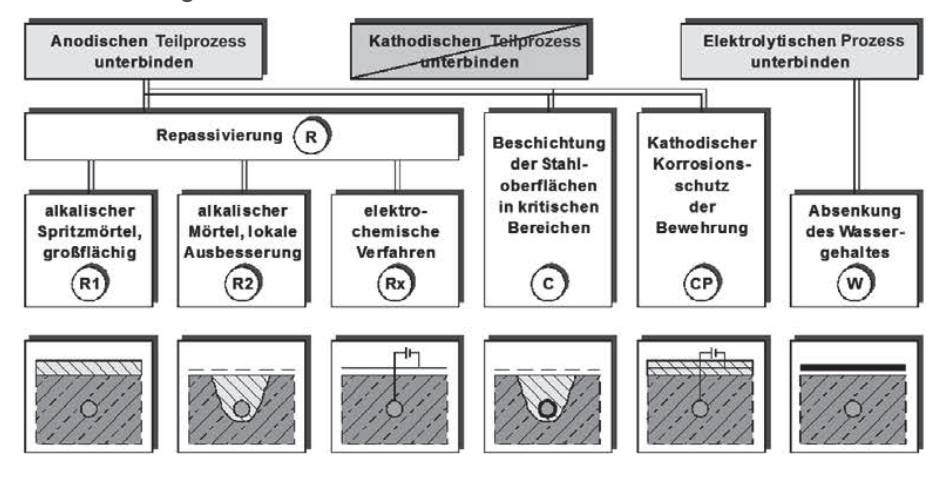

Abbildung 5.1 Übersicht Instandsetzungsprinzipien nach RL-SIB<sup>90</sup>

Eine weitere Differenzierung wird nach der vorliegenden Schadensursache vorgenommen. Eine chloridinduzierte Korrosion bedingt den Einsatz von leicht abweichenden Verfahren gegenüber einer durch Karbonatisierung verursachten Bewehrungskorrosion. Es erfolgt daher in der RL-SIB die Kennzeichnung der Ursache mit einem Zusatz, K für Karbonatisierung bzw. Cl<sup>-</sup> für Chloridbelastung (z.B. Prinzip R1-K). Für die elektrochemischen Verfahren Rx liegen in der Praxis keine nachvollziehbaren Wirksamkeitsnachweise vor. Diese werden daher an dieser Stelle nicht weiter erörtert.<sup>91</sup>

#### **5.1.2 Instandsetzungsprinzip R**

 $\overline{a}$ 

Dabei wird durch Aufbringen eines zementgebundenen Mörtels/ Betons, rund um die Bewehrung der ursprünglich hohe pH-Wert wiederhergestellt und somit eine neue alkalische Schicht erzeugt (Repassivierung).

<sup>89</sup> Vgl. Raupach, D.: Schutz und Instandsetzung von Betonbauwerken. In: Wendehorst Baustoffkunde. S. 1088

<sup>90</sup> Raupach, D.: Schutz und Instandsetzung von Betonbauwerken. In: Wendehorst Baustoffkunde. S. 1088

<sup>91</sup> Vgl. Raupach, D.: Schutz und Instandsetzung von Betonbauwerken. In: Wendehorst Baustoffkunde. S. 1089

Es erfolgt dabei keine zusätzliche Beschichtung der Stahleinlagen, um den direkten Kontakt mit dem basischen Mörtel nicht zu unterbinden. Dieser hat den erforderlichen Widerstand gegen Karbonatisierung aufzuweisen und wird neben den Reprofilierungszonen auch großflächig auf die bestehende Betonoberfläche appliziert. Die Dimensionierung erfolgt nach der zu erwartenden Karbonatisierungstiefe am Ende der geplanten Nutzungsdauer, wobei etwaige Oberflächenbeschichtungen und dergleichen nicht berücksichtigt werden dürfen. Abbildung 5.2 zeigt eine schematische Darstellung des Instandsetzungsprinzips R1-K. Dabei ist nur der durch den Korrosionsvorgang der Bewehrung beschädigte und lockere Beton zu entfernen. Um einen hohlstellenfreien Einbau des Ersatzmörtels zu gewährleisten, wird neben den Bewehrungsstählen zusätzlich ein Bereich von ca. 2 cm von Beton freigelegt. Sollte sich die Karbonatisierungsgrenze bereits weiter wie 20 mm hinter der äußeren Bewehrungslage befinden, so ist die Bewehrung freizulegen und nach den Vorgaben der RL-SIB zu entrosten. Dabei muss für die Stahloberfläche ein Vorbereitungsgrad Sa 2, nach DIN EN ISO 12944-4 "Beschichtungsstoffe - Korrosionsschutz von Stahlbauten durch Beschichtungssysteme - Teil 4: Arten von Oberflächen und Oberflächenvorbereitung", erreicht werden.<sup>92</sup>

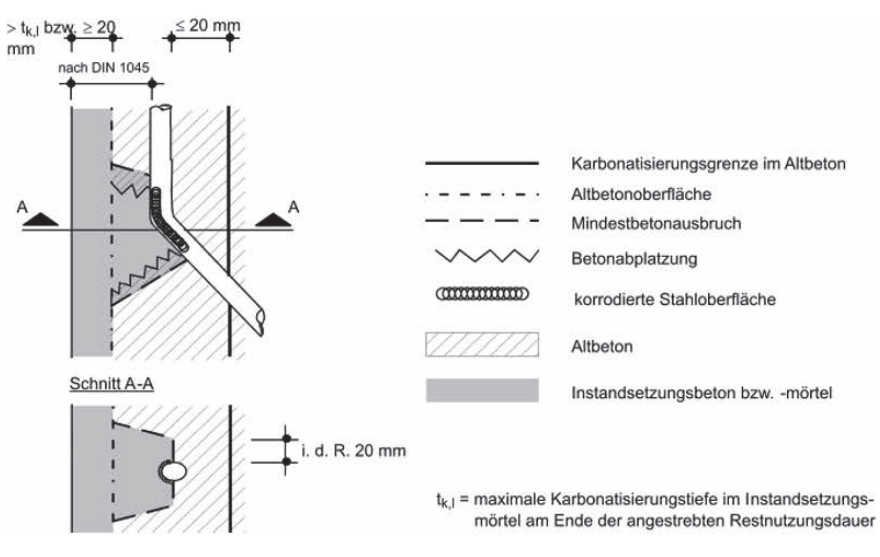

Abbildung 5.2 Instandsetzungsprinzip R1-K<sup>93</sup>

 $\overline{a}$ 

Im Unterschied dazu erfolgt bei einer Instandsetzung nach dem Prinzip R2-K der Einsatz der alkalischen Reprofilierungsmörtel lediglich in den Bereichen, wo eine fortgeschrittene Karbonatisierung oder unzureichende Betonüberdeckung vorliegt. Hierbei wird nach Applikation des Sanie-

<sup>92</sup> Vgl. Raupach, D.: Schutz und Instandsetzung von Betonbauwerken. In: Wendehorst Baustoffkunde. S. 1089

<sup>93</sup> Raupach, D.: Schutz und Instandsetzung von Betonbauwerken. In: Wendehorst Baustoffkunde. S. 1090

rungsmörtels meist vollflächig eine Beschichtung (OS 2, OS 4, oder OS 5) zum Oberflächenschutz und Erreichung des geforderten Karbonatisierungswiderstandes aufgebracht (Abbildung 5.3). Ein Oberflächenschutzsystem kann jedoch entfallen, vorausgesetzt die Betondeckung ist größer als die zu erwartende Karbonatisierungstiefe nach der Nutzungsdauer. Grundsätzlich ist der Einsatz dieses Sanierungsverfahrens nur zulässig, wenn nach der Sanierung eine Mindestbetondeckung von 10 mm vorliegt. Ansonsten kann hier mit dem Prinzip C oder W ein geeignetes Resultat erzielt werden. Der schadhafte Beton wird im Falle einer Karbonatisierungstiefe die die Betondeckung überschreitet bis 10 mm oder bei  $d_s$  ≥ 20 mm bis 15 mm im Bereich der Stahleinlagen abgetragen um das ordnungsgemäße Aufbringen des Ersatzmörtels zu erleichtern. 94

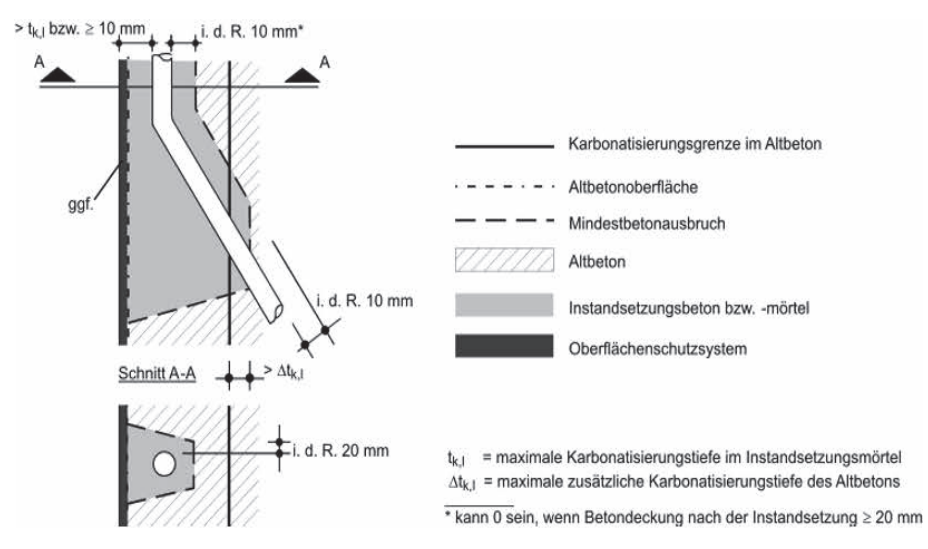

Abbildung 5.3 Instandsetzungsprinzip R2-K<sup>95</sup>

#### **5.1.3 Instandsetzungsprinzip W**

 $\overline{a}$ 

Hierbei wird durch bestimmte Maßnahmen der Wassergehalt und somit die elektrolytische Leitfähigkeit in der Betonrandzone verringert. Dabei wird die Korrosionsgeschwindigkeit so stark reduziert, dass diese im Nutzungszeitraum keine nennenswerten Auswirkungen auf die Stahleinlagen haben kann. Realisiert wird dies mittels Oberflächenschutzsystemen auf Kunststoff- oder Metallbasis, wodurch Wasser vor dem Eindringen in die Betonrandzone gehindert wird. Ebenso ist dabei die Wasserdampfdiffusion zu berücksichtigen, welche vom inneren der Bauteilober-

<sup>94</sup> Vgl. Raupach, D.: Schutz und Instandsetzung von Betonbauwerke. In: Wendehorst Baustoffkunde. S. 1089 f

<sup>95</sup> Raupach, D.: Schutz und Instandsetzung von Betonbauwerken. In: Wendehorst Baustoffkunde. S. 1090

fläche stattfindet. Gleich wie bei dem Instandsetzungsprinzip R2 wird auch hier nur der im Bereich der korrodierten Bewehrung liegende sowie der lockere geschädigte Beton abgetragen. Sämtliche von Korrosion betroffenen Bereiche der Stahleinlagen sind von Beton freizulegen und ordnungsgemäß mit Ersatzmörteln zu verfüllen. Der Ausbruch beträgt, wenn erforderlich, in der Regel bei  $d_s$  < 16 mm mind. 10 mm und bei größeren Durchmessern 15 mm, rund um den Bewehrungsstahl. Hauptverantwortlich für die dauerhafte Ausführung dieser Instandsetzungsvariante sind die aufgebrachten Oberflächenschutzsysteme. Diese müssen so konzipiert werden, dass der Wassereindringwiderstand über die geplante Nutzungsdauer gewährleistet werden kann. In Abbildung 5.4 ist eine Systemskizze des Instandsetzungsprinzips W dargestellt.<sup>96</sup>

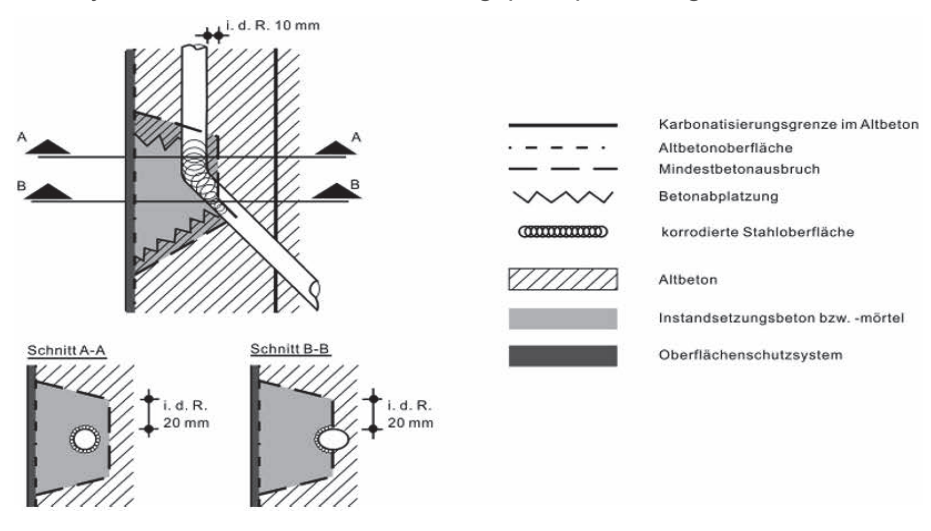

Abbildung 5.4 Instandsetzungsprinzip W<sup>97</sup>

#### **5.1.4 Instandsetzungsprinzip C**

 $\overline{a}$ 

Bei diesem Instandsetzungsprinzip wird durch Aufbringen einer Beschichtung direkt auf die Bewehrungsstähle der anodische Teilprozess unterbunden und somit ein Korrosionsschutz hergestellt. Einsatzgebiet sind Schadstellen in denen mit den bereits beschriebenen Methoden (R und W) keine dauerhafte Lösung erzielt werden kann, z.B. bei Betondeckungen < 10 mm oder erhöhter Wasserdampfdiffusion. Die Stahleinlagen sind bis zur Karbonatisierungsgrenze zuzüglich eines Sicherheitszuschlages Δt<sub>k1</sub> vollständig von bestehenden Beton freizulegen (Abbildung 5.5). Der Sicherheitszuschlag  $\Delta t_{k,1}$  berücksichtigt die maximale, zusätzliche Karbonatisierungstiefe nach Ablauf der geplanten Restnutzungs-

<sup>96</sup> Vgl. Raupach, D.: Schutz und Instandsetzung von Betonbauwerken. In: Wendehorst Baustoffkunde. S. 1091

<sup>97</sup> Raupach, D.: Schutz und Instandsetzung von Betonbauwerken. In: Wendehorst Baustoffkunde. S. 1091

dauer. Die freigelegte Bewehrung ist durch geeignete Entrostungsverfahren (Strahlen mit trockenen oder feuchten Partikeln) zu behandeln. Dabei ist an der gesamten Stahloberfläche ein Oberflächenvorbereitungsgrad Sa  $2^{1}/_{2}$ , nach DIN EN ISO 12944-4, herzustellen. Dies gilt auch für die der äußeren Betonrandzone abgewandten Stahloberfläche und bei Bewehrungs- Stößen und Kreuzungen. Nach dem Entrostungsvorgang werden auf die Stahleinlagen geeignete Korrosionsschutzbeschichtungen aufgebracht. Meist wird nach applizieren des Instandsetzungsmörtels noch ein Oberflächenschutzsystem aufgebracht, um die Dauerhaftigkeit und Widerstandsfähigkeit weiter zu steigern. Ein OS-System kann jedoch entfallen, wenn die Korrosion nur aufgrund einer örtlichen Unterschreitung der geforderten Betonüberdeckung hervorgerufen wurde. Da es in der Praxis nicht immer möglich ist, den bestehenden Beton, in dem für dieses Verfahren erforderlichem Ausmaß, zu entfernen, kann auch eine Kombination aus den Prinzipien C und W ausgeführt werden.<sup>98</sup>

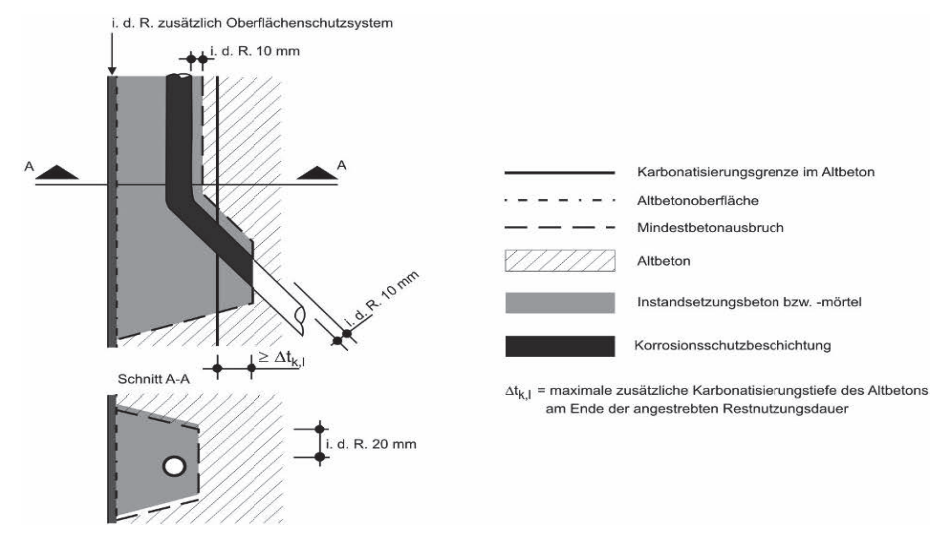

Abbildung 5.5 Instandsetzungsprinzip  $C^{99}$ 

 $\overline{a}$ 

# **5.1.5 Instandsetzungsprinzipien bei chloridinduzierter Bewehrungskorrosion**

Neben der Karbonatisierung kann auch das Eindringen von Chloriden für die Aufhebung des Korrosionsschutzes der Bewehrung und in weiterer Folge für deren Korrosion verantwortlich sein. Ausgelöst wird dies durch die Überschreitung des maximal zulässigen korrosionsauslösenen Chrloridgehalts im bestehenden Beton. Die vorhandenen Chloridgehalte sind

<sup>98</sup> Vgl. Raupach, D.: Schutz und Instandsetzung von Betonbauwerken. In: Wendehorst Baustoffkunde. S. 1091 f

<sup>99</sup> Raupach, D.: Schutz und Instandsetzung von Betonbauwerken. In: Wendehorst Baustoffkunde. S. 1092

von fachkundigen Personen zu bestimmen und in den einschlägigen Regelwerken festgelegt (DAfStb RL oder ÖVBB RL). Bei Überschreitung der zulässigen Werte muss der gesamte geschädigte Beton im Bereich der Armierung, inklusive eines Sicherheitszuschlags, abgetragen werden. Grund für den Mehrabtrag durch den Sicherheitszuschlag sind die Schwankungen der Chlorideindringtiefe. Um eine dauerhafte Instandsetzung sicherzustellen, muss geprüft werden, ob die vorhandene Betondeckung größer ist als die zu erwartende Eindringtiefe der Chloride nach der Restnutzungsdauer. Um die Widerstandsfähigkeit und Dauerhaftigkeit sicherzustellen, wird meist zusätzlich ein OS-System auf die sanierte Betonoberfläche aufgebracht. Um die erforderliche Betondeckung zu erreichen, kann es erforderlich sein, nach dem Instandsetzungsprinzip R1-Cl (Abbildung 5.6) eine großflächige Mörtel- bzw. Betonschicht aufzubringen. Dieses Verfahren wird eingesetzt, wenn die Grenze des kritischen Chloridgehalts in größeren Bereichen hinter der Bewehrung liegt. Sollte eine Querschnittsvergrößerung durch das Aufbringen einer flächigen Mörtel- bzw. Betonschicht aus statischen oder konstruktiven Gründen nicht möglich sein oder wird der korrosionauslösende Chloridgehalt im Bereich hinter der Bewehrung nur teilweise (örtlich) erreicht, kann das Instandsetzungsprinzip R2-Cl angewendet werden. Für diese Methode muss mindestens eine Betonüberdeckung von 10 mm nach der Fertigstellung gegeben sein. Die Aufgabe des Eindringwiderstandes gegen Chloride muss hierbei von einem Oberflächenschutzsystem übernommen werden.<sup>100</sup>

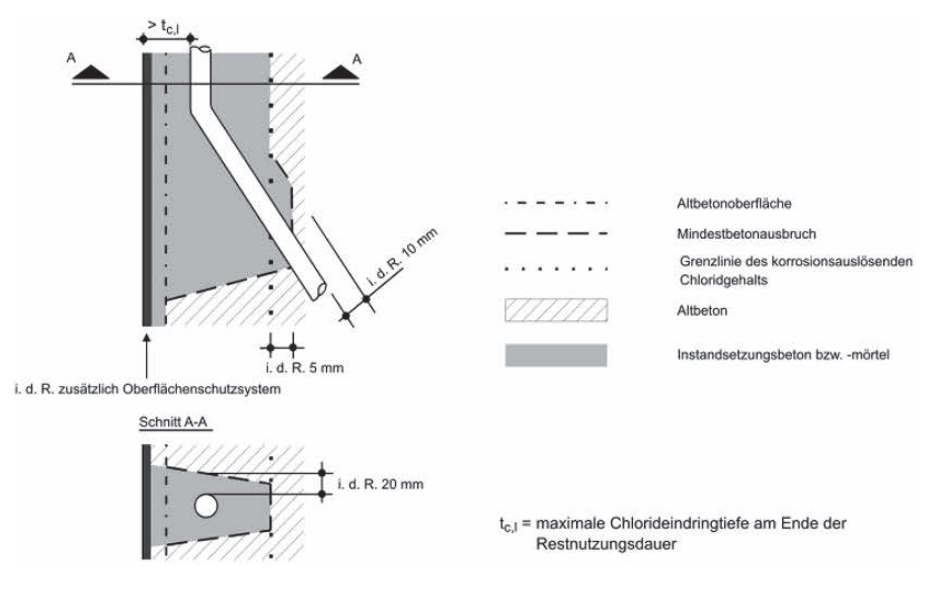

Abbildung 5.6 Instandsetzungsprinzip R1-Cl<sup>101</sup>

<sup>100</sup> Vgl. Raupach, D.: Schutz und Instandsetzung von Betonbauwerken. In: Wendehorst Baustoffkunde. S. 1092 f

<sup>101</sup> Raupach, D.: Schutz und Instandsetzung von Betonbauwerken. In: Wendehorst Baustoffkunde. S. 1093

#### **5.1.6 Kathodischer Korrosionsschutz**

Der Vorteil dieses Verfahrens liegt dabei, dass der geschädigte Beton nicht abgetragen und durch Ersatzmaterialien erneuert werden muss. Haupteinsatzgebiet sind Betonbauteile an denen aufgrund von Chlorideintrag der Korrosionsschutz nicht mehr gegeben ist. Dabei wird eine Anode eingesetzt, welche in einer großflächig aufgebrachten Mörtelschicht eingebettet wird. Die Anode wird mit dem Pluspol und der Bewehrungsstahl mit dem Minuspol einer Gleichstromquelle zusammengeschlossen. Durch die Einleitung einer Gleichspannung wird ein Stromfluss erzeugt, der dem beim Korrosionprozess entstehenden Stromfluss entgegenwirkt und diesen somit verhindert (Abbildung 5.7). Detaillierte Regelungen zu diesem Verfahren werden in den einschlägigen Regelwerken und in der DIN EN 12696 "Kathodischer Korrosionsschutz von Stahl in Beton" ausgeführt.<sup>102</sup>

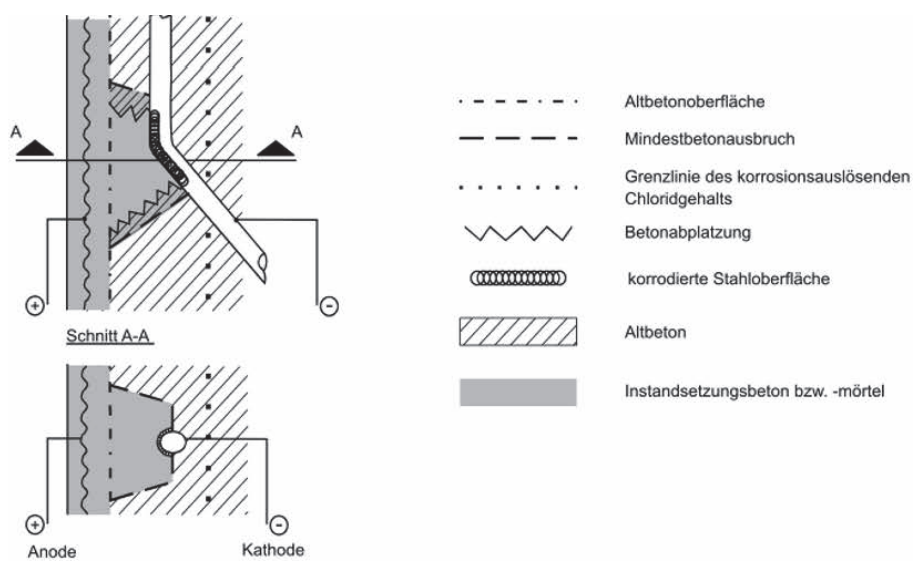

Abbildung 5.7 Kathodischer Korrosionsschutz<sup>103</sup>

 $\overline{a}$ 

## **5.2 Instandsetzungsprinzipien nach EN 1504**

Auf europäischer Ebene wurden in der EN 1504-9 "Produkte und Systeme für den Schutz und die Instandsetzung von Betontragwerken – Teil 9: Allgemeine Grundsätze für die Anwendung von Produkten und Systemen" eigene Instandsetzungsprinzipien definiert. Diese werden in der DIN EN 1504-9 im deutschen und in der ÖNORM EN 1504 im österreichischen Normungswesen umgesetzt. Ähnlich wie bei den nach RL-SIB

<sup>102</sup> Vgl. Raupach, D.: Schutz und Instandsetzung von Betonbauwerken. In: Wendehorst Baustoffkunde. S. 1127 f

<sup>103</sup> Raupach, D.: Schutz und Instandsetzung von Betonbauwerken. In: Wendehorst Baustoffkunde. S. 1128

definierten Instandsetzungsprinzipien basieren auch die in der EN 1504 geregelten Verfahren auf chemischen oder physikalischen Wirkungsprozessen. Durch den kombinierten Einsatz dieser Verfahren können diese an nahezu jede vorliegende Problematik angepasst werden. Die die Instandsetzung des Betons betreffenden Instandsetzungsverfahren entsprechen den Prinzipien 1 bis 6, die Prinzipien 7 bis 11 sind für den Korrosionsschutz der Bewehrung anzuwenden. In Tabelle 5.1 bzw. Tabelle 5.2 werden die Instandsetzungsprinzipen mit den Definitionen und Methoden aufgelistet.<sup>104</sup>

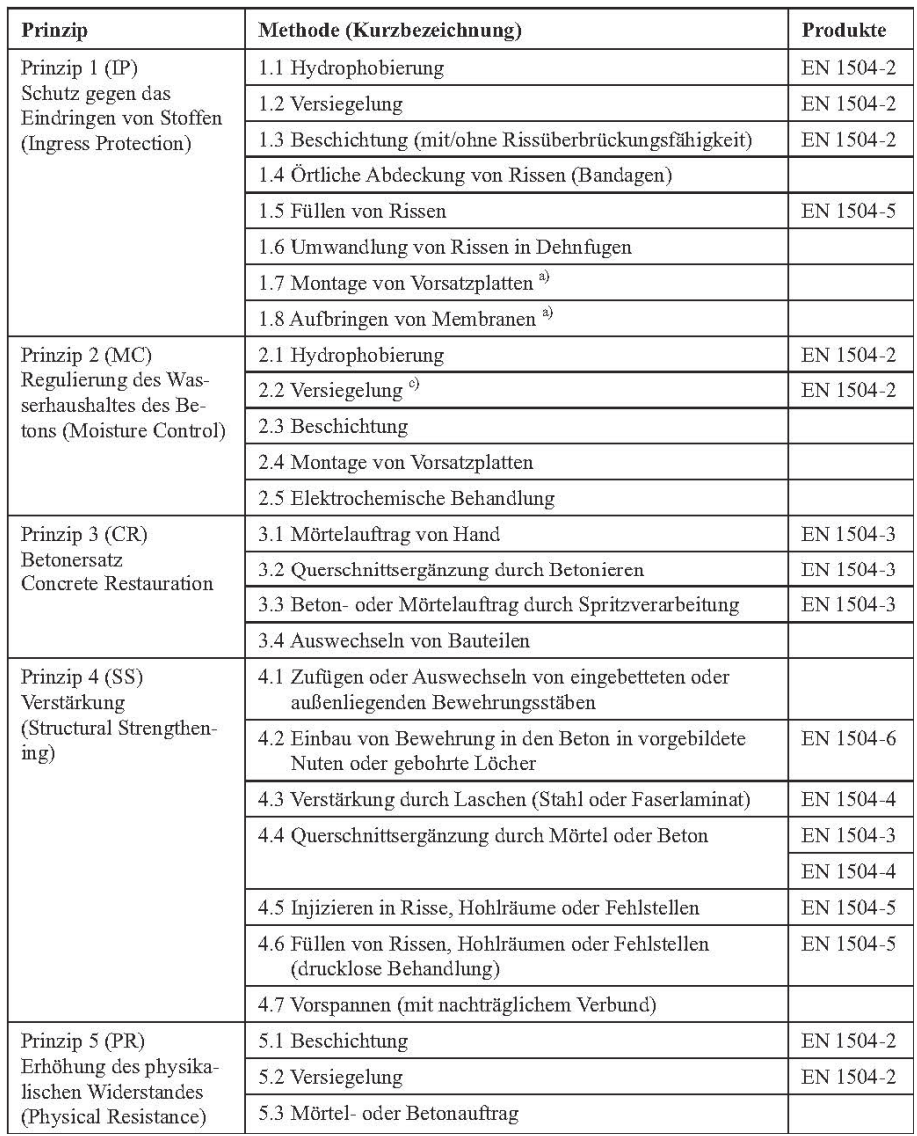

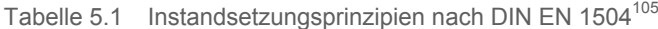

<sup>104</sup> Vgl. Bergmeister, K.; Fingerloos, F.; Wörner, J.-D.: Betonkalender 2011 Teil 2. S. 361

<sup>105</sup> Raupach, D.: Schutz und Instandsetzung von Betonbauwerken;. In: Wendehorst Baustoffkunde. S. 1094
| Prinzip                                                                           | Methode (Kurzbezeichnung)                                                                              | Produkte  |
|-----------------------------------------------------------------------------------|----------------------------------------------------------------------------------------------------|-----------|
| Prinzip 6 (RC)                                                                    | 6.1 Beschichtungen                                                                                     | EN 1504-2 |
| Erhöhung des Chemika-<br>lienwiderstandes                                         | 6.2 Versiegelung                                                                                       |           |
| (Resistance to                                                                    | 6.3 Mörtel- oder Betonauftrag                                                                          |           |
| Chemicals)                                                                        |                                                                                                    |           |
| Prinzip 7 (RP)<br>Erhalt oder Wiederher-                                          | 7.1 Erhöhung der Betondeckung mit zusätzlichem<br>Mörtel oder Beton                                    | EN 1504-3 |
| stellung der Passivität<br>(Preserving or Restor-<br>ing Passivity)               | 7.2 Ersatz von schadstoffhaltigem oder karbonatisiertem<br><b>Beton</b>                                | EN 1504-3 |
|                                                                                   | 7.3 Elektrochemische Realkalisierung von karbonatisiertem<br>Beton                                     |           |
|                                                                                   | 7.4 Reakalisierung von karbonatisiertem Beton durch<br><b>Diffusion</b>                                |           |
|                                                                                   | 7.5 Elektrochemische Chloridextraktion                                                                 |           |
| Prinzip 8 (IR)                                                                    | 8.1 Hydrophobierung                                                                                    | EN 1504-2 |
| Erhöhung des elektri-<br>schen Widerstandes                                       | 8.2 Versiegelung                                                                                       |           |
| (Increasing Resistivity)                                                          | 8.3 Beschichtung                                                                                       | EN 1504-2 |
| Prinzip 9 (CC)<br>Kontrolle kathodischer<br><b>Bereiche</b><br>(Cathodic Control) | 9.1 Begrenzung des Sauerstoffgehaltes (an der Kathode)<br>durch Sättigung oder Oberflächenbeschichtung |           |
| Prinzip 10 (CP)<br>Kathodischer Schutz<br>(Cathodic Protection)                   | 10.1 Anlegen eines elektrischen Potentials                                                             |           |
| Prinzip 11 (CA)<br>Kontrolle anodischer                                           | 11.1 Anstrich der Bewehrung durch aktiv pigmentierte<br>Beschichtungen                                 | EN 1504-7 |
| <b>Rereiche</b><br>(Control of Anodic<br>Areas)                                   | 11.2 Anstrich der Bewehrung mit Beschichtungen nach<br>dem Barriere-Prinzip                            | EN 1504-7 |
|                                                                                   | 11.3 Aufbringen von Korrosionsinhibitoren auf den oder<br>zum Beton                                    |           |

Tabelle 5.2 Fortsetzung Instandsetzungsprinzipien nach DIN EN 1504<sup>106</sup>

 $^{\rm a)}$  Diese Verfahren dürfen auch für andere Prinzipien angewendet werden

### **5.3 Verfahren zur Vorbereitung des Betonuntergrundes**

#### **5.3.1 Allgemeines**

 $\overline{a}$ 

Ein wesentlicher Faktor für die Erreichung einer dauerhaften Sanierungsmaßnahme ist die Haftverbundfestigkeit zwischen den Ersatzmaterialien und dem bestehenden Beton. Prinzipiell sind immer eine Reinigung und Beseitigung von lockeren Teilen oder anhaftenden Substanzen von den Betonuntergründen durchzuführen. Die zur Vorbereitung der zu

<sup>106</sup> Raupach, D.: Schutz und Instandsetzung von Betonbauwerken. In: Wendehorst Baustoffkunde. S. 1095

sanierenden Stellen, in Abhängigkeit der Instandsetzungsverfahren, durchzuführenden Arbeiten sind:<sup>107</sup>

- Reinigen der Oberfläche von Trennmittelrückständen, Beschichtungen, Anstrichen etc.
- Beseitigen von Zementschlämme und lockeren Betonschichten
- Abtrag von geschädigtem Beton
- Freilegen und Entrosten der Bewehrung
- Reinigen des freigelegten Untergrundes

| Verfahren                | Geräte, Behandlungsmittel       | Anmerkungen zur Anwendung        |
|--------------------------|---------------------------------|----------------------------------|
| Hochdruckreinigen        | Hochdruckreiniger, beheizt oder | Entfernen von                    |
|                          | unheheizt                       | Verschmutzungen und              |
|                          |                                 | <b>Bewuchs</b>                   |
| Chemisches Verfahren     | Säuren, Laugen, Lösungsmittel   | Entfernen von Farbresten, Ölen   |
|                          | und sonstige Reiniger           | und Bitumen, Anwendung ist       |
|                          |                                 | risikoreich, nicht zu empfehlen  |
| Druckwasserstrahlen      | Strahlgerät, Wasser ohne und    | Entfernen von Beschichtungen     |
| 100-600 bar              | mit festen Strahlmitteln        | und minderfesten Schichten       |
| Hochdruckwasserstrahlen  | Strahlgerät, Wasser             | Abtrag von chloridhaltigem       |
| 1.000-3.000 bar          |                                 | Beton                            |
| Druckluftstrahlen mit    | Strahlgerät, Quarzsand,         | Entfernen von Beschichtungen,    |
| festen Strahlmitteln     | Granulat trocken                | entrosten der Bewehrung, Norm-   |
| (Sandstrahlen)           |                                 | Reinheitsgrad Sa 2 1/2           |
| Kugelstrahlen            | Strahlgerät, Stahlkugeln        | Entfernen von Beschichtungen     |
|                          |                                 | auf horizontalen Flächen         |
| Druckluftstrahlen mit    | Strahlgerät, Quarzsand feucht   | Entfernen von Beschichtungen     |
| festen Strahlmitteln und |                                 |                                  |
| Wasser                   |                                 |                                  |
| Fräsen                   | Fräsmaschine                    | Tiefgreifender Abtrag von Beton, |
|                          |                                 | Nacharbeiten der Oberfläche      |
|                          |                                 | erforderlich                     |
| Stemmen                  | Meißel                          | Tiefgreifender Abtrag von Beton, |
|                          |                                 | Freilegen der Bewehrung          |
| Flammstrahlen            | Flammstrahlbrenner, Acetylen    | Entfernen organischer            |
|                          | und Sauerstoff                  | Verschmutzungen wie Öl,          |
|                          |                                 | Bitumen u. Gummireste.           |
|                          |                                 | tiefgreifender Abtrag von Beton, |
|                          |                                 | Freilegen des groben             |
|                          |                                 | Zuschlags, Nachreinigung         |
|                          |                                 | erforderlich                     |

Tabelle 5.3 Überblick Verfahren zur Vorbereitung von Betonuntergründen<sup>108</sup>

In Tabelle 5.3 werden die wichtigsten Verfahren für die Reinigung und den Abtrag von Betonuntergründen, deren Werkzeuge, Behandlungsmittel und deren vorwiegender Anwendungsbereich, im Überblick aufgelistet. Die Techniken sind bei der Bearbeitung größerer Bereiche an Referenzflächen unter vergleichbaren Ausführungsbedingungen zu erproben. Die Wahl der Verfahren hat unter Berücksichtigung der vorliegenden

<sup>107</sup> Vgl. Bergmeister, K.; Fingerloos, F.; Wörner, J.-D.: Betonkalender 2011 Teil 2. S. 366 f

<sup>108</sup> Bergmeister, K.; Fingerloos, F,; Wörner, J.-D.: Betonkalender 2011 Teil 2. S. 368

Umweltschutzkriterien zu erfolgen. Dabei ist vor Allem bei Arbeiten an Gewässern für eine ordentliche Beseitigung der Abfallstoffe der Strahlverfahren (verunreinigtes Wasser, feste Strahlmittel) zu sorgen. Eine detaillierte Beschreibung der Verfahren erfolgt in den folgenden Kapiteln.

#### **5.3.2 Stemmen**

Für den Betonabtrag von kleinflächigen, punkt- oder linienförmigen-Störstellen werden bevorzugt Druckluft- oder Elektrohämmer eingesetzt. Bei länger andauernden Stemmarbeiten kann mit Drucklufthämmern, aufgrund ihres geringeren Gewichtes im Vergleich zu elektrisch betriebenen Stemmgeräten, kräfteschonender und dadurch auch genauer gearbeitet werden. Zu beachten ist dabei insbesondere bei Spannstählen, dass keine Beschädigung der Bewehrungseisen erfolgt.<sup>109</sup>

### **5.3.3 Fräsen**

Beim Einsatz von Betonfräsen erfolgt ein flächiger Abtrag der Betonoberflächen. Hautanwendungsbereich sind horizontale Flächen. Der eigentliche Abtrag erfolgt mittels diamantversetzten Frässcheiben, Walzen oder Klopfstempel. Die durch diese Verfahren abgetragenen Oberflächen können Schäden im Betongefüge aufweisen und sind deshalb mit Strahlverfahren mit festen Strahlmitteln oder Hochdruckwasserstrahlen entsprechend nachzubearbeiten.<sup>105</sup>

# **5.3.4 Flammstrahlen**

 $\overline{a}$ 

Durch das befeuern mit einer ca. 3.000 °C heißen Flamme wird das Abplatzen der oberflächigen Betonschicht (ca. 1 - 4 mm) bewirkt. Verantwortlich für das Ablösen sind die Ausdehnungsenergie des Quarzsandes ab ca. 600 °C und Verdampfungsenergie des Wassers. Um dieses Verfahren anwenden zu können, muss eine entsprechende Betondeckung vorhanden sein, da ansonsten Schädigungen der Stahleinlagen auftreten können. Mit Öl oder Bitumen infiltrierte Betonrandzonen oder Beschichtungen können mit diesem Verfahren wirkungsvoll abgetragen werden. Um durch das Flammstrahlen hervorgerufene Gefügestörungen im Beton zu beseitigen, sind die bearbeiteten Flächen mit Kugel- Sandstrahlverfahren oder sonstigen geeigneten Techniken nachzubehandeln. Die Ausführung des Verfahrens ist ausschließlich von fachkundigem Personal vorzunehmen.<sup>110</sup>

<sup>109</sup> Vgl. Bergmeister, K.; Fingerloos, F.; Wörner, J.-D.: Betonkalender 2011 Teil 2. S. 367

<sup>110</sup> Vgl. Bergmeister, K.; Fingerloos, F.; Wörner, J.-D.: Betonkalender 2011 Teil 2. S. 367 f

### **5.3.5 Hochdruckwasserstrahlen (HDW)**

Mit Drücken bis 1.200 bar werden Wassermengen bis zu 150 l/min aus speziellen Düsen ausgestrahlt. Dabei kann ein großflächiger und tiefgehender Betonabtrag erfolgen. Für den Abtrag von hochfesten Bestandteilen oder für Schneidvorgänge werden Wasserdrücke bis zu 2.500 bar und Wassermengen von 5 – 10 l/min angewendet. Es besteht auch die Möglichkeit feste Strahlmittel beizumengen, um den Wirkungsgrad beim Betonabtrag zu steigern. Durch die hohen Drücke und Wassermengen werden bei Strahlvorgängen die Wasserdüsen auf spezielle Maschinen montiert und gesteuert. Diese können unterschiedliche Bewegungsrichtungen (z.B. Rotation) und Anordnungen der Düsen aufweisen. Die Drücke und Wassermengen können dabei variiert werden und auf die jeweilige Beschaffenheit der Betonoberflächen angepasst werden. Vor Allem bei Schneidvorgängen sind meist hohe Schutzvorkehrungen für die ausführenden Fachkräfte zu treffen. Durch das HDW-Verfahren werden die Bewehrungseisen nicht geschädigt. Mit dem Verfahren können die Stahleinlagen entrostet und auf einen Reinheitsgrad Sa 2, nach DIN 55928-4: Korrosionsschutz von Stahlbauten durch Beschichtungen und Überzüge, Vorbereitung und Prüfung der Untergründe, vorbereitet werden. Ein für den Auftrag von Beschichtungen für den Korrosionsschutz erforderlicher Reinheitsgrad Sa 2 ½, kann durch nachträgliches Strahlen mit festen Strahlgütern erreicht werden.<sup>111</sup>

#### **5.3.6 Druckluftstrahlen mit festen Strahlmitteln**

Dieses Verfahren kann zum oberflächigen Entfernen von Feinstmörtel, Beschichtungen, Entrosten der Stahleinlagen und zum Freilegen von Poren und Lunker eingesetzt werden. Der Materialabtrag erfolgt durch Partikel aus Elektrokorund, Siliciumkarbid oder Kupfererzschmelzkammerschlacke, welche beschleunigt durch das Strahlgerät mit hohen Geschwindigkeiten auf die Oberfläche auftreffen. Quarzsandstrahlgut wird aufgrund der beim Strahlen entstehenden gesundheitsschädigenden Staubpartikel nicht mehr verwendet. Sehr gute Resultate, im Bezug auf die erreichbare Haftzugfestigkeit an der Oberfläche, wurden mit dem Feuchtsandstrahlverfahren erzielt. Ein weiterer Vorteil der Zugabe von Wasser zum Strahlmittel ist die Eindämmung der Staubentstehung. Das Trockenstrahlverfahren wird häufig zum Entrosten der Bewehrung vor dem Aufbringen von Korrosionsschutzbeschichtungen eingesetzt, da mit dieser Methode die dafür geforderten Reinheitsgrade von Sa 2 ½, nach DIN 55928, an der Stahloberfläche erzielt werden können. Die geltenden Schutzmaßnahmen bei der Ausführung sind allenfalls einzuhalten und

<sup>111</sup> Vgl. Bergmeister, K.; Fingerloos, F.; Wörner, J.-D.: Betonkalender 2011 Teil 2. S. 368 f

die zum Einsatz kommenden Strahlgeräte müssen mit den erforderlichen Schutzeinrichtungen (z.B. Notausschalter) ausgestattet sein. Die bearbeiteten Oberflächen sind nach dem Strahlvorgang von Staubrückständen und dergleichen zu befreien. Neben den bisher genannten Strahlmitteln kommen beim sogenannten Kugelstrahlverfahren Stahlkugeln von ca. 1,5 mm Durchmesser zur Anwendung. Das Funktionsprinzip ist im Wesentlichen gleich wie bei den anderen Strahlverfahren mit festen Strahlgütern. Die Stahlkugeln werden mit speziellen Einrichtungen mit den Betonabbrüchen abgesaugt, von diesen getrennt und wieder dem Strahlvorgang zugeführt. Dieses Verfahren eignet sich besonders für das Vorbearbeiten von horizontalen Betonflächen für das nachträgliche Aufbringen von Oberflächenschutzschichten.<sup>112</sup>

#### **5.3.7 Hochdruckreinigen**

Bei diesem vordergründig zum Reinigen eingesetzten Verfahren wird Wasser mit einem Betriebsdruck bis ca. 200 bar ausgestrahlt. Das Heißoder Kaltwasser kann zur Steigerung der Effektivität mit chemischen Reinigungsmitteln versetzt werden. Das Hochdruckreinigen wird häufig zum Abtrag von organischen Verschmutzungen (z.B. Algen, Bewuchs), zum Entfernen von dünnen Beschichtungen und für sonstige Reinigungsarbeiten aller Art eingesetzt.<sup>113</sup>

#### **5.4 Instandsetzungsmaterialien**

#### **5.4.1 Allgemein**

 $\overline{a}$ 

Bei einer technologischen Instandsetzung werden an die unterschiedlichen Materialien in erster Linie technische, also die Tragfähigkeit und Dauerhaftigkeit betreffende, Anforderungen gestellt. Für die erforderliche Anpassung an das optische Erscheinungsbild der Sichtbetonfläche sind die hier beschriebenen, mit den in Kapitel 4.9 behandelten, Materialeigenschaften zu kombinieren oder modifizieren. Es werden unterschiedliche Mörtel, Betone, wenn erforderlich Materialien zur Herstellung eines Korrosionsschutzes des Bewehrungsstahls oder einer Haftbrücke zwischen Bauwerksbeton und Ersatzmaterial sowie eine der Herstellung der geforderten Ebenflächigkeit dienende Spachtelung eingesetzt. Wenn nötig werden zum Schutz der Betonoberfläche verschiedene Oberflächenschutzsysteme wie z.B. eine Imprägnierung aufgebracht. In Abbil-

<sup>112</sup> Vgl. Bergmeister, K.; Fingerloos, F.; Wörner, J.-D.: Betonkalender 2011 Teil 2. S. 369

<sup>113</sup> Vgl. Bergmeister, K.; Fingerloos, F.; Wörner, J.-D.: Betonkalender 2011 Teil 2. S. 369

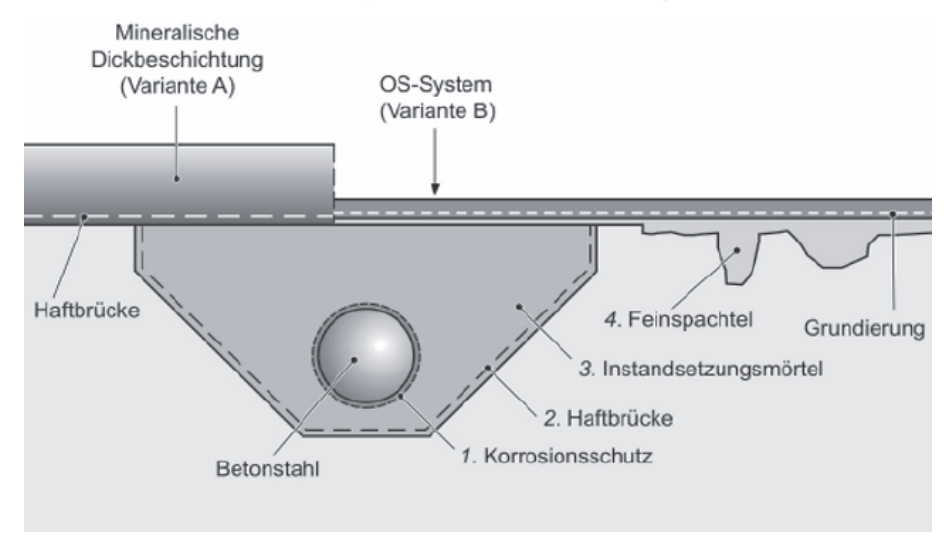

dung 5.8 wird ein möglicher Aufbau einer Betonsanierungsmaßnahme mit den unterschiedlichen Systemkomponenten dargestellt.<sup>114</sup>

Abbildung 5.8 Elemente einer technischen Betonsanierung<sup>115</sup>

Als Korrosionsschutz der Bewehrung werden in der Regel zementgebundene oder auf Reaktionsharz, meist Epoxidharz, basierende Materialien aufgebracht. Die gleichen Komponenten können auch Bestandteil einer erforderlichen Haftbrücke sein. Je nach Größe des wiederherzustellenden Bereiches wird entweder Instandsetzungsmörtel- oder bei größeren Reprofilierungsstellen Instandsetzungsbeton aufgebracht. Der Auftrag erfolgt dabei in dünnen Schichten. Zur Herstellung einer ebenen glatten Oberfläche werden Feinspachtel eingesetzt. Die wiederhergestellte Betonoberfläche kann, um die Dauerhaftigkeit zu verbessern, zusätzlich durch das Aufbringen einer mineralischen Deckbeschichtung oder verschiedener Oberflächenschutzsysteme (OS- System) geschützt werden. Als Betonersatz kommen in der Praxis unterschiedliche Materialien zum Einsatz, diese können sein:<sup>116</sup>

**Beton, Spritzbeton** 

- Zementmörtel, kurz als CC (Cement Concrete) bezeichnet
- PCC (Polymer Cement Concrete), kunststoffmodifizierter Zementbeton oder -mörtel
- SPCC (Sprayed Polymer Cement Concrete), mittels Spritzverfahren aufgebracht

<sup>114</sup> Vgl. Raupach, D.: Schutz und Instandsetzung von Betonbauwerken. In: Wendehorst Baustoffkunde. S. 1110

<sup>115</sup> Vgl. Raupach, D.: Schutz und Instandsetzung von Betonbauwerken. In: Wendehorst Baustoffkunde. S. 1110

<sup>&</sup>lt;sup>116</sup> Vgl. Raupach, D.: Schutz und Instandsetzung von Betonbauwerken. In: Wendehorst Baustoffkunde. S. 1110 f

PC (Polymer Concrete), reaktionsharzgebundene Betone oder Mörtel

Die aufgelisteten Materialien kommen je nach Anforderung und Anwendung zum Einsatz. Dabei kann es sich um eine lokale oder eine großflächige Ausbesserung von Betonschädigungen handeln. Eine weitere Anwendungsmöglichkeit liegt in der Verstärkung der Betondeckung durch eine Vergrößerung des Betonquerschnittes. Durch unterschiedliche Mischungsverhältnisse und –verfahren können die mechanischen Kennwerte variiert werden. Eine Steuerung der Eigenschaften kann bei allen der oben genannten Materialien erfolgen. Nachfolgend werden die durchschnittlichen Kenngrößen handelsüblicher Instandsetzungsmaterialien aufgelistet:

- Druckfestigkeit: ca. 55 N/mm<sup>2</sup>
- Biegezugfestigkeit: ca. 10 N/mm<sup>2</sup>
- E-Modul: 30.000 38.000 N/mm²
- Schwindmaß nach 90 Tagen im Raumklima: 0,55 0,9 mm/m

Abweichende Eigenschaften können reaktionsharzgebundene Betone und Mörtel (PCs) aufweisen. Die Biegezugfestigkeit weist hierbei höhere (ca. 20 N/mm²) und der E-Modul geringere (ca. 19.000 N/mm²) auf. In Tabelle 5.4 werden die Anwendungsgebiete der praxisüblichen Sanierungsmaterialien (Mörtel, Betone etc.) aufgelistet.<sup>117</sup>

| Mörtel/Beton | Anwendungsbereich                                                                                                    |
|--------------|----------------------------------------------------------------------------------------------------|
| <b>Beton</b> | Großflächige Instandsetzung, Mindestschichtdicke 50 mm, häufig bewehrte Vor-<br>satzschalen, Instandsetzung von Böden und Betonstrassen                                                   |
| Spritzbeton  | Großflächige Instandsetzung, Mindestschichtdicke 30–50 mm, häufig bewehrte<br>Vorsatzschalen, Stützwände, keine waagerechten Oberseiten                                                   |
| Zementmörtel | Ortlich begrenzte Bereiche, beliebige Lage der Flächen, Mindestschichtdicke<br>etwa 20 mm, Verfüllen mit Abschalung in Bereichen mit geringen Anforderungen<br>an die Haftzugfestigkeit   |
| <b>PCC</b>   | Beliebige Flächengröße und -neigung, dynamisch beanspruchte Flächen, befahr-<br>bare Flächen unter Beschichtung, Brücken- und Deckenuntersichten, Mindest-<br>schichtdicke etwa 10 mm     |
| <b>SPCC</b>  | Beliebige Flächengröße, dynamisch beanspruchte Flächen, keine waagerechten<br>Oberseiten, Brücken- und Deckenuntersichten, Stützen, Balken, Fassaden, Min-<br>destschichtdicke etwa 10 mm |
| PC           | Ortlich begrenzte Flächen, beliebige Neigung, geringe Schichtdicken ab 5 mm                                                                                                    |

Tabelle 5.4 Einsatzgebiete von Instandsetzungsmörtel und -betonen<sup>118</sup>

Aufgrund der unterschiedlichen Eigenschaften dieser Stoffe müssen je nach Gegebenheiten beim Auftragen bestimmte Mindestschichtdicken

<sup>117</sup> Vgl. Raupach, D.: Schutz und Instandsetzung von Betonbauwerken. In: Wendehorst Baustoffkunde. S. 1111 f

<sup>118</sup> Raupach, D.: Schutz und Instandsetzung von Betonbauwerken. In: Wendehorst Baustoffkunde. S. 1112

und Größtkorndurchmesser eingehalten werden. Hierfür werden in der DAfStb Richtlinie Schutz und Instandsetzung von Betonbauteilen (RL-SIB) die in Tabelle 5.5 aufgelisteten Richtwerte angegeben.

| Beton-       | Größtkorndurchmesser | Schichtdicke     |          |  |  |  |
|--------------|----------------------|------------------|----------|--|--|--|
| /Mörtelart   |                      | min <sup>1</sup> | max.     |  |  |  |
|              | mm                   | mm               |          |  |  |  |
| Beton        | 8 bis 16             | 50               |          |  |  |  |
| Spritzbeton  | 8                    | $30^{2}$         |          |  |  |  |
|              | 16                   | 50               |          |  |  |  |
| Zementmörtel | $\leq 4$             | 20               | 40       |  |  |  |
| <b>SPCC</b>  | $\leq 8$             | $10^{3}$         | $50^{4}$ |  |  |  |
| <b>PCC</b>   | $\leq 8$             | $10^{3}$         | $50^{4}$ |  |  |  |
| PC           | $\leq 8$             | 5                | 40       |  |  |  |

Tabelle 5.5 Schichtdicken nach RL-SIB für Mörtel und Betone bei großflächigem Auftrag  $(≥ 1,0 m²)$ 

 $^{1)}$  mindestens 3 facher Größtkorndurchmesser

 $2)$  50 mm bei dynamisch beanspruchten Bauteilen

<sup>3</sup> bei Instandsetzungsprinzip R1: 20 mm

 $4)$  örtlich bis 100 mm

 $\overline{a}$ 

Dabei wird ersichtlich, dass bei zementgebundenen Materialien höhere Schichtdicken erforderlich sind. Dies ist auf die stärkere Austrocknung und dadurch höhere Nachbehandlungsempfindlichkeit zurückzuführen. Geringere Schichtdicken können mit reaktionsharzgebundenen Mörtel (PC) hergestellt werden, da diese keinen Wassergehalt aufweisen und dadurch keiner Austrocknung unterliegen.<sup>119</sup>

Die technischen Anforderungen und erforderlichen Prüfverfahren der Instandsetzungsmaterialien bzw. Produkte und deren Komponenten sind in den einschlägigen Regelwerken genau festgelegt und werden an dieser Stelle nicht mehr weiter behandelt. In Österreich werden hierzu in der ÖNORM B 4706 Instandsetzung, Umbau und Verstärkung von Betonbauten und in der ÖVBB Richtlinie für die Erhaltung und Instandsetzung von Bauten aus Beton und Stahlbeton detaillierte Festlegungen getroffen und auf weitere relevante Regelwerke verwiesen. In Deutschland kann hierfür die Richtlinie Schutz und Instandsetzung von Betonbauteilen, des Deutschen Ausschusses für Stahlbeton herangezogen werden. Als europäische Norm werden hierfür in der EN 1504 Produkte und Systeme für den Schutz und die Instandsetzung von Betontragwerken genaue Anforderungen ausgeführt.

<sup>119</sup> Vgl. Raupach, D.: Schutz und Instandsetzung von Betonbauwerken. In: Wendehorst Baustoffkunde. S. 1112

#### **5.4.2 Beanspruchbarkeitsklassen**

In der RL-SIB des Deutschen Ausschusses für Stahlbeton werden Beanspruchungsklassen (M 1, M 2 und M 3) definiert, die für jede der zu sanierenden Bauteiloberflächen vom zuständigen Planer festgelegt werden. Die zum Einsatz kommenden Materialien müssen die in der vorliegenden Beanspruchbarkeitsklasse geforderten Anforderungen erfüllen. Die niedrigsten Ansprüche werden an die Eigenschaften eines Mörtels der Klasse M 1 gestellt. Dieser muss für eine Druckbeanspruchung von mindestens 10 MPa ausgelegt sein. Die Materialien der nächst höheren Beanspruchbarkeitsklasse M 2 sind vielseitig einsetzbar und haben einen bestimmten Widerstand gegen Karbonatisierung aufzuweisen. Für den Einsatz an dynamisch beanspruchten Bauwerken (z.B. Brücken) muss eine ausreichende Haftung und Aushärtung gewährleistet werden. Für Maßnahmen an senkrecht geneigten Bauteiloberflächen und über Kopf haben die PCC II und PC II Mörtel die geforderten Eigenschaften aufzuweisen. Zur Veranschaulichung wird in Abbildung 5.9 eine Hohlkastenbrücke mit unterschiedlichen instandzusetzenden Bereichen und den geeigneten kunststoffmodifizierten Mörtel bzw. Betonen dargestellt.<sup>120</sup>

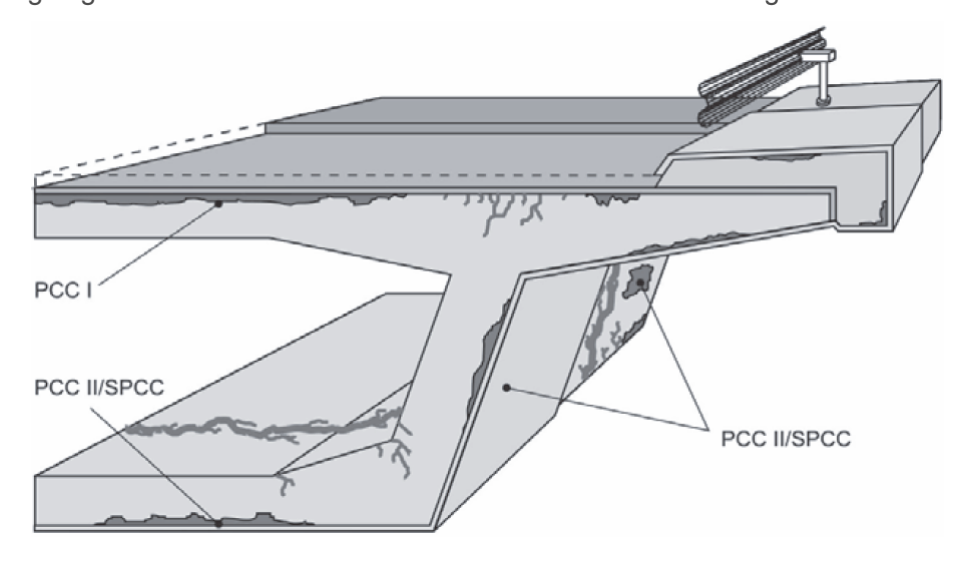

Abbildung 5.9 Beispiele für Einsatzbereiche kunststoffmodifizierter Mörtel und Betone an einer Hohlkastenbrücke<sup>121</sup>

Für eine Beanspruchbarkeitsklasse M 3 taugliche Ersatzmaterialien haben zuzüglich zu den für die Klasse M 2 geltenden Anforderungen auch Tragfähigkeits- und Gebrauchstauglichkeitskriterien zu erfüllen. Die Tragfähigkeit dieser Mörtel und Betone kann bei der statischen Nachweisführung eingerechnet werden. Die erforderlichen Kennwerte

<sup>120</sup> Vgl. Raupach, D.: Schutz und Instandsetzung von Betonbauwerken. In: Wendehorst Baustoffkunde. S. 1113 f

<sup>121</sup> Raupach, D.: Schutz und Instandsetzung von Betonbauwerken. In: Wendehorst Baustoffkunde. S. 1113

(E-Modul, Kriechzahl, Schwindmaß und Verbundspannung) sind mittels geeigneten Prüfverfahren nachzuweisen. In Tabelle 5.6 werden diese zusammenfassend mit den geeigneten Materialien und Einsatzbereichen beschrieben<sup>122</sup>

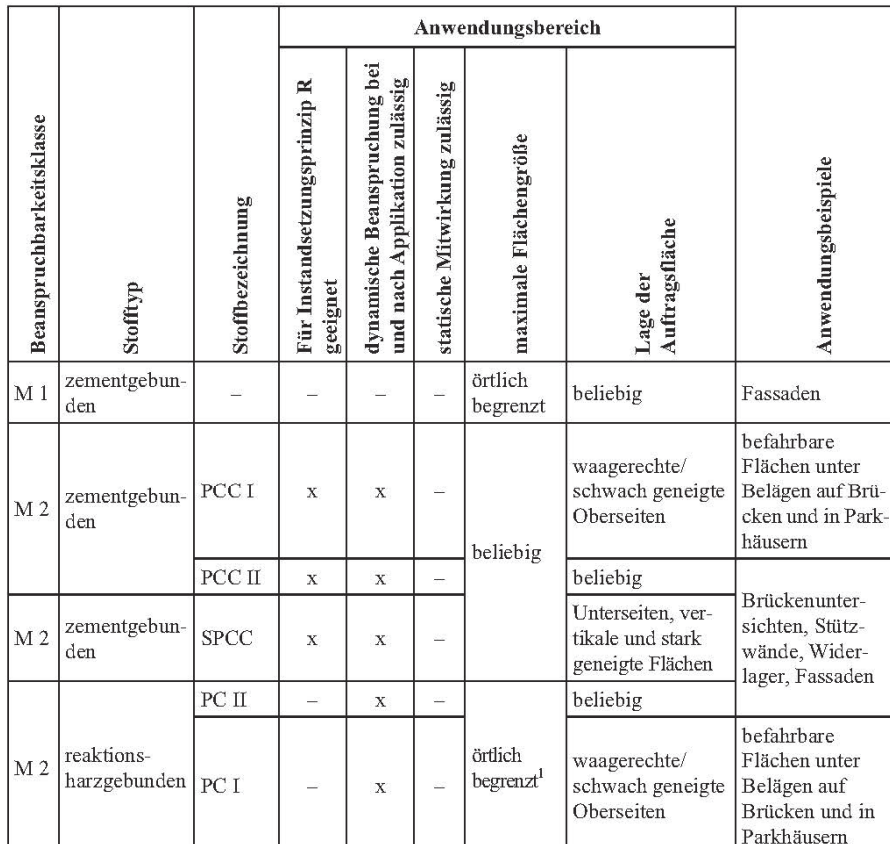

Tabelle 5.6 Beanspruchbarkeitsklassen nach RL-SIB<sup>123</sup>

<sup>1</sup> im Verkehrsbereich < 1 m<sup>2</sup> zulässig

zementgebun

den

 $M_3$ 

 $\overline{a}$ 

<sup>2</sup> im Hochbau auch direkt befahrbare Flächen

 $\bar{x}$ 

 $\bar{x}$ 

 $\bar{\mathbf{x}}$ 

#### **Beanspruchbarkeitsklasse M 1**

Die in diese Kategorie fallenden Mörtel und Betone werden in erster Linie für Fassaden und Bauteile mit ähnlichen Beanspruchungen angewendet. Für den Einsatz bei nach dem Instandsetzungsprinzip R sanierten Bauteilen sind diese nicht geeignet. Während dem Aufbringen dürfen an den jeweiligen Bauteilen keine dynamischen Lasten einwirken. Eben-

beliebig

beliebig

Stützen, Platten<sup>2</sup>,

Balken

<sup>122</sup> Vgl. Raupach, D.: Schutz und Instandsetzung von Betonbauwerken. In: Wendehorst Baustoffkunde. S. 1114

<sup>123</sup> Raupach, D.: Schutz und Instandsetzung von Betonbauwerken. In: Wendehorst Baustoffkunde. S. 1114

so dürfen diese nicht für direkt befahrene Fahrbahnoberflächen und für die statische Lastableitung eingesetzt werden.<sup>124</sup>

#### **Beanspruchbarkeitsklasse M 2**

Unter diese Ebene fallen Bauteile, welche einen erhöhten Widerstand gegen Karbonatisierung und Chloride aufweisen müssen. Die an solchen Bauteilen applizierten Mörtel und Betone haben die dafür benötigten Mindestwiderstände aufzuweisen. Diese müssen auch für den Einbau im Rahmen einer nach dem Instandsetzungsprinzip R dürchgeführten Sanierung, an dynamisch beanspruchten Bauteilen geeignet sein. Wie die Mörtel und Betone der Klasse M 1 dürfen auch diese Materialien nicht an direkt befahrenen Oberflächen und als statisch wirksame Querschnitte herangezogen werden.<sup>120</sup>

#### **Beanspruchbarkeitsklasse M 3**

Die hierfür kategorisierten Mörtel und Betone haben die für den Einsatz an statisch beanspruchten Bauteilen erforderlichen Materialeigenschaften aufzuweisen. Im Gegensatz zu den in die Kategorie M 1 und M 2 fallenden Materialien können die hierzu zählenden Mörtel auch an direkt befahrenen Oberflächen eingesetzt werden. Die Anwendung für dynamisch beanspruchte Bauteile und Sanierungsmaßnahmen nach dem Instandsetzungsprinzip R ist ebenso möglich.<sup>120</sup>

#### **Beanspruchbarkeitsklasse M 4**

 $\overline{a}$ 

Im Kapitel Instandsetzung und Erhaltung von Betonbauwerken im Betonkalender 2011 Teil  $2^{120}$  wird auch eine neue Klasse M 4 beschrieben. Die wesentlichen Unterschiede zu der niedrigeren Klasse M 3 liegen in den höheren Festigkeiten und Verschleißwiderständen. Als Bindemittel wird Reaktionsharz verwendet, also handelt es sich hier um sogenannte Reaktionsharzbetone bzw. - mörtel (PCs).<sup>120</sup>

<sup>124</sup> Vgl. Bergmeister ,K.; Fingerloos, F.; Wörner, J.-D.: Betonkalender 2011 Teil 2. S. 375

#### **5.5 Oberflächenschutz**

#### **5.5.1 Allgemeines**

Durch das Aufbringen eines Oberflächenschutzes auf die Betonoberfläche können die Dauerhaftigkeit und der Widerstand gegen äußere Einflüsse gesteigert werden. Dafür werden drei unterschiedliche Verfahren eingesetzt:

- Hydrophobierung
- Imprägnierung
- Beschichtung

Bei der Planung eines Oberflächenschutzes werden, bedingt durch die vorherrschenden Einwirkungen und Belastungen, die benötigten Anforderungen an die Schutzschicht definiert. Jede der oben genannten Methoden wird durch den Einsatz bestimmter Stoffe realisiert. Aufgrund der Tatsache, dass durch einen Baustoff alleine oftmals noch kein ausreichender Schutz gewährleistet werden kann, werden verschiedene Stoffe kombiniert und in mehreren Schichten aufgebracht. Dadurch ergeben sich Oberflächenschutzsysteme, die genau auf die vorhandenen Bedingungen abgestimmt werden können. Eine Hydrophobierung oder Imprägnierung besteht meist aus nur einer Lage bzw. Schicht, somit sind die Anforderungen, die mit diesen Verfahren erfüllt werden können, begrenzt. Im Gegensatz dazu werden mit einer Beschichtung, bei derer mehrere Schichten bzw. Lagen aufgebracht werden, ein höherer Widerstandsgrad und breiterer Einsatzbereich erzielt. In der EN 1504 Produkte und Systeme für den Schutz und die Instandsetzung von Betontragwerken, Teil 2 bzw. Teil 9, werden die für eine Hydrophobierung, Imprägnierung und Beschichtung geltenden Mindestanforderungen geregelt und in Klassen eingeteilt. Diese Verfahren können von den planenden Ingenieuren zu verschiedenen Oberflächenschutzsystemen kombiniert werden, um die benötigten Anforderungen zu erzielen. In der RL-SIB wurden hierfür 12 Oberflächenschutzsysteme, die im Wesentlichen alle Einsatzbereiche abdecken, definiert.<sup>125</sup>

#### **5.5.2 Verfahren für den Oberflächenschutz**

 $\overline{a}$ 

Nachfolgend wird auf die bereits im Kapitel 5.5.1 angesprochenen Verfahren wie Hydrophobierung, Imprägnierung und Beschichtung zur Herstellung eines Oberflächenschutze näher eingegangen. Diese werden

<sup>125</sup> Vgl. Bergmeister, K.; Fingerloos, F.; Wörner, J.-D.: Betonkalender 2011 Teil 2. S. 380

auch in der EN 1504 Produkte und Systeme für den Schutz und die Instandsetzung von Betontragwerken geregelt und genauer beschrieben.

#### **Hydrophobierung**

Durch den Auftrag einer Hydrophobierung auf die Betonoberfläche wird eine wasserabweisende Schicht erzeugt. Die aufgebrachten Stoffe kleiden die Porenräume bis zu einer Tiefe von ca. 5 mm (abhängig von der Betongüte) unter die Betonoberfläche aus. Dabei erfolgt keine Füllung der Hohlräume und es kommt nur zu einer geringfügigen Beeinflussung des optischen Erscheinungsbildes der Oberfläche. Die Hydrophobierungen setzen sich aus 20 – 100 %igen siliciumorganischen Verbindungen zusammen (Silane, Siloxane und Silikone). Diese weisen keine Pigmentund Füllstoffe auf. Durch die wasserabweisende Wirkung einer Hydrophobierung können auch weniger, dem Bauwerk schädigende, Stoffe in den Beton eindringen. Diese kann auch als vorbeugende Maßnahme zur Verminderung von Verschmutzungen und Verbesserung des Frost-Tausalzwiderstandes eingesetzt werden. Das Wasserdampfdiffusionsverhalten wird dabei nicht verändert. Im Hinblick auf die Karbonatisierung des Betons kann eine solche Maßnahme jedoch auch zur Beschleunigung des Prozesses führen.<sup>126</sup>

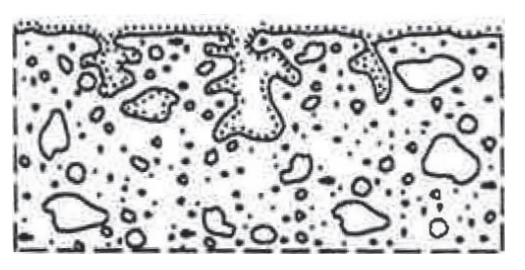

Abbildung 5.10 Hydrophobierung<sup>127</sup>

#### **Imprägnierung**

 $\overline{a}$ 

Durch den Auftrag von auf Epoxidharz basierenden Materialien werden die Poren an der Betonoberfläche partiell getränkt und somit die Oberflächenporosität verringert. Durch die Imprägnierung wird ein Film mit unregelmäßigen Schichtdicken von 10 – 100 μm an der Oberfläche des Betonbauteiles gebildet. Die dabei zum Einsatz kommenden Harze basieren auf Epoxid, Polyurethan und Acryl und weisen eine niedermolekulare und dünnflüssige Konsistenz auf. Beim Aufbringen einer Imprägnierung dringt diese in den Randbereich des Betons ein und erhöht die Fes-

<sup>126</sup> Vgl. Bergmeister, K.; Fingerloos, F.; Wörner, J.-D.: Betonkalender 2011 Teil 2. S. 380 f

<sup>127</sup> Bergmeister, K.; Fingerloos, F.; Wörner, J.-D.: Betonkalender 2011 Teil 2. S. 380

tigkeit dieses Bereichs. Damit werden die behandelten Oberflächen re-

sistenter gegen mechanische und chemische Einwirkungen.<sup>128</sup>

Abbildung 5.11 Imprägnierung<sup>129</sup>

#### **Beschichtung**

Von einer Beschichtung spricht man, wenn die Betonoberfläche vollflächig mit einer Schutzschicht von 0,1 – 5 mm Dicke überzogen wird. Aufgabe einer Beschichtung ist der Schutz der Betonoberfläche vor betonschädigenden Stoffen (flüssig oder gasförmig), sonstigen chemischen Angriffen sowie mechanischen Einwirkungen. Durch ausreichende Schichtdicke und Elastizität können diese auch zur Überbrückung von Rissen herangezogen werden. Für die Herstellung einer Beschichtung kommen in erster Linie Reaktionsharze auf Epoxid-, Polyurethan- und Acrylatbasis oder Polymerdispersionen sowie kunststoffmodifizierte Zementsuspensionen zum Einsatz. Zur Erzielung der geforderten Schutzwirkung werden Beschichtungen aus mehreren Schutzschichten (Bestandteilen) hergestellt. Dabei wird unterschieden in Grundierungen, Kratz- bzw. Ausgleichsspachtelungen, hauptsächlich wirkende Oberflächenschutzschichten (hwO), Deckversiegelungen und Verschleißschichten. $130$ 

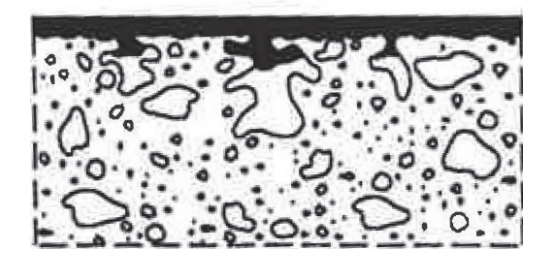

Abbildung 5.12 Beschichtung<sup>131</sup>

<sup>128</sup> Vgl. Bergmeister, K.; Fingerloos, F.; Wörner, J.-D.: Betonkalender 2011 Teil 2. S. 381

<sup>129</sup> Bergmeister, K.; Fingerloos, F.; Wörner, J.-D.: Betonkalender 2011 Teil 2. S. 380

<sup>130</sup> Vgl. Raupach, D.: Schutz und Instandsetzung von Betonbauwerken. In: Wendehorst Baustoffkunde. S. 1122

<sup>131</sup> Bergmeister, K.; Fingerloos, F.; Wörner, J.-D.: Betonkalender 2011 Teil 2. S. 380

#### **5.5.3 Oberflächenschutzsysteme**

Für die Schaffung eines ausreichenden Oberflächenschutzes ist es oftmals erforderlich, die in Kapitel 5.5.2 beschriebenen Methoden zu Oberflächenschutzsystemen zu kombinieren. In der RL-SIB wurden hierfür 13 Oberflächenschutzsysteme definiert, welche sich in der Praxis bereits bewährt haben. Es können aber auch abweichende OS-Systeme eingesetzt werden, wenn diese vorteilhafter sind. In Tabelle 5.7 werden die nach RL-SIB definierten OS-Systeme mit den geeigneten Einsatzbereichen, Schichtdicken, Bindemittel und Rissklassen dargestellt.<sup>132</sup>

| Klassen-<br>bezeichnung                                      | Kurzbeschreibung                                                                                                    | Mindest-<br>schicht-<br>dicke              | Haupt-<br>bindemittel-<br>gruppen                                              | Riss-<br>klasse |
|--------------------------------------------------------------|----------------------------------------------------------------------------------------------------|--------------------------------------------|--------------------------------------------------------------------------------|-----------------|
| $\mathbf{1}$                                                 | $\overline{2}$                                                                                                    | 3                                          | 4                                                                              | 5               |
| OS1 (OS A)                                                   | Hydrophobierung                                                                                                    |                                            | Silan, Siloxan                                                                 |                 |
| OS 2 (OS B)                                                  | Beschichtung für nicht befahrbare Flächen<br>(vorbeugender Schutz, bei Instandsetzun-<br>gen bedingt geeignet)                                    | 80 um                                      | AY                                                                             |                 |
| OS 3<br>2000 entfallen                                       | Versiegelung für befahrbare Flächen                                                                                                    | $50 \ \mu m$                               | EP, AY, PUR                                                                    |                 |
| OS 4 (OS C)                                                  | Beschichtung für nicht befahrbare, rissfreie<br>Flächen (Regelmaßnahme<br>bei Prinzipien W und C)                                                 | $80 \mu m$                                 | Polymerdispersi-<br>on, Mischpoly-<br>merisat<br><b>PUR</b>                    |                 |
| OS 5 (OS D)                                                  | Beschichtung für nicht befahrbare Flächen<br>mit "mindestens sehr geringer" Rissüber-<br>brückungsfähigkeit                                       | $a$ (II):<br>300 um<br>$b$ (I):<br>2000 μm | $a$ (II):<br>Polymerdisper-<br>sion<br>$b$ (I): Polymer/<br>Zement-<br>Gemisch | IT              |
| OS6<br>2000 entfallen                                        | chemisch widerstandsfähige Beschichtung<br>für mechanisch gering beanspruchte Flä-<br>chen                                                        | $500 \ \mu m$                              | EP, PUR                                                                        |                 |
| OS <sub>7</sub><br>(TL/TP-BEL-EP)                            | Beschichtung unter bituminösen Dichtungs-<br>schichten für Brücken und ähnliche Bau-<br>werke                                                     | $1 \text{ mm}$                             | EP                                                                             |                 |
| OS <sub>8</sub><br>2000 entfallen<br>2007 wieder<br>zulässig | chemisch widerstandsfähige Beschichtung<br>für befahrbare, mechanisch stark bean-<br>spruchte Flächen (ohne Rissüberbrückung)                     | $2,5$ mm<br>gesamt <sup>1</sup>            | EP                                                                             |                 |
| OS 9 (OS E)                                                  | Beschichtung für nicht befahrbare Flächen<br>mit mindestens "erhöhter" Rissüberbrü-<br>ckungsfähigkeit                                            | $1 \text{ mm}$                             | PUR, mod. EP,<br>Polymerdisper-<br>sion<br>$2k-PMMA$                           | $II T+V$        |
| OS10<br>$(TL/TP-BEL-B3)$                                     | Beschichtung als Dichtungsschicht unter<br>bituminösen oder anderen Schutz- und<br>Deckschichten mit "sehr hoher" Rissüber-<br>brückungsfähigkeit | $2 \text{ mm}$                             | PUR, u. a.                                                                     | $IVT+V$         |

Tabelle 5.7 Oberflächenschutzsysteme nach RL-SIB<sup>133</sup>

<sup>132</sup> Vgl. Raupach, D.: Schutz und Instandsetzung von Betonbauwerken. In: Wendehorst Baustoffkunde. S. 1123

<sup>133</sup> Raupach, D.: Schutz und Instandsetzung von Betonbauwerken. In: Wendehorst Baustoffkunde. S. 1124

| Klassen-<br>bezeichnung | Kurzbeschreibung                                                                                                | Mindest-<br>schicht-<br>dicke       | Haupt-<br>bindemittel-<br>gruppen | Riss-<br>klasse             |  |
|-------------------------|----------------------------------------------------------------------------------------------------|-------------------------------------|-----------------------------------|-----------------------------|--|
|                         | $\mathfrak{D}$                                                                                                  | $\mathcal{L}$                       | 4                                 | 5                           |  |
| OS 11 (OS F)            | Beschichtung für freibewitterte befahrbare<br>Flächen mit mindestens "erhöhter" Riss-<br>überbrückungsfähigkeit | $a: 4, 5$ mm<br>$(2schich-$<br>tig) | PUR, mod. EP.<br>$2k-PMMA$        | $II T+V$                    |  |
|                         |                                                                                                    | b:4mm<br>(1schich-<br>tig)          |                                   |                             |  |
| OS 12<br>2000 entfallen | Beschichtung mit Reaktionsharzbeton für<br>befahrbare, mechanisch stark beanspruch-<br>te Flächen               | $5 \, mm$                           | EP                                |                             |  |
| <b>OS 13</b>            | Beschichtung für überdachte, befahrbare<br>Flächen mit nicht dynamischer Rissüber-<br>brückungsfähigkeit        | $2.5 \text{ mm}$<br>(gesamt)        | mod. EP, PUR,<br>$2k$ -PMMA       | $A2$ mit<br>$-10\text{ °C}$ |  |

Tabelle 5.8 Fortsetzung Oberflächenschutzsysteme nach RL-SIB<sup>134</sup>

<sup>1)</sup> Bei reinen Schutzmaßnahmen, die nicht standsicherheitsrelevant sind: 1,5 mm

<sup>134</sup> Raupach, D.: Schutz und Instandsetzung von Betonbauwerken. In: Wendehorst Baustoffkunde. S. 1125

# **6 Forschungsprojekt Nachbearbeitung von Sichtbetonflächen**

Im Rahmen eines vom Deutschen Beton- und Bautechnik-Vereines (DBV) geförderten und in Auftrag gegebenen Forschungsprojektes wurden an der Gottfried Wilhelm Leibniz Universität Hannover verschiedene Nachbearbeitungsverfahren und Materialen an Sichtbetonprobekörpern getestet und untersucht. Da auf dem Gebiet der nachträglichen Ausbesserung und Bearbeitung von Sichtbetonoberflächen bzw. der Sichtbetonkosmetik bislang nur projektspezifische Erfahrungen vorliegen, soll dieses Forschungsprojekt neue Erkenntnisse zur Schaffung einer breiteren Wissensbasis liefern. Es werden verschiedene handelsübliche Produkte und Verfahren, die für die Beseitigung optischer Mängel in der Praxis zum Einsatz kommen, verglichen. Die gewonnenen Erkenntnisse sollen auch für die Entwicklung eines Hinweisblattes zum Thema Nachbearbeitung von Sichtbetonflächen herangezogen werden.<sup>135</sup>

# **6.1 Projektbeschreibung**

Die zur Verfügung gestellten Wandprobekörper wurden bereits im Rahmen einer vorangegangenen Versuchsreihe produziert. Dabei handelt es sich um 7 Probewände mit ähnlichen Fehlstellen bzw. Mängel, welche bei der Herstellung mittels einer speziell dafür entwickelten Prüfschalung absichtlich provoziert wurden. Die Abmessungen und Wandseitenbezeichnungen werden, um eine spätere Orientierung zu erleichtern, in Abbildung 6.1 dargestellt.<sup>136</sup>

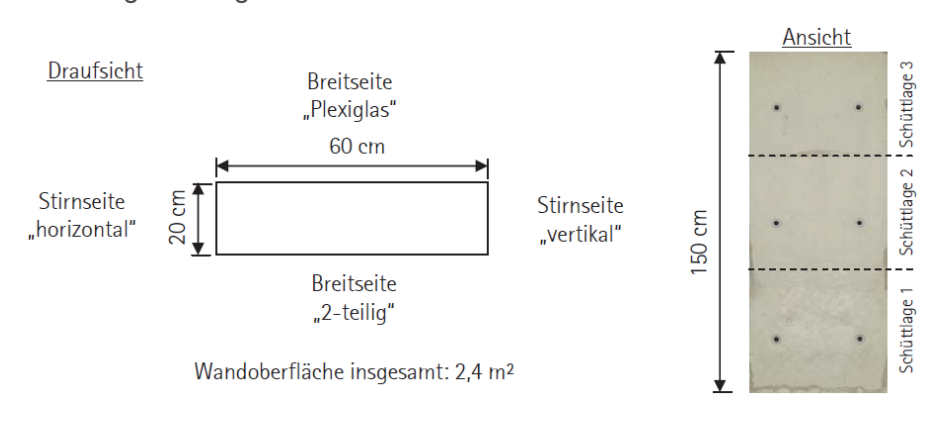

Abbildung 6.1 Regelplan Wandprobekörper<sup>137</sup>

<sup>135</sup> Vgl. Lohaus, L.: Abschlussbericht Sichtbetonkosmetik. S.3

<sup>136</sup> Vgl. Lohaus, L.: Abschlussbericht Sichtbetonkosmetik. S.7

<sup>137</sup> Lohaus, L.: Abschlussbericht Sichtbetonkosmetik. S.7

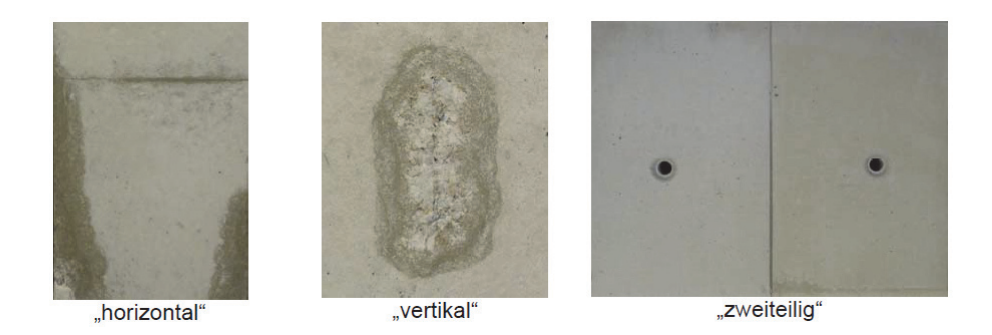

Abbildung 6.2 Beabsichtigte Fehlstellen der Sichtbetonoberflächen<sup>138</sup>

Die Ursachen für die in Abbildung 6.2 ersichtlichen Mängel wurden auf unterschiedliche Weise hervorgerufen. Die Probekörper wurden in 3 Schüttlagen hergestellt, die unterschiedliche Wasser- und Fließmittelgehalte aufwiesen. An der Breitseite "2- teilig" wurde ein Schalungsstoß simuliert, wobei die Fuge mit einer Gummilitze abgedichtet wurde. Die Schalelemente wiesen unterschiedliche Schalhauttypen auf und wurden mit verschiedenen Trennmitteln besprüht. An der Breitseite "Plexiglas" kam als Schalhaut eine homogene Plexiglasscheibe zum Einsatz. Die an der Stirnseite "vertikal" ersichtlichen Fehlstellen wurden durch das Erzeugen von 3 mm breiten Vertikalschlitzen im Schalelement hervorgerufen. Diese verursachten ein örtliches Auslaufen der Feinteile bzw. des Zementleimes. Der Einsatz von 3 Schaltafeln als Abschalung für die Stirnseite "horizontal" hatte ein deutliches Abzeichnen der Schalplattenstöße an der fertigen Betonoberfläche zur Folge.<sup>139</sup>

Von den 7 zur Verfügung stehenden Wandprobekörpern dieser Art wurde eine Probe nicht bearbeitet, um später als Referenz zu dienen. Für die Bearbeitung und Sanierung der restlichen Wände konnten 5 Unternehmen gewonnen werden, wobei ein Unternehmen mit jeweils verschiedenen Verfahren 2 Probekörper bearbeitete. Nach der Bearbeitung wurden die Wandprobekörper einer einjährigen Außenlagerung ausgesetzt, um die Sanierungstechniken auf ihre Beständigkeit, unter natürlichen Witterungseinflüssen, zu untersuchen. Zusätzlich zur Außenlagerung wurden im Labor, an entnommenen Bohrkernen, nach anerkannten und genormten Verfahren, Widerstandsprüfungen bei Frost-Tauwechselbeanspruchungen an den Beschichtungsprodukten und Sanierungsmörteln durchgeführt. Über den gesamten Projektverlauf wurde eine professionelle Fotodokumentation erstellt, um die Ergebnisse zu einem späteren Zeitpunkt vergleichen und bewerten zu können.<sup>140</sup>

<sup>138</sup> Lohaus, L.: Abschlussbericht Sichtbetonkosmetik. S.7

<sup>139</sup> Vgl. Lohaus, L.: Abschlussbericht Sichtbetonkosmetik. S.7

<sup>140</sup> Vgl. Lohaus, L.: Abschlussbericht Sichtbetonkosmetik. S.8

# **6.2 Bearbeitung**

Für die Bearbeitung der Wandprobekörper wurden Räumlichkeiten mit nahezu gleichen Klimaverhältnissen zur Verfügung gestellt. Die Probewände weisen nicht vermeidbare, teils durch die leicht unterschiedlichen Betonrezepturen bedingte, gering abweichende Farbtöne auf. Auch an den Fehlstellen sind geringe Unterschiede erkennbar (Abbildung 6.3). Jedes der 5 Teams setzte sich aus eigenen Mitarbeitern der teilnehmenden Unternehmen zusammen. Diese konnten eine Besichtigung der zu sanierenden Sichtbetonflächen vornehmen, um dann ein entsprechendes Sanierungskonzept zu entwickeln. Ebenfalls wurden die Betonrezepturen der 7 Probewände ausgegeben, um gegebenenfalls die eingesetzten Reparaturmörtel darauf abstimmen zu können. Die Wand A7 wurde als Vergleichswand herangezogen, um auch einen Ergebnisvergleich mit einer unbearbeiteten Wand nach der Außenlagerung zu ermöglichen.<sup>141</sup>

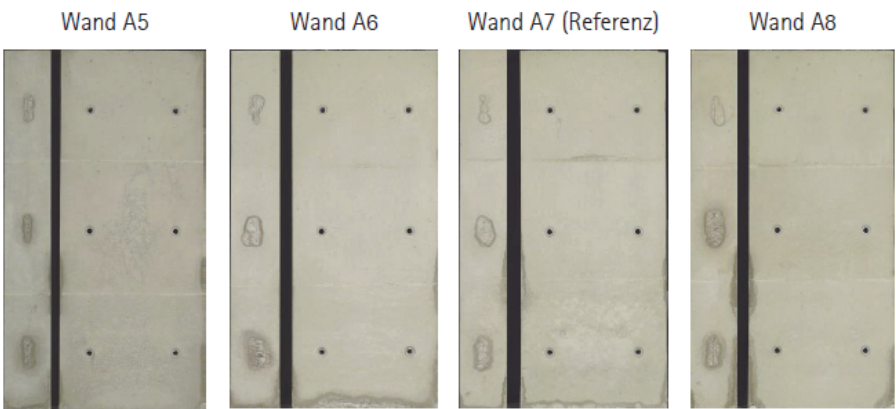

Wand A9 Wand A10 Wand A11

### Abbildung 6.3 Übersicht der Wandprobekörper<sup>142</sup>

<sup>141</sup> Vgl. Lohaus, L.: Abschlussbericht Sichtbetonkosmetik. S.9f

<sup>142</sup> Lohaus, L.: Abschlussbericht Sichtbetonkosmetik. S.9

### **6.2.1 Wandprobekörper A5**

Nach der Reinigung der Oberfläche und einer Einwirkungsphase wurde für eine erste Korrektur der Vertikalschlitze eine eigens von der Firma erzeuge Feinspachtelmasse eingesetzt. Nach einer 12 stündigen Wartezeit wurde dann als Grundanstrich eine stark verdünnte Lasur aufgepinselt. Darauf folgte eine erneute Einwirkphase von ca. 12 Stunden. Danach wurden in mehreren Durchgängen Lasuren mit höherer Deckwirkung und hohem Abnützungswiderstand mit unterschiedlichen Pinselstrichrichtungen aufgetragen. Neben den genannten Eigenschaften wies die Lasur eine hohe Wasserdampfdurchlässigkeit auf.<sup>143</sup>

| Arbeitsschritt           | Beschreibung                                                                                           | Zeitdauer                               |
|--------------------------|----------------------------------------------------------------------------------------------------|-----------------------------------------|
| Reinigung der Oberfläche | hauseigenes Mittel (für Fette, Öle, lose<br>Verunreinigungen)                                          | ca. 20 min.                             |
| Wartezeit                | Einwirkungsphase                                                                                       | ca. 2 Stunden                           |
| Spachtelung Fehlstellen  | dünner Auftrag                                                                                         | ca. 20 min.                             |
| Wartezeit                |                                                                                                    | $>$ 12 Std.                             |
| Grundanstrich            | Lasur + Verdünnungsmittel mit Pinsel                                                                   | ca. 15 min.                             |
| Wartezeit                |                                                                                                    | $>$ 12 Std.                             |
| Lasur                    | Dünner Lasurauftrag (Lasur +<br>Verdünnungsmittel) mit variabler<br>Pinselstrichrichtung, 2 Durchgänge | ca. 10 min.<br>Wartezeit<br>ca. 30 min. |
| Summe Arbeitszeit        |                                                                                                    | ca. 75 min.                             |

Tabelle 6.1 Arbeitsschritte Wandprobekörper A5<sup>144</sup>

#### **6.2.2 Wandprobekörper A6**

Nach der Reinigung der Oberfläche wurde diese noch zusätzlich an den fehlerhaften Stellen mechanisch bearbeitet, was auch eine Verringerung der unerwünschten Verfärbungen bewirkte. Für die danach folgende Spachtelung der Fehlstellen wurden eigens von der Firma produzierte, kunststoffmodifizierte Spachtelmassen eingesetzt. Diese wurden mittels Anfertigung von Probeflächen farblich angepasst. Nach Aushärten der Spachtelmasse wurde diese mit Schleifpapier bearbeitet und erneut mittels einer Elastomerkelle aufgetragen. Dieser Vorgang wurde mehrere Male wiederholt. Als Abschluss wurde für die Oberflächengestaltung ein Lasuranstrich mit einem hohem Abnützungswiderstand und einer mittleren Wasserdampfdurchlässigkeit aufgetragen.<sup>145</sup>

<sup>143</sup> Vgl. Lohaus, L.: Abschlussbericht Sichtbetonkosmetik. S.11

<sup>144</sup> Lohaus, L.: Abschlussbericht Sichtbetonkosmetik. S.11

<sup>145</sup> Vgl. Lohaus, L.: Abschlussbericht Sichtbetonkosmetik. S.12

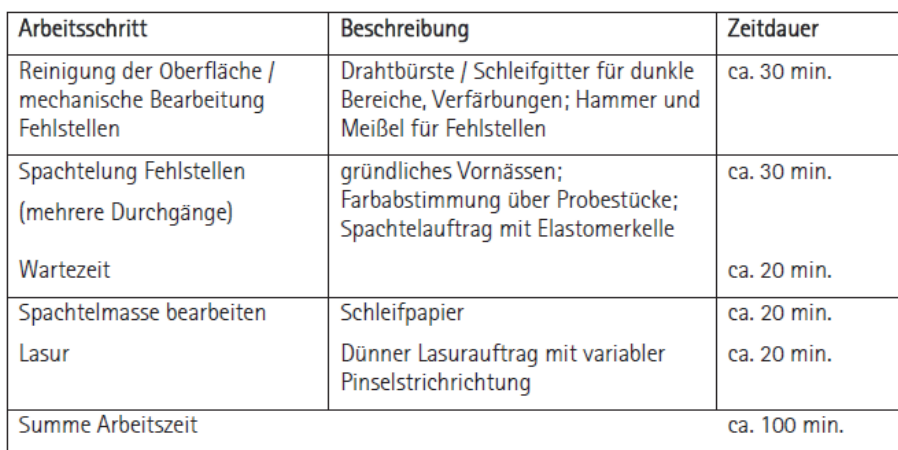

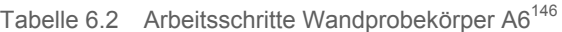

# **6.2.3 Wandprobekörper A8**

Auch hier wurde zuerst die Oberfläche gereinigt und mit mechanischen Bearbeitungsmethoden, wie z.B. durch Schleifen, erste Verfärbungen korrigiert. Mittels Musterflächen wurde die Farbwahl der firmeneigenen Feinspachtelmasse vorgenommen. Um die Betonoberfläche möglichst gering zu verändern, wurde versucht, möglichst wenig Spachtel aufzutragen. Nach dem Aushärten wurde diese wieder abgeschliffen. Dieser Vorgang wurde wiederum einige Male wiederholt. Zur Nachbehandlung wurde hier ein Wasserfilm aufgesprüht und danach eine Folie über die sanierte Betonoberfläche vorgehängt.<sup>147</sup>

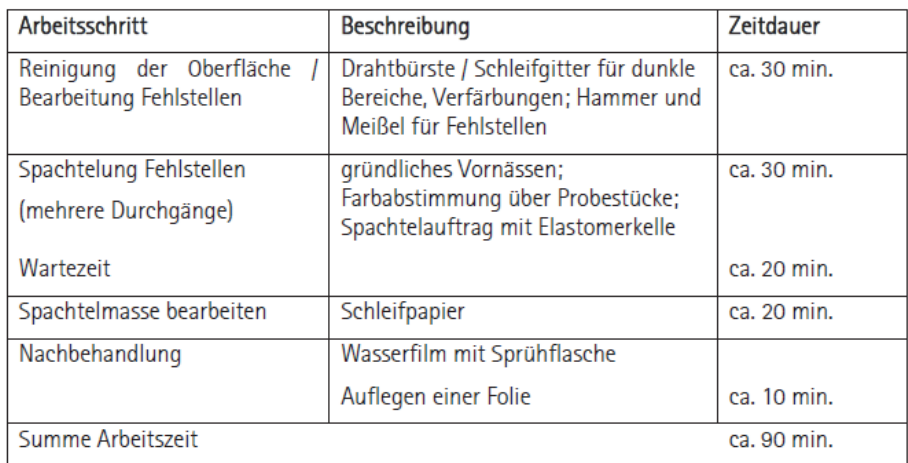

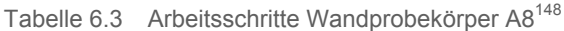

<sup>146</sup> Lohaus, L.: Abschlussbericht Sichtbetonkosmetik. S.12

<sup>147</sup> Vgl. Lohaus, L.: Abschlussbericht Sichtbetonkosmetik. S.14

<sup>148</sup> Lohaus, L.: Abschlussbericht Sichtbetonkosmetik. S.14

### **6.2.4 Wandprobekörper A9**

Auch wie bei den vorigen Probewänden erfolgte zuerst eine mechanische Reinigung der Oberfläche und Bearbeitung der Fehlstellen. Bei der eingesetzten kunststoffmodifizierten Spachtelmasse handelt es sich um eine firmeneigene Mischung, wobei auch Zement beigemengt wurde. Dabei handelt es sich um eine bereits fertige Farbmischung welche ganzflächig aufgebracht wurde. Nach dem Aushärten wurde diese mit Schwamm und Schleifpapier nachbearbeitet. Nach einer kurzen Wartezeit wurde dieser Vorgang wiederholt, wobei im 2. Durchgang die Spachtelmasse deckender aufgetragen wurde. Die Nachbehandlung erfolgte durch das Aufsprühen eines Wasserfilms und das nachträgliche Abdecken der Oberfläche mit einer Folie.<sup>149</sup>

| Arbeitsschritt                                        | Beschreibung                                                                        | <b>Zeitdauer</b> |
|-------------------------------------------------------|-------------------------------------------------------------------------------------|------------------|
| Reinigung der Oberfläche /<br>Bearbeitung Fehlstellen | Meißel / Schleifgitter für mechanische<br>Bearbeitung von Fehlstellen               | ca. 10 min.      |
| Auftragen der Spachtelmasse                           | gründliches Vornässen;                                                              | ca. 30 min.      |
| (Grundmasse, überall)                                 | Spachtelauftrag mit Elastomerkelle,<br>Abrieb durch Schwamm und                     | Wartezeit        |
|                                                       | Schleifen                                                                           | ca. 10 min.      |
| Auftragen der Spachtelmasse                           | gründliches Vornässen:                                                              | ca. 40 min.      |
| (deckend, ganzflächig)                                | Spachtelauftrag mit Elastomerkelle,<br>Korrektur durch Schwamm und<br>Nachschleifen |                  |
| Nachbehandlung                                        | Wasserfilm mit Sprühflasche / Folie                                                 | ca. 10 min.      |
| Summe Arbeitszeit                                     |                                                                                     | ca. 90 min.      |

Tabelle 6.4 Arbeitsschritte Wandprobekörper A9<sup>150</sup>

# **6.2.5 Wandprobekörper A10**

Nach dem Reinigen der Oberfläche und dem mechanischen Bearbeiten der Fehlstellen wurde an verschiedenen Stellen der Sichtbetonoberflächen eine Farbwertbestimmung durchgeführt. Nach dieser Untersuchung erfolgte die Farbmischung der kunststoffmodifizierten Feinspachtelmasse. Diese wurde wieder in einigen Durchläufen mit einer Elastomerkelle aufgetragen, abgezogen und nach dem Austrocknen mit Schleifpapier bearbeitet. Nach Abschluss des letzten Schleifvorgangs wurde nach einer 12 stündigen Wartezeit eine angepasste Grundlasur aufgepinselt. Danach wurden 3 weitere, nach der zu Beginn durchgeführten Farbwertbestimmung abgestimmten, Lasurdeckschichten aufgesprüht. <sup>151</sup>

<sup>149</sup> Vgl. Lohaus, L.: Abschlussbericht Sichtbetonkosmetik. S.15

<sup>150</sup> Lohaus, L.: Abschlussbericht Sichtbetonkosmetik. S.15

<sup>151</sup> Vgl. Lohaus, L.: Abschlussbericht Sichtbetonkosmetik. S.16

| Arbeitsschritt                                        | Beschreibung                                                                                                    | <b>Zeitdauer</b>                                         |
|-------------------------------------------------------|----------------------------------------------------------------------------------------------------|----------------------------------------------------------|
| Bearbeitung Fehlstellen                               | Schleifstein, Hammer und Meißel für<br>Fehlstellen                                                                                                    | ca. 30 min.                                              |
| Reinigung der Oberfläche /<br>Spachtelung Fehlstellen | gründliches Vornässen und Reinigen;<br>Farbabstimmung über<br>Farbwertbestimmung der Oberfläche<br>und Probestücke; Spachtelauftrag mit<br>Elastomerkelle und abziehen | ca. 60 min.                                              |
| Wartezeit                                             |                                                                                                    | ca. 70 min.                                              |
| Spachtelmasse bearbeiten                              | Schleifpapier                                                                                                    | ca. 20 min.                                              |
| Erneuter Auftrag (lokal)                              | Spachtelauftrag                                                                                                    | ca. 10 min.                                              |
| Wartezeit                                             |                                                                                                    | $>$ 12 Std.                                              |
| Spachtelmasse bearbeiten                              | Schleifpapier                                                                                                    | ca. 30 min.                                              |
| <b>Wartezeit</b>                                      |                                                                                                    | $>$ 12 Std.                                              |
| Auftrag Lasur (Grundanstrich)                         | Pinsel/Bürste mit variabler<br>Strichrichtung                                                                                                    | ca. 10 min.                                              |
| Wartezeit                                             |                                                                                                    | $>$ 12 Std.                                              |
| Auftrag Lasur (in 3 Schichten)                        | Auftragen mit Spritzgerät; Farbton<br>über zuvor ermittelte Farbwerte der<br>Oberfläche festgelegt (3-fach)                                                            | je ca. 15 min.<br>Wartezeit je ca.<br>$15 \text{ min}$ . |
| Summe Arbeitszeit                                     |                                                                                                    | ca. 205 min.                                             |

Tabelle 6.5 Arbeitsschritte Wandprobekörper A10<sup>152</sup>

# **6.2.6 Wandprobekörper A11**

An dieser Probewand wurde, neben Meißel und Flex, auch ein Sandstrahlgerät für die mechanische Bearbeitung und Beseitigung der Störstellen eingesetzt. Als Sanierungsmörtel wurden hier 3 unterschiedliche, auf mineralischer Basis hergestellte, Mischungen verwendet. Die Herstellung der Instandsetzungsmörtel erfolgte nach der Betonrezeptur der Wandprobekörper. Dabei handelt es sich um einen Ersatzmörtel für Bereiche mit gröberen Fehlstellen und 2 unterschiedliche Feinmörtel für die Behandlung der feineren Poren. Um eine Verbesserung des Haftgrundes für den Mörtel zu erzielen, wurde im oberen Drittel der Wandseite "Plexiglas" eine Hälfte sandgestrahlt. An der anderen Hälfte wurden mit Bohrungen die Poren vergrößert, um das Einbringen des Mörtels zu erleichtern. Für die Verbesserung der Verbundwirkung zwischen Sanierungsmörtel und Beton wurde eine Haftbrücke mit Pinsel aufgetragen. Danach wurden nach kurzer Wartezeit, in mehreren Durchgängen die Instandsetzungsmörtel aufgetragen und nach dem Aushärten durch Abreiben und Schleifen nachbearbeitet.<sup>153</sup>

<sup>152</sup> Lohaus, L.: Abschlussbericht Sichtbetonkosmetik. S.16

<sup>153</sup> Vgl. Lohaus, L.: Abschlussbericht Sichtbetonkosmetik. S.18

| Arbeitsschritt                                        | Beschreibung                                                                    | Zeitdauer                               |
|-------------------------------------------------------|---------------------------------------------------------------------------------|-----------------------------------------|
| Reinigung der Oberfläche /<br>Bearbeitung Fehlstellen | Meißel / Flex Sandstrahlgerät für<br>mechanische Bearbeitung von<br>Fehlstellen | ca. 60 min.                             |
| Bearbeitung Fehlstellen                               | Bohrung / Sandstrahlgerät;<br>Bearbeitung der Poren ("Plexiglas")               | ca. 20 min.                             |
| Auftragen der Haftbrücke                              | gründliches Vornässen;<br>Haftbrückenauftrag mit Pinsel                         | ca. 10 min.<br>Wartezeit<br>ca. 10 min. |
| Auftragen des Ersatzmörtels<br>(deckend, ganzflächig) | "Frisch in Frisch" auf Haftbrücke mit<br>Kelle eingebracht, nacharbeiten        | ca. 20 min.                             |
| Auftragen des Feinmörtels 1<br>(deckend, ganzflächig) | Auftragen, Abreiben, Schleifen                                                  | ca. 30 min.                             |
| <b>Wartezeit</b>                                      |                                                                                 | > 12 Stunden                            |
| Auftragen des Feinmörtels 2<br>(deckend, ganzflächig) | Wand "horizontal"<br>Auftragen, Abreiben, Schleifen                             | ca. 30 min.                             |
| Schleifen, Nacharbeiten                               | Nacharbeiten der restlichen<br>Wandflächen                                      | ca. 20 min.                             |
| Summe Arbeitszeit                                     |                                                                                 | ca. 190 min.                            |

Tabelle 6.6 Arbeitsschritte Wandprobekörper A11<sup>154</sup>

# **6.3 Prüfung und Darstellung der Ergebnisse**

Nach Fertigstellung der Bearbeitung wurden die Wandprobekörper, von November 2008 bis Dezember 2009, einer Außenlagerung unterzogen (Abbildung 6.4). In diesem Zeitraum wurde eine professionelle Fotodokumentation erstellt, um eine vergleichbare, möglichst gleichmäßige Darstellung der verschiedenen Ergebnisse zu erzielen. Die Aufstellung und Orientierung der Probewände wurde so vorgenommen, dass für jede möglichst gleichmäßige Bedingungen für eine natürliche Bewitterung gegeben waren. Die Probekörper wurden dafür auf vorgefertigte Sockel gelagert und mit seitlichen Abspannungen gegen Kippen gesichert. An der Oberseite der Wände wurden Schutzdächer installiert, um Verunreinigungen durch Wasserläufer oder Rostspuren zu unterbinden. Zusätzlich zur Außenlagerung bzw. freien Bewitterung wurden Frost-Tausalzwiderstandsprüfungen, nach dem CDF-Verfahren des BAW Merkblattes<sup>155</sup>, vorgenommen, um das Ablöseverhalten der aufgetragenen Materialien und deren Beständigkeit unter Frosteinwirkung zu untersuchen.<sup>156</sup>

<sup>154</sup> Lohaus, L.: Abschlussbericht Sichtbetonkosmetik. S.18

<sup>155</sup> Bundesanstalt für Wasserbau: Merkblatt zur Frostprüfung von Beton, 2004.

<sup>156</sup> Vgl. Lohaus, L.: Abschlussbericht Sichtbetonkosmetik. S.21

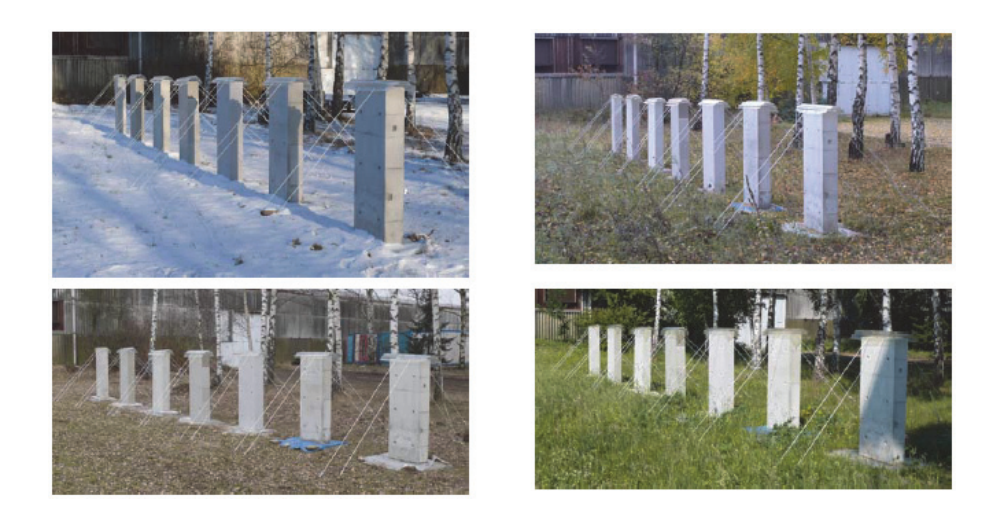

Abbildung 6.4 Außenlagerung der Wandprobekörper<sup>157</sup>

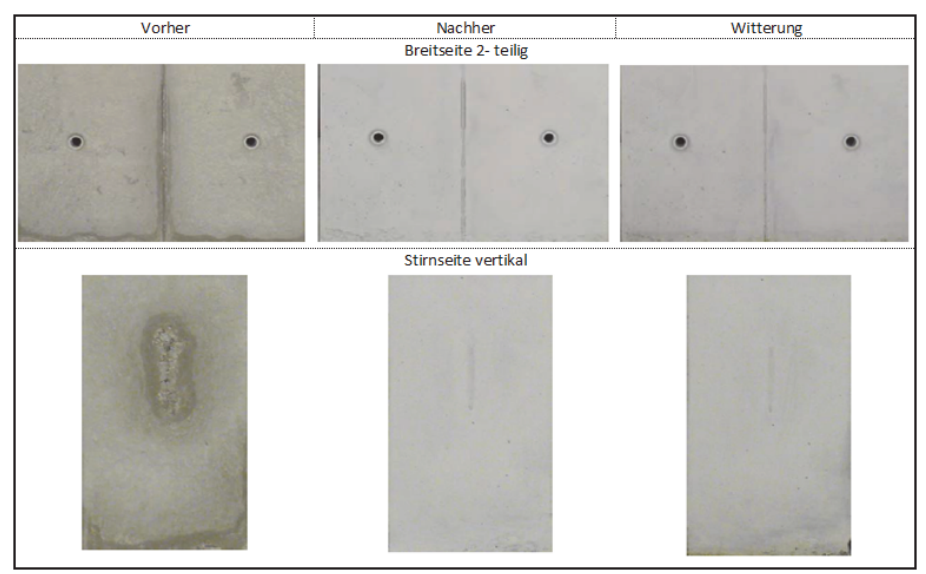

# **6.3.1 Ergebnisse Wandprobekörper A5**

Abbildung 6.5 Ergebnis Wandprobekörper A5<sup>158</sup>

Nach Außenlagerung, des mit dem in Kapitel 6.2.1 beschriebenem Verfahren bearbeiteten Probekörpers A5, sind Farbunterschiede und eine Veränderung der Betonoberflächenstruktur erkennbar. Durch den deckenden Lasuranstrich konnten die Störstellen der Betonoberfläche sichtbar reduziert werden. Der Deckungsgrad der Lasur kann mit der

<sup>157</sup> Lohaus, L.: Abschlussbericht Sichtbetonkosmetik. S.21

<sup>158</sup> Lohaus, L.: Abschlussbericht Sichtbetonkosmetik. S.23

Dosierung der Pigmente gesteuert werden. Das Auftragen einer sehr deckenden Lasur würde jedoch das ursprüngliche Erscheinungsbild der Sichtbetonoberfläche beeinflussen und einer mit Farbanstrich versehenen Oberfläche gleichen.<sup>159</sup>

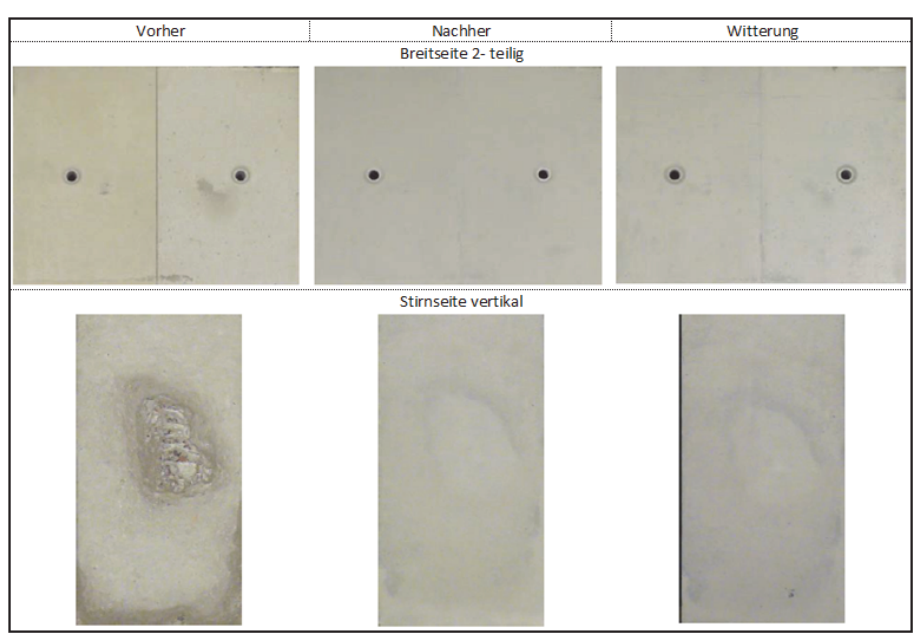

# **6.3.2 Ergebnisse Wandprobekörper A6**

Abbildung 6.6 Ergebnis Wandprobekörper A6<sup>160</sup>

Mit diesem Verfahren konnten die unterschiedlichen Farbtöne der Schalflächen sowie die Fehlstellen nahezu vollständig beseitig werden. Ein leichtes Abzeichnen der Kontur des Sanierungsbereiches ist jedoch noch zu erkennen. Durch den deckenden Lasurauftrag wurde das Erscheinungsbild der Sichtbetonoberfläche nur gering verändert. Auch nach der Bewitterungsphase sind farblich kaum Veränderungen ersichtlich.<sup>161</sup>

# **6.3.3 Ergebnisse Wandprobekörper A7 (Referenz)**

Da dieser Wandprobekörper als Referenz herangezogen wurde, fand hier keine Bearbeitung statt. Es wurden lediglich die Auswirkungen einer Außenlagerung auf die Sichtbetonoberfläche untersucht und bildhaft dokumentiert. Zu erkennen ist dabei eine Veränderung des optischen

<sup>159</sup> Vgl. Lohaus, L.: Abschlussbericht Sichtbetonkosmetik. S.23f

<sup>160</sup> Lohaus, L.: Abschlussbericht Sichtbetonkosmetik. S.24

<sup>161</sup> Vgl. Lohaus, L.: Abschlussbericht Sichtbetonkosmetik. S.25

Erscheinungsbildes aller aufgezeichneten Oberflächen. Im Vergleich zu den mit Lasuranstrichen bearbeiteten Probewänden, ist hier eine deutlichere Veränderung erkennbar. Die durch eine natürliche Bewitterung auf Dauer hervorgerufene Änderung des Aussehens von Betonoberflächen ist bei Sanierungsmaßnahmen unbedingt zu berücksichtigen.<sup>162</sup>

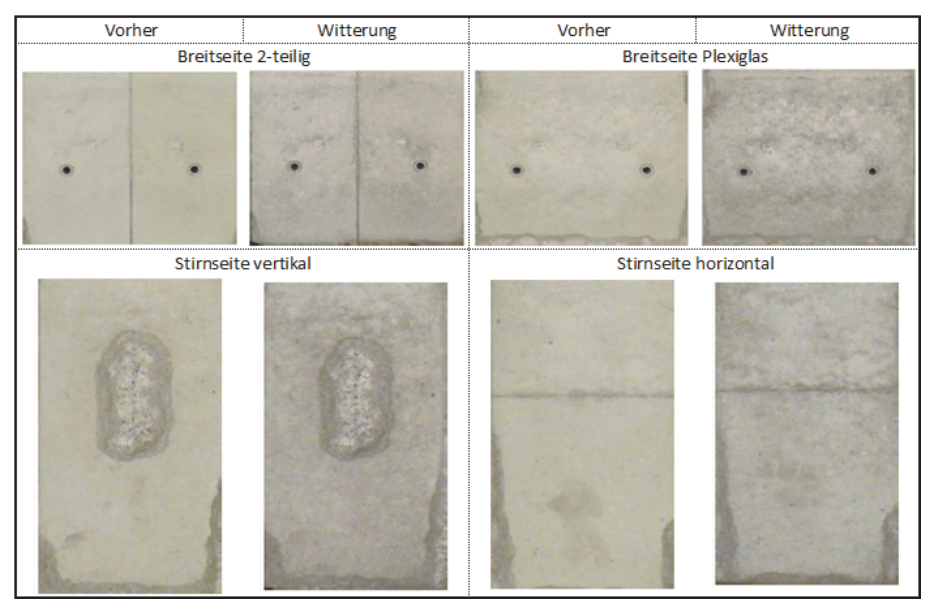

Abbildung 6.7 Ergebnis Wandprobekörper A7 (Referenz)<sup>163</sup>

#### **6.3.4 Ergebnisse Wandprobekörper A8**

An diesem Wandprobekörper wurde nach der Reinigung mittels mechanischer Bearbeitung und Auftragen einer Spachtelmasse eine Reduzierung der lokalen Fehlstellen bewirkt. Im Gegensatz zu den anderen Probewänden wurde hier kein Lasurauftrag vorgenommen. Nach dem Auftragen der Spachtelmasse blieb diese, durch Abziehen und Abschleifen bis zur bestehenden Betonoberfläche, nur in den Fehlstellen zurück. Dadurch wurde versucht, den Auftrag von Ergänzungsmaterial möglichst gering zu gehalten. Da die Spachtelmasse farblich nicht ideal auf den Beton abgestimmt wurde, sind fleckige Farbunterschiede nach der Bearbeitung erkennbar (Abbildung 6.8). Die ursprüngliche Betonoberfläche weist unter natürlicher Bewitterung im Vergleich zum aufgetragenen Ersatzmaterial eine stärkere Farbänderung auf. Dadurch zeichnen sich die Farbunterschiede nach der Außenlagerung noch deutlicher ab.<sup>164</sup>

<sup>162</sup> Vgl. Lohaus, L.: Abschlussbericht Sichtbetonkosmetik. S.25

<sup>163</sup> Lohaus, L.: Abschlussbericht Sichtbetonkosmetik. S.25

<sup>164</sup> Vgl. Lohaus, L.: Abschlussbericht Sichtbetonkosmetik. S.26

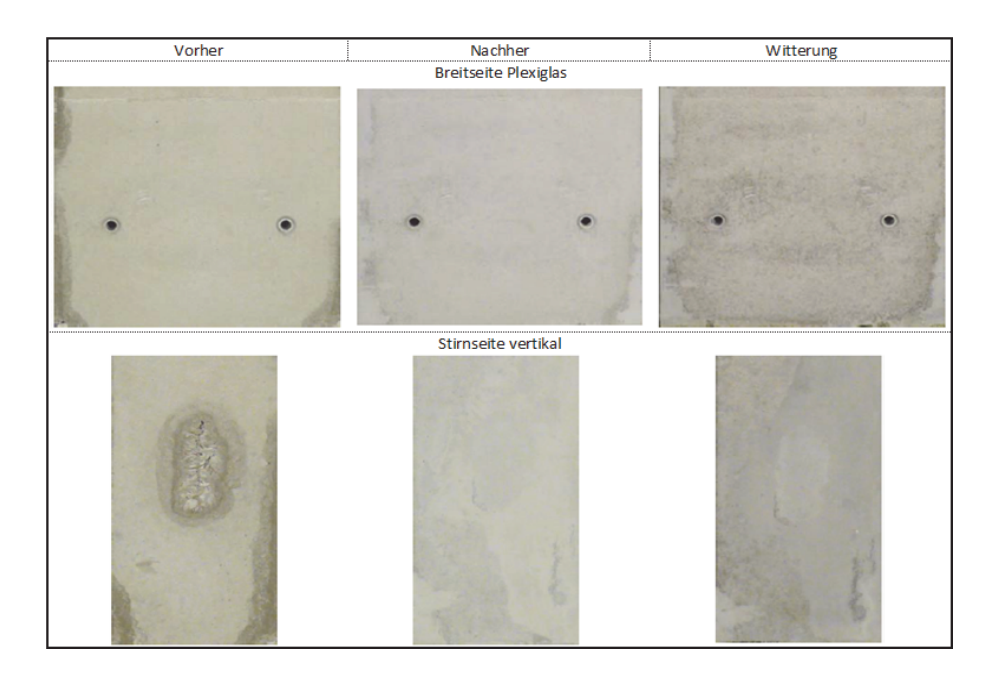

Abbildung 6.8 Ergebnis Wandprobekörper A8<sup>165</sup>

# **6.3.5 Ergebnisse Wandprobekörper A9**

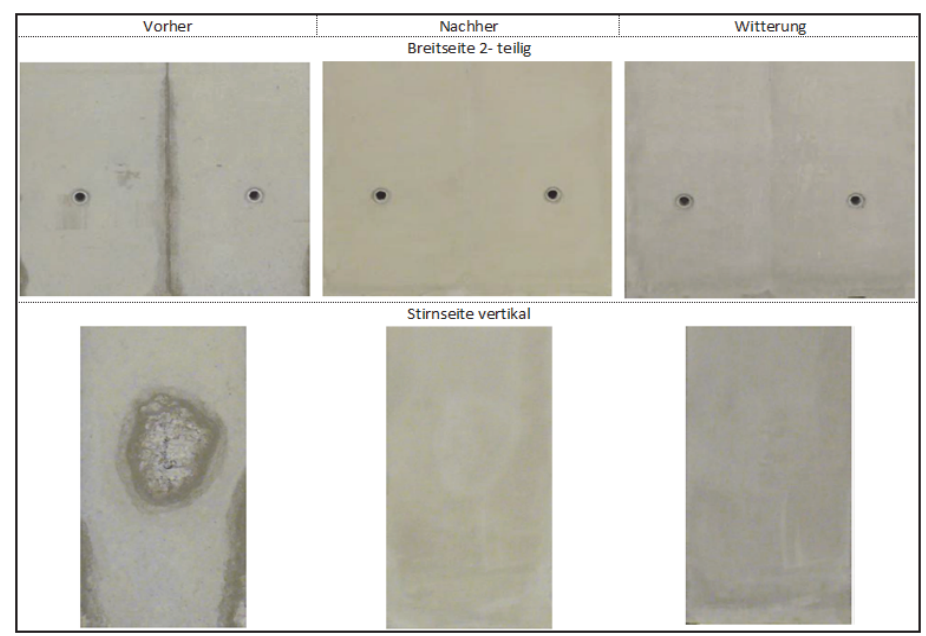

Abbildung 6.9 Ergebnis Wandprobekörper A9<sup>166</sup>

<sup>165</sup> Lohaus, L.: Abschlussbericht Sichtbetonkosmetik. S.26

<sup>166</sup> Lohaus, L.: Abschlussbericht Sichtbetonkosmetik. S.27

Durch die hier angewandte Bearbeitungstechnik konnten im Hinblick auf die Fehlstellenbeseitigung sehr gute Ergebnisse erzielt werden. Die deckenden Ergänzungsmaterialien führen nach der Bearbeitungsphase zu einer farblichen Veränderung der Oberfläche. Eine weitere Änderung des Erscheinungsbildes fand nach der Außenlagerung statt (Abbildung 6.9). Durch dieses Verfahren wird die ursprüngliche Charakteristik der Sichtbetonoberfläche merklich beeinflusst.<sup>167</sup>

### **6.3.6 Ergebnisse Wandprobekörper A10**

Im Hinblick auf die Farbgebung konnten hier, nach der Bearbeitungsphase, aufgrund der Feinabstimmung der Pigmentierung der in mehreren Lagen aufgetragenen Lasurschichten, gute Ergebnisse erreicht werden. Die Störstellen und Farbunterschiede wurden durch das deckende Verfahren stark reduziert. In das optische Erscheinungsbild der Sichtbetonwand wurde durch eine behutsame Spachteltechnik nur gering eingegriffen. Eine leichte Verdunkelung der Oberfläche und ein sich stärker abzeichnender Farbunterschied zwischen Ersatzmaterial und Beton sind nach der Außenlagerung zu beobachten. Eine Ursache hierfür ist die intensivere Farbänderung der unbearbeiteten Betonoberfläche im Vergleich zur aufgetragenen Spachtelmasse.<sup>168</sup>

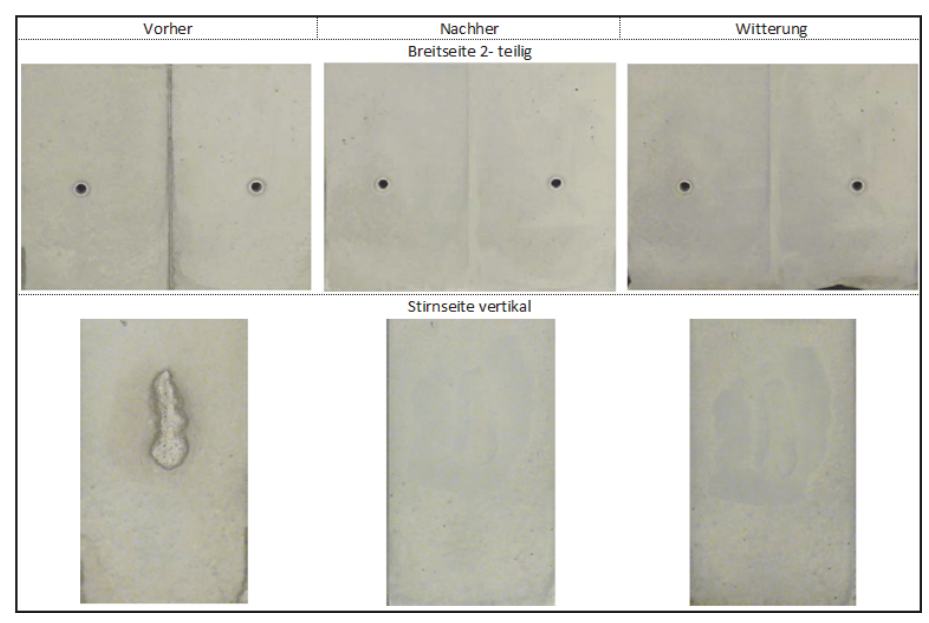

Abbildung 6.10 Ergebnis Wandprobekörper A10<sup>169</sup>

<sup>167</sup> Vgl. Lohaus, L.: Abschlussbericht Sichtbetonkosmetik. S.27

<sup>168</sup> Vgl. Lohaus, L.: Abschlussbericht Sichtbetonkosmetik. S.28

<sup>169</sup> Lohaus, L.: Abschlussbericht Sichtbetonkosmetik. S.28

### **6.3.7 Ergebnisse Wandprobekörper A11**

An diesem Wandprobekörper wurden die Sanierungsmaßnahmen nach der Richtlinie für die Instandsetzung von Betonbauteilen des deutschen Ausschusses für Stahlbeton (DAfStb) durchgeführt. Die zum Verfüllen der Poren verwendeten Mörtelmischungen wurden nach der Betonrezeptur der Probewand hergestellt. Trotzdem weisen diese deutliche Farbunterschiede im Vergleich zur ursprünglichen Betonoberfläche auf. Hier könnten mittels zusätzlicher Farbabstimmungen bessere Resultate erreicht werden. Die Farbkontraste kommen nach der Außenlagerung noch stärker zur Geltung. Durch das hier durchgeführte Sandstrahlen zeigte sich eine farbliche Veränderung der bearbeiteten Oberfläche, in Abhängigkeit der Oberflächenrauigkeit. Die ursprünglich glatte Sichtbetonoberfläche konnte mit den aufgetragenen Ersatzmörteln nicht wieder hergestellt werden.<sup>170</sup>

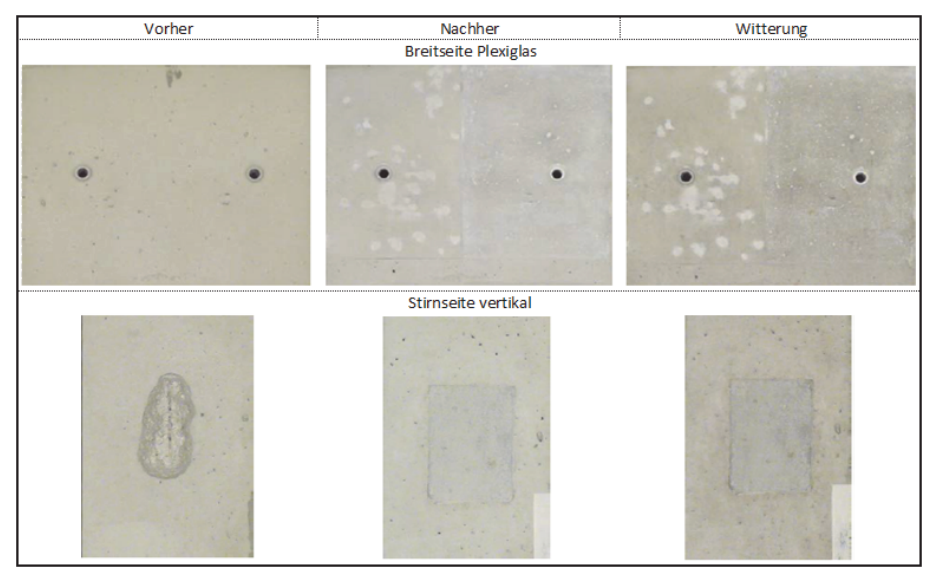

Abbildung 6.11 Ergebnis Wandprobekörper A11<sup>171</sup>

#### **6.3.8 Ergebnisse der Frost-Tausalzwiderstandsprüfung**

Die Frost-Tausalzwiderstandsprüfung wurde in Anlehnung an das CDF-Prüfverfahren, das im BAW Merkblatt geregelt wird, durchgeführt. Im Rahmen dieses Prüfverfahrens wurden die Abwitterung (Abgelöste Menge in g/m²) und Feuchtaufnahme (in %) erhoben. Während der Prüfung wurde das Verhalten der Probekörper fotographisch festgehalten, sodass die Zeitpunkte des Ablösebeginns sowie des Ablöseendes der Ma-

<sup>170</sup> Vgl. Lohaus, L.: Abschlussbericht Sichtbetonkosmetik. S.30

<sup>171</sup> Lohaus, L.: Abschlussbericht Sichtbetonkosmetik. S.29

terialien ermittelt werden konnte. Ein Ablösen des Materials fand bei allen Probekörpern im Bereich des ursprünglichen Betonkörpers statt. Somit weisen die angewandten Ersatz- bzw. Sanierungsmaterialien eine mindestens dem Ursprungsbeton entsprechende Frost- Tauwiderstandsfähigkeit auf. Aufgrund der unterschiedlichen Rezepturen der Wandprobekörper können die Ergebnisse nicht direkt verglichen werden. In Tabelle 6.7 werden der Beginn und das Ende der Materialablösung mit der Anzahl der Frost-Tauwechsel beschrieben.<sup>172</sup>

|                                                      |             | Wand           |        |                |   |            |    |           |        |                |             |                 |       |             |
|------------------------------------------------------|-------------|----------------|--------|----------------|---|------------|----|-----------|--------|----------------|-------------|-----------------|-------|-------------|
|                                                      |             | A <sub>5</sub> |        | A <sub>6</sub> |   | $A7 - Ref$ |    | A8        |        | A <sub>9</sub> |             | A <sub>10</sub> | A11   |             |
| Stirnseite (S)<br>Breitseite (B)                     | S           | B              | S      | B              | S | B          | S  | B         | S      | B              | S           | B               | S     | B           |
| Beginn der<br>Ablösung (FT)                          | 4           | 8              | 14     | 18             | 4 | 4          | 4  | 6         | 22     | 18             | 14          | 20              | $>28$ | 4           |
| Ende der<br>Ablösung (FT)                            | 12          | $>28$          | $>28$  | $>28$          |   | -          | 28 | 14        | $>28$  | 28             | $>28$       | $>28$           | $>28$ | 14          |
| Ablösung<br>zwischen<br>Material und<br><b>Beton</b> | <b>Nein</b> | <b>Nein</b>    | Nein I | <b>Nein</b>    | - | ٠          |    | Nein Nein | Nein I | Nein           | <b>Nein</b> | <b>Nein</b>     | Nein  | <b>Nein</b> |

Tabelle 6.7 Ergebnisse Frost- Tauwiderstandsprüfung (Ablösezeitpunkte)<sup>173</sup>

# **6.4 Vergleich und Bewertung der Ergebnisse**

Nach Fertigstellung der Versuchsreihe wurden die erzielten Ergebnisse der Wandprobekörperbearbeitung möglichst systematisch bewertet und verglichen. Die dabei wesentlichen Bewertungskriterien lassen sich wie folgt zusammenfassen: 174

- Reduktion der Fehlstellen im Hinblick auf die Struktur der Oberfläche
- Reduktion der Fehlstellen im Hinblick auf Farbunterschiede
- Farbunterschiede zwischen sanierten und unbearbeiteten Oberflächen der Probewände
- Erhaltung der bestehenden Charakteristik der Betonoberfläche
- Witterungsbeständigkeit
- Arbeitsaufwand

<sup>172</sup> Vgl. Lohaus, L.: Abschlussbericht Sichtbetonkosmetik. S.37

<sup>173</sup> Lohaus, L.: Abschlussbericht Sichtbetonkosmetik. S.37

<sup>174</sup> Vgl. Lohaus, L.: Abschlussbericht Sichtbetonkosmetik. S.30 f

Für die Bewertung des Arbeitsaufwandes wurden lediglich die reinen Nettoarbeitszeiten ohne etwaige Wartezeiten herangezogen. Da die Wartezeiten im Normalfall bei größeren Bearbeitungsflächen in realen Projekten, im Vergleich zur Gesamtarbeitszeit, verhältnismäßig gering ausfallen. Jedes der Kriterien wurde mit einer der 5 Bewertungsstufen (++, +, 0, -, --) beurteilt, wobei ++ die bestmögliche Benotung darstellt. Bei einem Vergleich der Ergebnisse dieser Beurteilung ist zu berücksichtigen, dass die Probewände vor der Bearbeitung leichte Unterschiede aufwiesen und bei der Bewertung auch subjektive Eindrücke der Betrachtung einflossen.<sup>175</sup>

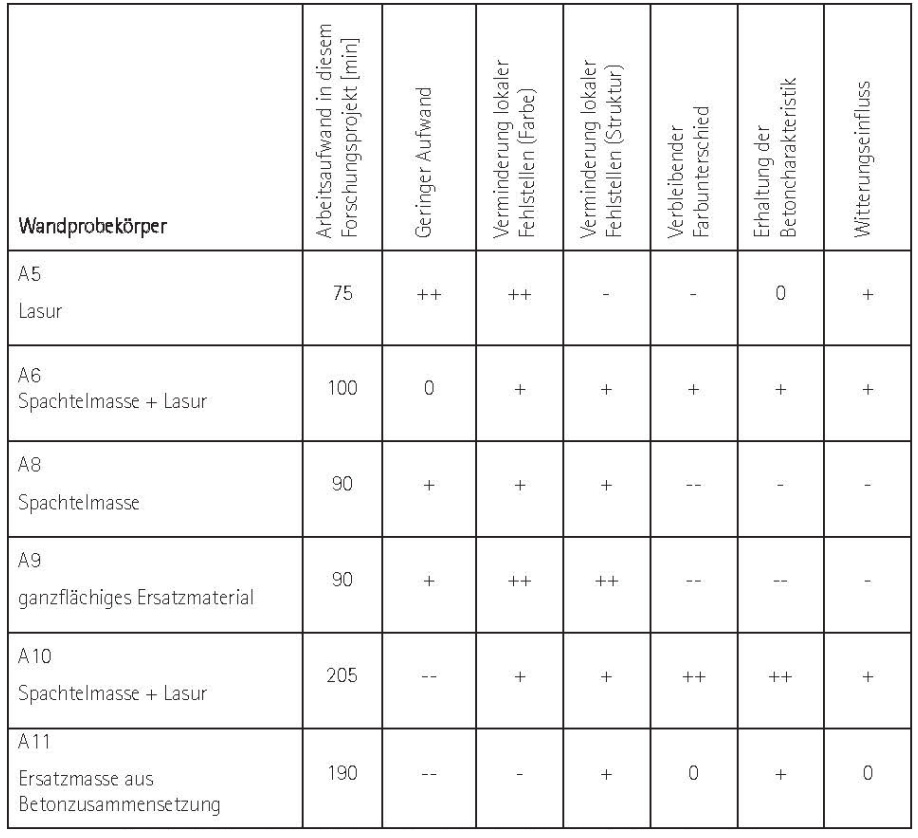

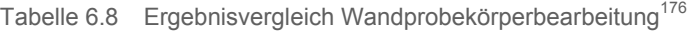

Um eine aussagekräftigere Beurteilung zu erzielen, wurde auch eine Expertenumfrage durchgeführt. Dabei bewerteten sechs Personen mit Erfahrungen und Sachkenntnis auf dem Gebiet der Sichtbetontechnik, mit den 5 Bewertungsstufen (++, +, 0, -, --), die Ergebnisse der Wandkörperbearbeitung. Diese Bewertung wurde in 2 Durchgängen vorge-

<sup>175</sup> Vgl. Lohaus, L.: Abschlussbericht Sichtbetonkosmetik. S.30 f

<sup>176</sup> Lohaus, L.: Abschlussbericht Sichtbetonkosmetik. S.31

nommen, eine Detailbetrachtung im Abstand von ca. 50 cm und eine Fernbetrachtung im Abstand von ca. 5 m zur Sichtbetonoberfläche.<sup>177</sup>

Tabelle 6.9 Punktesystem Bewertung<sup>178</sup>

| Bewertung | гт. |  | $\lambda=0$ | $- -$ |
|-----------|-----|--|-------------|-------|
| Punkte    |     |  |             |       |

Tabelle 6.10 Ergebnis Bewertung fachkundiger Personen<sup>179</sup>

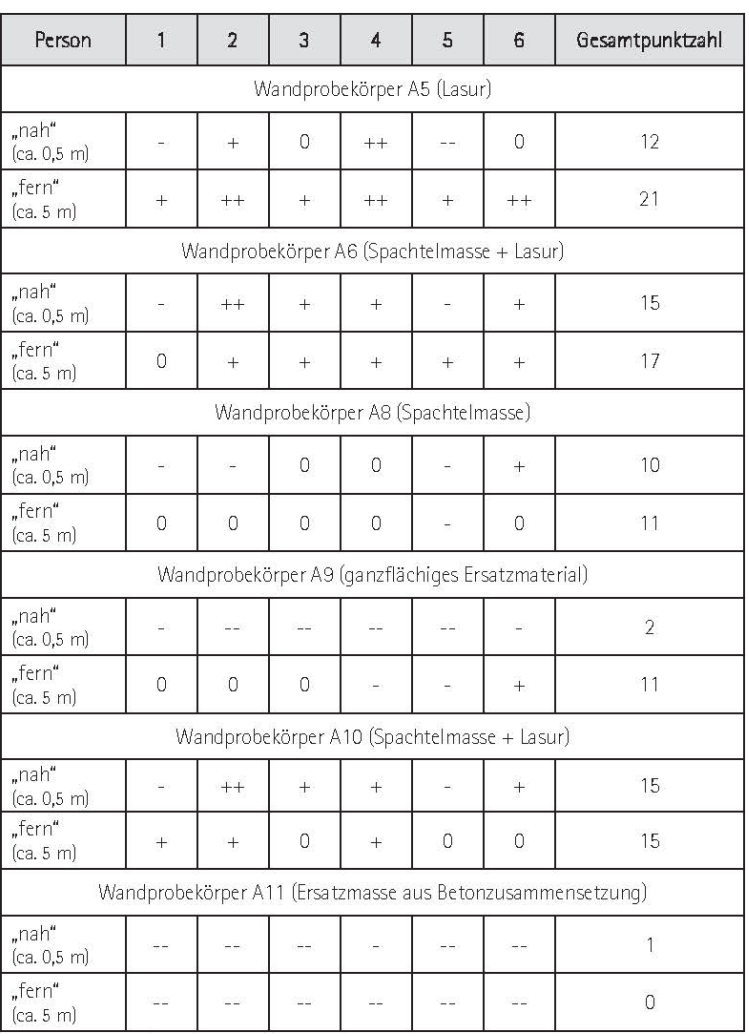

Die differierenden Beurteilungen lassen darauf schließen, dass das Ergebnis stark von der subjektiven Vorstellung der befragten Personen abhängig ist. Durch die unterschiedlichen Bewertungen von Nahbetrach-

<sup>177</sup> Vgl. Lohaus, L.: Abschlussbericht Sichtbetonkosmetik. S.32

<sup>178</sup> Lohaus, L.: Abschlussbericht Sichtbetonkosmetik. S.32

<sup>179</sup> Lohaus, L.: Abschlussbericht Sichtbetonkosmetik. S.32

tung und Fernbetrachtung bestätigt sich, dass der Abstand der Betrachtung einen erheblichen Einfluss auf die Beurteilung hat. Die mit Lasurtechniken und sorgfältig aufgebrachten Spachtelmassen bearbeiteten Probewände konnten tendenziell eine bessere Bewertung erzielen (Tabelle 6.10: A5, A6, A10). Als negativ beurteilt wurden, vor allem bei der Betrachtung aus geringer Entfernung, zu intensive Lasurdeckschichten, welche die ursprüngliche Charakteristik der Sichtbetonoberfläche zu sehr beeinflussen (A9). Die eher schlecht ausgefallene Bewertung des Wandprobekörpers A11 lässt auf die starken Farbunterschiede von Ersatzmörtel und Beton rückschließen. In diesem Fall wurden die Ergebnisse bei größerem Betrachtungsabstand besser bewertet.<sup>180</sup>

# **6.5 Zusammenfassung, Erkenntnisse der Versuchsreihe**

Eine wichtige Rolle für die Realisierung der in diesem Forschungsprojekt angestrebten Ziele spielten die zur Verfügung stehenden Probewände. Deren Abmessungen sowie Fehlstellen erwiesen sich als gut geeignet, um verschiedenste Bearbeitungsverfahren und deren Wirkung zu untersuchen. Die speziell für die Herstellung solcher Probekörper entwickelte Schalung kann auch für weitere Projekte dieser Art zielführend eingesetzt werden. Auf dem Gebiet der Reinigung sowie der mechanischen Bearbeitung von Sichtbetonoberflächen konnten verschiedene Techniken getestet werden. Einen wichtigen Bestandteil der eingesetzten Sanierungsverfahren stellten die Spachtelarbeiten und die dafür erforderliche Vorbehandlung der Oberflächen dar. Das fachgerechte Bearbeiten der Spachtel- bzw. Ersatzmaterialien, im Bezug auf das Auftragen, Abziehen und das später, nach dem Aushärten vorgenommene Abschleifen, war für den Erfolg der Maßnahme von wesentlicher Bedeutung. Auch das Auftragen und die farbliche Abstimmung der Lasurdeckschichten hatten großen Einfluss auf das Endergebnis. Nachfolgend werden sie wesentlichen Erkenntnisse der Versuchsreihe aufgeführt:<sup>181</sup>

- Vor Beginn der Arbeiten müssen die Ziele der Sichtbetonkosmetik vereinbart werden (Farbwahl, Intensität der Deckwirkung).
- Die Charakteristik der Sichtbetonoberfläche geht durch den zu intensiven Einsatz deckender Lasurschichten und Ersatzmaterialien verloren.
- Durch das Abschleifen der dunkel verfärbten Bereiche der Oberfläche können die vorhandenen Farbunterschiede vermindert werden.

<sup>180</sup> Vgl. Lohaus, L.: Abschlussbericht Sichtbetonkosmetik. S.33

<sup>181</sup> Vgl. Lohaus, L.: Abschlussbericht Sichtbetonkosmetik. S.41 f

- Für das Entfernen von Schmutzschichten und Verbesserung der Haftwirkung der aufzutragenden Sanierungsmaterialien, ist eine Reinigung und Vorbehandlung der Oberfläche unbedingt erforderlich.
- Um die Betoncharakteristik nicht zu stark zu verfälschen, ist danach zu trachten, vorhandene Störstellen durch mechanische Bearbeitungstechniken so weit wie möglich, zu entfernen.
- Die Farbanpassung der Ersatzmaterialien sollte mittels Musterflächen schrittweise vorgenommen werden.
- Einige die eingesetzten marktüblichen Lasuranstriche eignen sich zusätzlich zur Farbgebung auch als Imprägnierung.
- Im Hinblick auf die Frost-Tausalzbeständigkeit weisen die aufgetragenen Materialien mindestens die des ursprünglichen Betons auf. Eine Steigerung der Beanspruchbarkeit kann mittels bestimmter Ersatzmaterialien erreicht werden.
- Der Umstand der zurückbleibenden optischen Unterschiede im Vergleich mit der natürlichen Betonoberfläche bestätigte sich bei allen Verfahren. Eine Sanierung von Teilflächen stellt eine besondere Schwierigkeit dar und sollte vorher getestet werden.
- Unbearbeitete Betonoberflächen verändern ihr Erscheinungsbild im Lauf der Zeit stärker, als die aufgebrachten Ersatzmaterialien, was zu einer deutlicheren Abzeichnung der sanierten Bereiche führt.
- Eine Aufrauhung der Betonoberfläche, wie z.B. durch Sandstrahlen, führt zu einer Veränderung des optischen Eindrucks. Die ursprüngliche Glätte der Sichtbetonoberflächen kann durch Sanierungsmaßnahmen nicht wieder hergestellt werden.
- Die Korngrößen der Zuschlagstoffe der Ersatzmörtel sind auf die Abmessungen der zu bearbeitenden Störstellen abzustimmen.
- Der Erfolg einer sichtbetonkosmetischen Maßnahme ist sehr stark vom handwerklichen Können der mit den Arbeiten betrauten Fachkraft abhängig.

# **7 Aufwand, Anwendung und Kostenvergleich**

### **7.1 Aufwandswerte auf Basis des Forschungsprojektes**

Aus dem in Kapitel 6 beschriebenen Forschungsprojekt wurden auf Basis der durchgeführten Arbeitsgänge und aufgezeichneten Arbeitszeiten die jeweiligen Aufwandswerte ermittelt. Die Gesamtfläche der Probewände (Abbildung 7.1) beträgt 2,4 m², wobei zu berücksichtigen ist, dass sich bestimmte Arbeitsschritte, wie z.B. das Reinigen, mechanische Bearbeiten sowie Spachteln der Fehlstellen, nur in den fehlerhaften Bereichen der Sichtbetonoberfläche ausgeführt wurden. Arbeitsgänge wie, das großflächige Reinigen, Spachteln und der Lasurauftrag erfolgten über die gesamte Oberfläche der Probekörper.

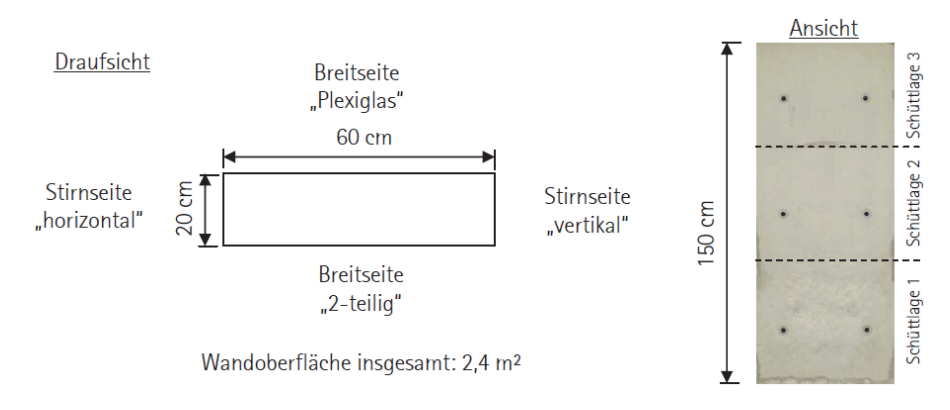

Abbildung 7.1 Abmessungen und Flächenermittlung der Probewände<sup>182</sup>

Für die Ermittlung der Aufwandswerte wurde jeweils die Gesamtfläche als Bezug verwendet, da mit den vorliegenden Arbeitsaufzeichnungen eine weitere Differenzierung nicht möglich war und dadurch auch keine signifikante Steigerung der Stimmigkeit der Aufwandswerte erzielt werden könnte. Somit beziehen dich die berechneten Aufwandszeiten jeweils auf die Sanierung eines gesamten Probekörpers mit den vorhandenen Fehlstellen (Tabelle 7.1). Aufgrund der geringen Abmessungen der Probewände wurde angenommen, dass die Arbeitsschritte jeweils von einer Arbeitskraft ausgeführt wurden. Die ermittelten Aufwandswerte stellen daher die benötigte Zeitdauer je Einheit, in diesem Fall m² dar, welche von einer Arbeitskraft aufgewendet wurde. Die genauen Verfahrensbeschreibungen der Bearbeitung der Wandprobekörper sind in Kapitel 6 ausgeführt.

Die Aufwandswerte bzw. die benötigte Zeit je Einheit setzt sich aus unterschiedlichen Zeitarten zusammen. In Abbildung 7.2 werden die Glie-

<sup>182</sup> Lohaus, L.: Abschlussbericht Sichtbetonkosmetik. S.7
derung der Zeitarten und deren Zusammenhänge nach REFA dargestellt. Eine detaillierte Beschreibung der Zeitarten erfolgt beispielsweise in *Hofstadler/Franzl:* Bewehrungsarbeiten im Baubetrieb.<sup>183</sup>

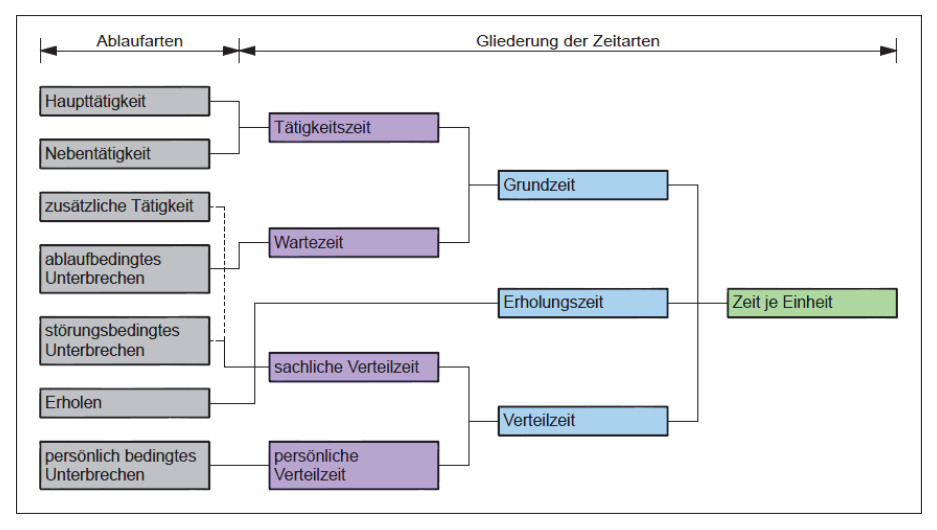

Abbildung 7.2 Gliederung der Zeit je Einheit nach REFA<sup>184</sup>

Die im Rahmen des Forschungsprojektes bei allen Probewänden erforderlichen Wartezeiten, z.B. für die Aushärtung der Ersatzmaterialien, wurden nicht mit eingerechnet, da sich diese bei größeren, zu bearbeitenden Wandflächen relativieren. Somit fließen in die Berechnung der Aufwandswerte nur Haupttätigkeiten und Nebentätigkeiten ein. Zusammen ergeben diese die Tätigkeitszeit. Die Erholungs- und Verteilzeiten, wie z.B. für zusätzliche Tätigkeiten, störungsbedingtes Unterbrechen sowie persönlich bedingtes Unterbrechen, sind nicht in den ermittelten Aufwandswerten enthalten. Die einfließenden Tätigkeiten sind mit den jeweils benötigten Zeitdauern in der Tabelle 7.1 aufgelistet. Die Aufwandswerte können als erste Orientierung für derartige Sanierungsmaßnahmen an Oberflächen mit ähnlicher Fehlstellenausprägung herangezogen werden, sind aber auf die jeweilige Projektsituation abzustimmen. Für die Steigerung der Signifikanz dieser Werte sind jedoch weitere Untersuchungen von Sanierungsprojekten an Sichtbetonoberflächen und Ermittlung der jeweils benötigten Zeitaufwände erforderlich.

<sup>183</sup> Vgl. Hofstadler, C.; Franzl, G.: Bewehrungsarbeiten im Baubetrieb. S. 133 ff

<sup>184</sup> Vgl. Hofstadler, C.; Franzl, G.: Bewehrungsarbeiten im Baubetrieb. S. 135

|     | Probekörper Arbeitsgänge                                         |     | [min] AW [min/m <sup>2</sup> ] AW [Std/m <sup>2</sup> ] |      |
|-----|------------------------------------------------------------------|-----|---------------------------------------------------------|------|
| A5  | Reinigung der Oberfläche                                         | 20  |                                                         | 0,52 |
|     | Spachtelung Fehlstellen                                          | 20  |                                                         |      |
|     | Grundanstrich                                                    | 15  | 31                                                      |      |
|     | Lasur 2x 10 min                                                  | 20  |                                                         |      |
|     | Summe                                                            | 75  |                                                         |      |
| A6  | Reinigung der Oberfläche/mechanische Bearbeitung der Fehlstellen | 30  |                                                         | 0,69 |
|     | Spachtelung Fehlstellen (mehrere Durchgänge)                     | 30  |                                                         |      |
|     | Spachtelmasse bearbeiten                                         | 20  | 42                                                      |      |
|     | Lasur                                                            | 20  |                                                         |      |
|     | Summe                                                            | 100 |                                                         |      |
|     | Reinigung der Oberfläche/ Bearbeitung Fehlstellen                | 30  |                                                         | 0.63 |
|     | Spachtelung Fehlstellen (mehrere Durchgänge)                     | 30  |                                                         |      |
| A8  | Spachtelmasse bearbeiten                                         | 20  | 38                                                      |      |
|     | Nachbehandlung                                                   | 10  |                                                         |      |
|     | Summe                                                            | 90  |                                                         |      |
|     | Reinigen der Oberfläche/ Bearbeitung Fehlstellen                 | 10  |                                                         | 0.63 |
| A9  | Auftragen Spachtelmasse                                          | 30  |                                                         |      |
|     | Auftragen Spachtelmasse                                          | 40  | 38                                                      |      |
|     | Nachbehandlung                                                   | 10  |                                                         |      |
|     | Summe                                                            | 90  |                                                         |      |
|     | Bearbeitung Fehlstellen                                          | 30  |                                                         | 1,42 |
|     | Reinigung der Oberfläche/ Spachtelung Fehlstellen                | 60  |                                                         |      |
|     | Spachtelmasse bearbeiten                                         | 20  |                                                         |      |
| A10 | Erneuter Auftrag (lokal)                                         | 10  | 85                                                      |      |
|     | Spachtelmasse bearbeiten                                         | 30  |                                                         |      |
|     | Auftrag Lasur (Grundanstrich)                                    | 10  |                                                         |      |
|     | Auftrag Lasur (in 3 Schichten je 15min)                          | 45  |                                                         |      |
|     | Summe                                                            | 205 |                                                         |      |
|     | Reinigung der Oberfläche/ Reinigung Fehlstellen                  | 60  |                                                         | 1.32 |
|     | Bearbeitung Fehlstellen                                          | 20  |                                                         |      |
|     | Auftragen der Haftbrücke                                         | 10  |                                                         |      |
|     | Auftragen des Ersatzmörtels (deckend ganzflächig)                | 20  |                                                         |      |
| A11 | Auftragen des Feinmörtels 1 (deckend ganzflächeg)                | 30  | 79                                                      |      |
|     | Auftragen des Feinmörtels 2 (deckend ganzflächig)                | 30  |                                                         |      |
|     | Schleifen, Nachbearbeiten                                        | 20  |                                                         |      |
|     | Summe                                                            | 190 |                                                         |      |
|     | <b>Durchschnittlicher Aufwandswert</b>                           |     | 52                                                      | 0,87 |
|     |                                                                  |     |                                                         |      |

Tabelle 7.1 Aufwandswerte Forschungsprojekt

Die Ergebnisse weichen teilweise voneinander ab. Grund hierfür ist unter anderem die unterschiedliche Bearbeitungsweise. Vergleichbare Verfahren wurden bei den Probewänden A5, A6, A8 und A9 eingesetzt. Für die Sanierung des Wandprobekörpers A10 wurden nach gründlicher Vorbereitung der Fehlstellen und Spachtelung, für das Aufbringen der Lasurschichten, zusätzlich Zeit in Anspruch genommen. Die Probewand A11 wurde ähnlich wie eine konventionelle Instandsetzungsmethode laut DAfStb Richtlinie für Sanierung und Instandsetzung von Betonbauten ausgeführt, welche auch durch das Vorbereiten der Betonoberfläche mittels Sandstrahlverfahren eine höhere Zeitdauer in Anspruch nahm. Der durchschnittliche Aufwandswert der eingesetzten Sanierungsverfahren im Rahmen des in Kapitel 6 dargelegten Forschungsprojektes beträgt 52 min/m² bzw. 0,87 Std/m².

### **7.2 Anwendung der Sanierungsverfahren**

In den bereits in Punkt 2.2 angeführten Regelwerken und Fachbüchern werden bestimmte Empfehlungen für die Anwendung der Sanierungsverfahren je nach vorliegenden Mängeln gegeben (Siehe Tabelle 3.1, Tabelle 4.1 und Tabelle 4.2). Zusammenfassend werden in Tabelle 7.2 die im Rahmen der vorliegenden Arbeit behandelten Sanierungsverfahren, den häufig auftretenden Mängelerscheinungen an Sichtbetonflächen zugeordnet, um einen abschließenden Überblick zu geben.

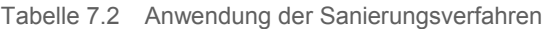

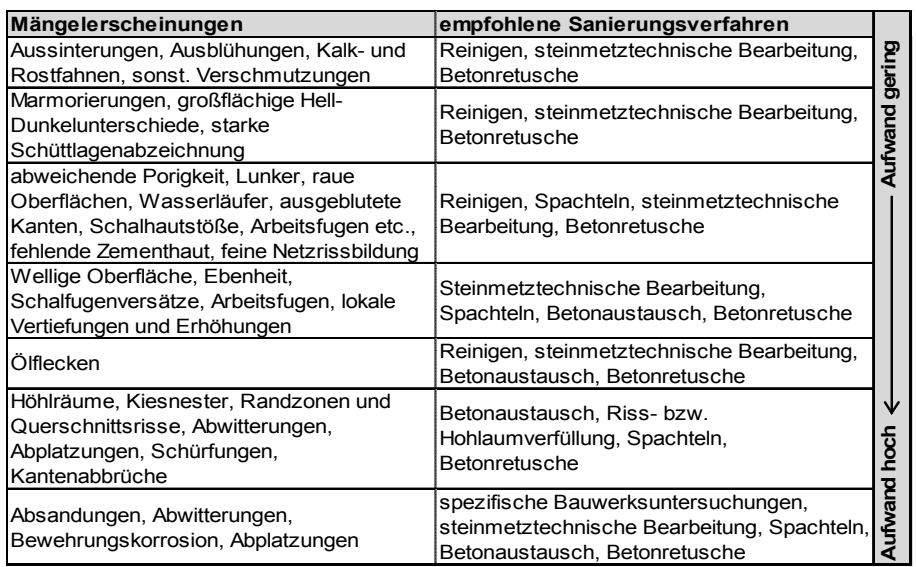

Die Reihung der Mängelerscheinungen bzw. Sanierungsverfahren erfolgt nach dem voraussichtlich zu erwartendem Aufwand. Aufgrund der oftmals unterschiedlichen Ausprägung der aufgelisteten Fehlstellen und dadurch erforderlichen Verfahrenskombination, kann die hier vorgenommene Reihung der Sanierungsmaßnahmen nach dem Arbeitsaufwand auch entsprechend abweichen. Weiters zu beachten ist dabei, dass die Zuordnung der Ausbesserungstechniken eine Empfehlung darstellt und gegebenenfalls auch unterschiedliche Variationen zum Erfolg führen können.

## **7.3 Kostenvergleich örtlicher mit großflächiger Sanierung**

Im folgenden Kapitel werden die Begriffe Kosten sowie Preise gleichermaßen verwendet. Gemeint sind dabei die von den ausführenden Unternehmen veranschlagten Einheits- und Gesamtpreise bzw. die für den Auftraggeber anfallenden Kosten. Wenn die Reparaturstellen nicht nachträglich mit einer Oberflächenbeschichtung versehen werden, also sichtbar bleiben, sind höhere Aufwendungen, z.B. für die Entwicklung der Ersatzmaterialien oder auch für die Nachbehandlung erforderlich. Im

Gegenzug dazu wirkt der Entfall von etwaigen Oberflächenbeschichtungssystemen wiederum preismindernd für eine sogenannte behutsame (örtliche) Maßnahme. Generell ist es schwierig, zwischen ganzflächigen (konventionellen) und örtlichen Sanierungsmaßnahmen einen realistischen Kostenvergleich anzustellen, da die Einheitspreise wettbewerbsbedingten Unterschieden unterliegen. In Tabelle 7.3 werden aus Erfahrungswerten gewonnene, mittlere Einheitspreise für die erforderlichen Arbeitsgänge der Betoninstandsetzungsverfahren angegeben.<sup>185</sup>

Tabelle 7.3 Preisvergleich zwischen großflächigen und örtlichen Betonsanierungs $maßnahmen<sup>18</sup>$ 

| Position                                                                            | Mittlere Einheitspreise |                     |  |  |
|-------------------------------------------------------------------------------------|-------------------------|---------------------|--|--|
|                                                                                     | Ganzflächige Schutz-    | Behutsame Instand-  |  |  |
|                                                                                     | und Instandsetzungs-    | setzung mit         |  |  |
|                                                                                     | maßnahmen               | lokalen Reparaturen |  |  |
| Instandsetzung                                                                      |                         |                     |  |  |
| Gerüst (€/m <sup>2</sup> )                                                          | 5.00                    | 5.00                |  |  |
| Behutsames Reinigen der Gesamtflächen inkl. Wasserauf-<br>nahme (€/m <sup>2</sup> ) | nicht erforderlich      | 15.50               |  |  |
| Lokalisieren der Reparaturstellen (€/m <sup>2</sup> )                               | 1.50                    | 1.50                |  |  |
| Bauwerksflächen Sandstrahlen oder Hochdruckwasserstrah-                             |                         | nicht erforderlich  |  |  |
| len inkl. Auffangen und Entsorgen des Abtrages (€/m <sup>2</sup> )                  | 15,50                   |                     |  |  |
| Entfernen schadhaften Betons.                                                       | 23,00                   | 23,00               |  |  |
| Bewehrung freilegen (€/m <sup>2</sup> )                                             |                         |                     |  |  |
| Bewehrung entrosten und reinigen (€/lfm)                                            | 6,00                    | 6,00                |  |  |
| Korrosionsschutzbeschichtung der Bewehrung (€/lfm)                                  | 7,00                    | 7.00                |  |  |
| Ausbruchstellen reprofilieren (Arbeitsaufwand) (€/m <sup>2</sup> )                  | 33,00                   | 41,50               |  |  |
| Mörtel inkl. Haftbrücke, 5 cm dick (€/m <sup>2</sup> )                              | 120,00                  | 332.50              |  |  |
| Nachbearbeitung<br>Steinmetzmäßige<br>der<br>Reparaturstellen                       | nicht erforderlich      | 33,00               |  |  |
| $(\infty)$                                                                          |                         |                     |  |  |
| Feinspachtelüberzug (€/m <sup>2</sup> )                                             | 18,50                   | nicht erforderlich  |  |  |
| Schutzanstrich (€/m <sup>2</sup> )                                                  | 9.00                    | nicht erforderlich  |  |  |
| Endreinigung (€/m <sup>2</sup> )                                                    | nicht erforderlich      | 4.50                |  |  |
|                                                                                     |                         |                     |  |  |
| Bauunterhaltung (Maßnahmen nach 10-15 Jahren)                                       |                         |                     |  |  |
| Gerüst (€/m <sup>2</sup> )                                                          | 5.00                    | nicht erforderlich  |  |  |
| Hubsteiger (Pauschale)                                                              | nicht erforderlich      | 1500.00             |  |  |
| Entfernen nicht haftenden Altanstrichs inkl. Entsorgung (€/m <sup>2</sup> )         | 15,50                   | nicht erforderlich  |  |  |
| Entfernen schadhaften Betons.                                                       | 23,00                   | 23,00               |  |  |
| Bewehrung freilegen (€/m <sup>2</sup> )                                             |                         |                     |  |  |
| Bewehrung entrosten und reinigen (€/lfm)                                            | 6.00                    | 6.00                |  |  |
| Korrosionsschutzbeschichtung der Bewehrung (€/lfm)                                  | 7.00                    | 7.00                |  |  |
| Ausbruchstellen reprofilieren (Arbeitsaufwand) (€/m <sup>2</sup> )                  | 33,00                   | 41,50               |  |  |
| Mörtel inkl. Haftbrücke, 5 cm dick (€/m <sup>2</sup> )                              | 120,00                  | 332.50              |  |  |
| Steinmetzmäßige Nachbearbeitung (€/m <sup>2</sup> )                                 | nicht erforderlich      | 33,00               |  |  |
| Feinspachtelausbesserung (€/m <sup>2</sup> )                                        | 7.50                    | nicht erforderlich  |  |  |
| Schutzanstrich ganzflächig (€/m <sup>2</sup> )                                      | 9.00                    | nicht erforderlich  |  |  |

Zur Veranschaulichung wird eine Sichtbetonfläche mit 3.000 m² mit einem Anteil an Fehlstellen von 4 % betrachtet. Bei einer großflächigen Sanierung würden, nach einer Kalkulation auf Basis der in Tabelle 7.3 aufgelisteten Arbeitsgänge und Einheitspreise, Kosten in der Höhe von ca. 198.000 € anfallen. Bei einer örtlichen Ausbesserung der Störstellen ergeben sich hierfür Aufwendungen in der Höhe von ca. 160.000 €. Eine genaue Aufstellung der Preisermittlung erfolgt für die großflächige Sanie-

<sup>185</sup> Vgl. Günter, M.: Instandsetzung bedeutsamer Betonbauten der Moderne in Deutschland. S. 102 f

<sup>186</sup> Günter, M.: Instandsetzung bedeutsamer Betonbauten der Moderne in Deutschland. S. 103

rung in Tabelle 7.4 und für die lokalen Sanierungsmaßnahmen in Tabelle 7.5.

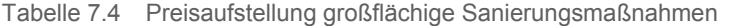

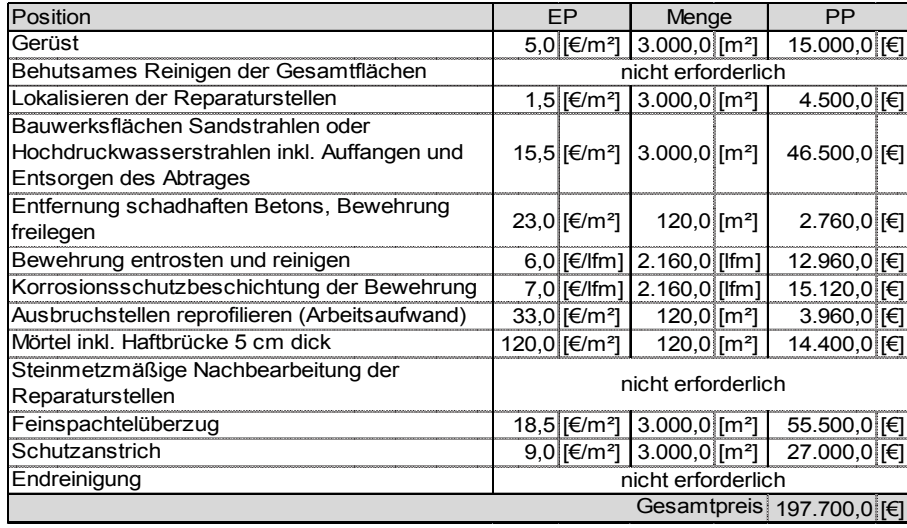

Tabelle 7.5 Preisaufstellung örtliche Sanierungsmaßnahmen

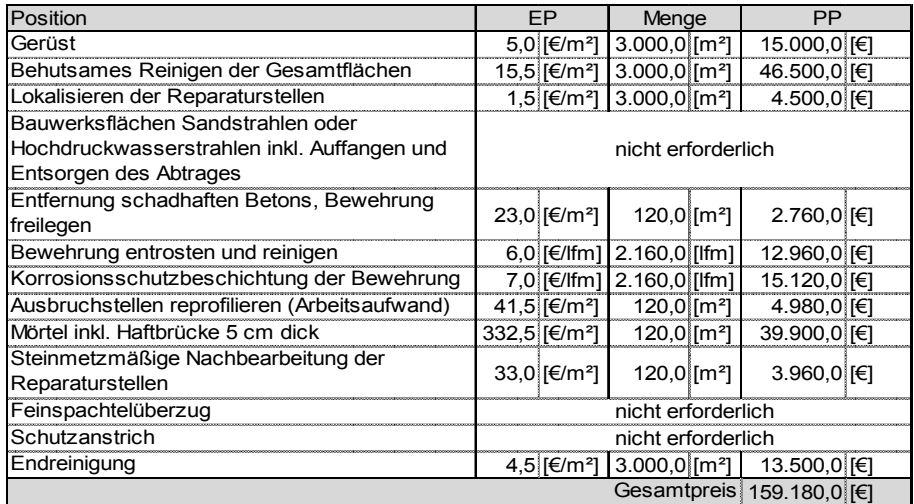

In Tabelle 7.7 werden diese Gesamtkosten dann auf m²-Preise umgerechnet. Die sich dadurch ergebenden Bezugspreise der ganzflächigen Instandsetzung sind höher als jene der lokalen Sanierungsmaßnahmen. Die Kosten der Reprofilierungsarbeiten hingegen verhalten sich umgekehrt. Hier weisen die örtlichen Ausbesserungsmaßnahmen, mit Kosten in der Höhe von 664 €/m², höhere Werte auf, als jene der großflächigen Bearbeitung, welche bei 410 €/m² liegen. Diese Kosten beziehen sich jeweils auf 1 m² geschädigte Betonoberfläche. Eine detaillierte Zusammenstellung der Reprofilierungskosten erfolgt in Tabelle 7.6. Wesentliche Faktoren für die höheren Aufwendungen bei den örtlichen Reprofilierungsmaßnahmen sind die Kosten der Ersatzsmörtel, der höhere Arbeitsaufwand bei der Anpassung der Ausbruchstellen und die erforderliche steinmetzmäßige Nachbearbeitung der Reparaturstellen.

| Reprofilierungskosten bei großflächigen Instandsetzungsmaßnahmen              |                           |                             |                           |       |                           |              |  |  |  |  |  |
|-------------------------------------------------------------------------------|---------------------------|-----------------------------|---------------------------|-------|---------------------------|--------------|--|--|--|--|--|
| Position                                                                      |                           | FP                          |                           | Menge |                           |              |  |  |  |  |  |
| Entfernung schadhaften Betons, Bewehrung<br>freilegen                         |                           | 23,0 [€/m <sup>2</sup> ]    | $120,0$ [m <sup>2</sup> ] |       | 2.760,0 [€]               |              |  |  |  |  |  |
| Bewehrung entrosten und reinigen                                              |                           | $6,0$ [ $\varepsilon$ /Ifm] | 2.160,0 [lfm]             |       | 12.960,0[€]               |              |  |  |  |  |  |
| Korrosionsschutzbeschichtung der Bewehrung                                    |                           | 7.0 [€/lfm]                 | 2.160,0 [lfm]             |       | 15.120,0 [€]              |              |  |  |  |  |  |
| Ausbruchstellen reprofilieren (Arbeitsaufwand)                                |                           | 33,0 [€/m <sup>2</sup> ]    | 120,0 [m <sup>2</sup> ]   |       | 3.960,0 [€]               |              |  |  |  |  |  |
| Mörtel inkl. Haftbrücke 5 cm dick                                             |                           | 120,0 [€/m <sup>2</sup> ]   | 120,0 [m <sup>2</sup> ]   |       | 14.400,0 [€]              |              |  |  |  |  |  |
| Steinmetzmäßige Nachbearbeitung der<br>nicht erforderlich<br>Reparaturstellen |                           |                             |                           |       |                           |              |  |  |  |  |  |
| Gesamtkosten                                                                  |                           |                             |                           |       |                           | 49.200,0 [€] |  |  |  |  |  |
| geschädigte Fläche                                                            |                           |                             |                           |       | $120,0$ [m <sup>2</sup> ] |              |  |  |  |  |  |
| Reprofilierungskosten je m <sup>2</sup> geschädigte Fläche                    | 410,0 [€/m <sup>2</sup> ] |                             |                           |       |                           |              |  |  |  |  |  |
| Reprofilierungskosten bei örtlichen Instandsetzungsmaßnahmen                  |                           |                             |                           |       |                           |              |  |  |  |  |  |
| Position                                                                      | EP                        |                             | Menge                     |       | РP                        |              |  |  |  |  |  |
|                                                                               |                           |                             |                           |       |                           |              |  |  |  |  |  |
| Entfernung schadhaften Betons, Bewehrung<br>freilegen                         |                           | 23,0 [€/m <sup>2</sup> ]    | $120,0$ [m <sup>2</sup> ] |       | 2.760,0 $[€]$             |              |  |  |  |  |  |
| Bewehrung entrosten und reinigen                                              |                           | $6,0$ [ $\in$ /lfm]         | $2.160,0$ [lfm]           |       | 12.960,0 [€]              |              |  |  |  |  |  |
| Korrosionsschutzbeschichtung der Bewehrung                                    |                           | 7,0 [€/lfm]                 | 2.160,0 [lfm]             |       | 15.120,0 [€]              |              |  |  |  |  |  |
| Ausbruchstellen reprofilieren (Arbeitsaufwand)                                |                           | 41,5 [€/m <sup>2</sup> ]    | $120,0$ [m <sup>2</sup> ] |       | 4.980,0 [€]               |              |  |  |  |  |  |
| Mörtel inkl. Haftbrücke 5 cm dick                                             |                           | 332,5 [€/m <sup>2</sup> ]   | $120,0$ [m <sup>2</sup> ] |       | 39.900,0 [€]              |              |  |  |  |  |  |
| Steinmetzmäßige Nachbearbeitung der<br>Reparaturstellen                       |                           | 33,0 [€/m <sup>2</sup> ]    | $120,0$ [m <sup>2</sup> ] |       | 3.960,0 [€]               |              |  |  |  |  |  |
|                                                                               |                           |                             | Gesamtkosten              |       | 79.680,0 [€]              |              |  |  |  |  |  |
| Reprofilierungskosten je m <sup>2</sup> geschädigte Fläche                    |                           |                             | geschädigte Fläche        |       | 120,0 [m <sup>2</sup> ]   |              |  |  |  |  |  |

Tabelle 7.6 Zusammenstellung der Reprofilierungskosten

Somit wird ersichtlich, dass in diesem Beispiel mit 4 % Schadensfläche, eine örtliche Maßnahme, trotz höherem Reprofilierungsaufwand der Fehlstellen, in Summe kostengünstiger ist. Mit Betrachtung der hier eingesetzten Einheitspreise würde sich eine ganzflächige Sanierungsmaßnahme ab einem Schadensanteil von ca. 10 % als wirtschaftlicher erweisen. Berücksichtigt man eine nach 10 bis 15 Jahren erforderliche Instandhaltungsmaßnahme mit einem Schädigungsgrad von 0,5 %, wäre u.a. aufgrund der hohen Gerüstkosten eine ganzflächige Maßnahme signifikant teurer. Bezieht man eine solche Instandhaltung mit ein, so würde sich eine solche Maßnahme erst ab 25 % Fehlstellenanteil rechnen. In der Regel liegen die in der Baupraxis zu sanierenden Flächenanteile unter 10 %. Zusammenfassend werden in Tabelle 7.7 die sich aus dem betrachteten Beispiel ergebenden Gesamtkosten sowie die ermittelten Kosten je Flächeneinheit aufgelistet und miteinander verglichen. Auch die Kosten einer ersten Bauunterhaltung nach einer Zeitdauer von 10 – 15 Jahren werden angeführt.  $187$ 

<sup>187</sup> Vgl. Günter, M.: Instandsetzung bedeutsamer Betonbauten der Moderne in Deutschland. S. 103 f

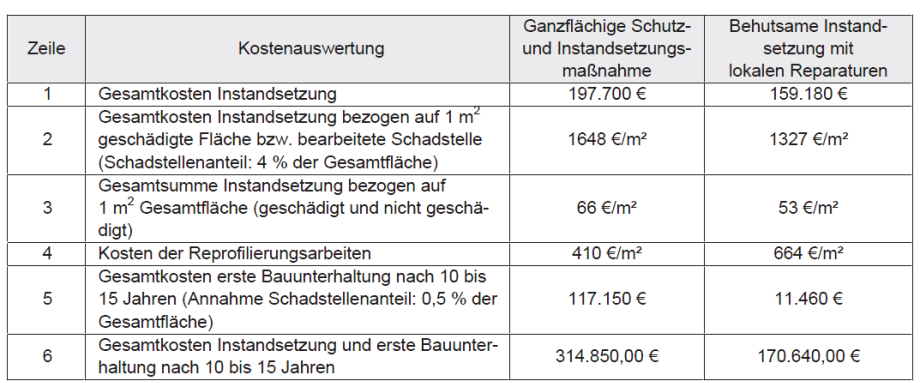

#### Tabelle 7.7 Kostenvergleich zwischen großflächiger und örtlicher Instandsetzung anhand eines Beispiels<sup>188</sup>

Mit diesem Beispiel wird erkennbar, dass eine örtliche Sanierungsmaßnahme eine wirtschaftlich sinnvolle Alternative darstellt. Die hier angegebenen Preise sind jedoch nur als Vergleichswerte zu betrachten, da diese den marktüblichen Schwankungen unterliegen.<sup>189</sup>

<sup>188</sup> Günter, M.: Instandsetzung bedeutsamer Betonbauten der Moderne in Deutschland. S. 104

<sup>189</sup> Vgl. Günter, M.: Instandsetzung bedeutsamer Betonbauten der Moderne in Deutschland. S. 104

# **8 Conclusio**

In der vorliegenden Masterarbeit wird im Kapitel Grundlagen das erforderliche Grundwissen zum Thema Sanierung von Sichtbetonflächen näher gebracht. Anfangs werden im Rahmen einer Situationsanalyse die für das behandelte Thema relevanten Regelwerke und Fachbücher untersucht. Dabei wurde im speziellen darauf geachtet, ob sich diese mit der Sanierung von technischen Mängeln, oder von optischen Mängeln an Sichtbetonflächen befassen. Die untersuchten Literaturquellen und die Ergebnisse der Analyse werden für die Regelwerke in Tabelle 2.1 bzw. für die Fachbücher in Tabelle 2.2 tabellarisch dargestellt. Dabei zeigte sich, dass für die Sanierung von technischen Mängeln an Betonoberflächen ausreichend geeignete Regelwerke vorhanden sind und diese Thematik auch in Fachbüchern ausführlich behandelt wird. Für die Sanierung von optischen Sichtbetonmängeln bzw. der Wiederherstellung einer Sichtbetonoberfläche mit erhöhten Anforderungen an das Aussehen liegen bislang noch keine einschlägigen Regelwerke vor. In der ÖVBB Richtlinie "Sichtbeton - Geschalte Betonflächen" und im DBV Merkblatt "Sichtbeton" werden zu dieser Problematik bestimmte Festlegungen getroffen (siehe auch Kapitel 4.1). Der aktuelle Wissenstand zu diesem Thema wird auch in Tagungsbänden von Expertentagungen und Fachbüchern festgehalten. In den nachfolgenden Kapiteln werden die Begriffe Mangel sowie Sanierung weiter konkretisiert. Die möglichen Abläufe einer Sanierungsmaßname sowie die Eingliederung in den Projektablauf werden in Form von Ablaufdiagrammen dargestellt (Abbildung 2.4 und Abbildung 2.5). Im letzten Punkt des Kapitels Grundlagen wird auch auf die bei einer Ausschreibung eines solchen Sanierungsprojektes zu beachtenden Faktoren eingegangen. Vor jeder Sanierungsmaßnahme ist eine von fachkundigen Personen durchgeführte Beurteilung und Untersuchung der Sichtbetonflächen vorzunehmen. Die Vorgehensweise und die Beurteilungskriterien sowie die Einteilung und Klassifizierung der Mängel werden in Kapitel 3 beschrieben. Dabei wird die vordergründige Bedeutung des Gesamteindruckes verdeutlicht. Erst wenn dieser nicht den Vorstellungen der Bauherren oder Architekten entspricht, wird die Untersuchung der Einzelkriterien vorgenommen (Abbildung 3.1). Für die Wahl der geeigneten effektiven Sanierungsverfahren für die vorliegenden Mängelerscheinungen werden in Tabelle 3.1 Empfehlungen gegeben. Es werden auch bestimmte Unregelmäßigkeiten angeführt, welche durch eine Sanierungsmaßnahme nicht immer zielführend ausgebessert werden können (Tabelle 3.2). Im Kapitel 4 werden dann die für die Sanierung von optischen Fehlstellen eingesetzten Verfahren behandelt. Einleitend werden die in der ÖVBB Richtlinie "Sichtbeton - Geschalte Betonflächen" und im DBV Merkblatt "Sichtbeton" empfohlenen Ausbesserungstechniken und Vorgehensweisen bei Vorliegen von Abweichungen abgehandelt und miteinander verglichen (Kapitel 4.1). In beiden Regelwerken wird darauf hingewiesen, dass bei Unsicherheit über den Erfolg einer Nachbearbeitungsmaßnahme, auf eine solche verzichtet werden sollte. In diesem Fall ist durch Sachverständige Personen die Sichtbetonfläche zu bewerten und eine entsprechende Wertminderung der Leistungen zu ermitteln. Hinweise auf mögliche Wertminderungsverfahren werden in den Regelwerken angeführt. Danach werden die eigentlichen Sanierungsverfahren bzw. Techniken bei der Korrektur von optischen Mängeln behandelt. Diese sind:

- Reinigen
- Steinmetztechnische Bearbeitung
- **Spachteln**
- Betonaustausch
- Verfüllen von Rissen und Hohlräumen
- Betonretusche

Es wird auch die Herstellung von Musterflächen beschrieben, da dies ein wichtiges Verfahren zur Optimierung und Steigerung der Effektivität der Sanierungsmaßnahmen darstellt. Ein weiterer wichtiger Faktor ist die Abstimmung und Eigenschaften der Ersatzmaterialien, diese werden in Kapitel 4.9 ausführlich behandelt. Auf die Verfahren zur Sanierung von tiefergehenden technischen Mängeln wird in Kapitel 5 im Detail eingegangen. Die technologischen Grundlagen sowie die Instandsetzungsprinzipien nach DAfStb Richtlinie "Schutz und Instandsetzung von Betonbauteilen" sowie nach EN 1504 "Produkte und Systeme für den Schutz und die Instandsetzung von Betontragwerken" (Kapitel 5.1 bzw. 5.2), sollten beim Erfordernis einer solchen Maßnahme unbedingt im Planungskonzept sowie bei der Ausführung berücksichtigt werden. Zu Beginn einer technischen Sichtbetonsanierung steht in der Regel immer die Vorbereitung des Betonuntergrundes. Die hierfür in der Praxis eingesetzten Verfahren reichen vom einfachen Stemmen bis hin zu aufwendigen Strahlverfahren. Die technologischen Anforderungen der Instandsetzungsmaterialien werden in Punkt 5.4 angeführt. Diese sind auf die jeweilige Belastungssituation und vorherrschenden Einwirkungen abzustimmen. Zur Steigerung der Oberflächenbeständigkeit und Widerstandsfähigkeit kann ein Oberflächenschutz aufgebracht werden. Die möglichen Verfahren bzw. Oberflächenschutzsysteme werden in Punkt 5.5 erläutert. Zu beachten ist dabei die Auswirkungen der Beschichtungen auf die Oberflächencharakteristik der Betonoberfläche. Anhand eines, zum Thema der Nachbearbeitung von Sichtbetonflächen, durchgeführten Forschungsprojektes, werden die Effektivität der Bearbeitungstechniken sowie deren Verhalten unter natürlicher Bewitterung und deren Frost-Tausalzwiderstände dargestellt. Die Aufwände der im Forschungsprojekt angewandten Bearbeitungsverfahren wurden ermittelt und tabellarisch dargestellt (Tabelle 7.1). Für die Steigerung der Aussagekraft

dieser Zeitaufwandswerte sind weitere Zeitbedarfsanalysen bei Sanierungsprojekten an Sichtbetonflächen durchzuführen. Für die häufig an Sichtbetonflächen auftretenden Mängel werden in Tabelle 7.2 Empfehlungen für die Anwendung der Sanierungsverfahren gegeben. Aus den Ergebnissen der im Rahmen des Forschungsprojektes bearbeiteten Wandprobekörper wird verdeutlicht, dass durch handwerkliches Geschick und der richtigen Abstimmung der Ersatzmaterialien teilweise sehr gute Ergebnisse erzielt werden konnten. Eine leichte Abzeichnung der bearbeiteten Bereiche war jedoch auch nach längerer Dauer noch erkennbar. Eine zusätzliche Ausführung einer professionellen Betonretusche (Kapitel 4.7) hätte hierbei noch zu einer weiteren Reduzierung der Fehlstellen und Steigerung der Qualität beigetragen. Durch derartige Bearbeitungstechniken kann mittlerweile der Großteil der auftretenden optischen Mängel an Sichtbetonflächen beseitigt bzw. ausreichend retuschiert werden. Diese betonkosmetischen Ausbesserungsarbeiten werden oftmals von Restauratoren oder Kirchenmalern, also von künstlerisch ausgebildeten Fachleuten durchgeführt. Sind die Anforderungen an das optische Erscheinungsbild der wiederherzustellenden Sichtbetonfläche hoch, z.B. Sichtbetonklasse SB 3 nach DBV Merkblatt "Sichtbeton", so ist bei stark mangelhaften Oberflächen mit hohem Arbeitsaufwand und entsprechenden Kosten zu rechnen.

# **Literaturverzeichnis**

HOFSTADLER, C.; SCHIEDER, A.: Leitfaden Sichtbeton - Anforderungen an Planung, Ausschreibung und Angebotslegung. Graz. Verlag der Technischen Universität Graz, 2011.

HOFSTADLER, C.; FRANZL, G.: Bewehrungsarbeiten im Baubetrieb. Graz. Verband Österreichischer Biege- und Verlegetechnik (VÖBV), 2011.

HOFSTADLER, C: Schalarbeiten – Technologische Grundlagen, Sichtbeton, Systemauswahl, Ablaufplanung, Logistik und Kalkulation. Berlin. Springer- Verlag Berlin Heidelberg, 2008.

BERGMEISTER, K.; FINGERLOOS, F.; WÖRNER, J.-D.: Betonkalender 2011 Teil 2 – Kraftwerke, Faserbeton. Berlin. Ernst & Sohn Verlag für Architektur und technische Wissenschaften GmbH & Co. KG, 2011.

SCHULZ, J.: Sichtbeton- Handbuch 2006 – Neues aus Theorie und Praxis; Register für die Jahrgänge 2005- 2006. Düsseldorf. Verlag Bau + Technik GmbH, 2006.

LOHAUS, L.: Abschlussbericht Sichtbetonkosmetik. Hannover. Gottfried Wilhelm Leibniz Universität Hannover, Institut für Baustoffe, 2010.

MÜLLER, H. S.; NOLTING, U.; HAIST, M.: Sichtbeton – Planen, Herstellen, Beurteilen. Karlsruhe. Universitätsverlag Karlsruhe, 2005.

MÜLLER, H. S.; NOLTING, U.; HAIST, M.; VOGEL, M.: Instandsetzung bedeutsamer Betonbauten der Moderne in Deutschland. Karlsruhe. Universitätsverlag Karlsruhe, 2007.

NEROTH, G.; VOLLENSCHAAR, D.: Wendehorst Baustoffkunde – Grundlagen, Baustoffe, Oberflächenschutz. Hannover. Vieweg + Teubner Verlag, Springer Fachmedien Wiesbaden GmbH, 2011.

SCHULZ, R.-D.: Kosmetik von Sichtbeton. In: Beton- und Stahlbetonbau 97, Heft 12. Berlin. Ernst & Sohn Verlag für Architektur und technische Wissenschaften GmbH & Co. KG, 2002.

SCHULZ, J.: Sichtbeton- Mängel – Gutachterliche Einstufung, Mängelbeseitigung, Betoninstandsetzung und Betonkosmetik. Wiesbaden. Vieweg + Teubner Verlag, Springer Fachmedien Wiesbaden GmbH, 2011.

OSWALD, R.; ABEL, R.: Hinzunehmende Unregelmäßigkeiten bei Gebäuden. Wiesbaden. Friedr. Vieweg & Sohn Verlag/GWV Fachverlag GmbH, 2005.

AURNHAMMER, H. E.: Verfahren zur Bestimmung von Wertminderungen bei Mängeln und Schäden. Stuttgart. Forum Verlag, 1978.

DEUTSCHER AUSSCHUSS FÜR STAHLBETON: DAfStb Richtlinie – Schutz und Instandsetzung von Betonbauteilen. Berlin. Deutscher Ausschuss für Stahlbeton – DAfStb im DIN Deutsches Institut für Normung, 2001.

ÖSTERREICHISCHE VEREINIGUNG FÜR BETON- UND BAUTECH-NIK: ÖVBB- Richtlinie Erhaltung und Instandsetzung von Bauten aus Beton und Stahlbeton. Wien. Österreichische Vereinigung für Beton- und Bautechnik, 2003.

AUSTRIAN STANDARDS INSTITUTE: ÖNORM B 2211: Beton-, Stahlbeton- und Spannbetonarbeiten. Wien. Austrian Standards Institute, 2009.

ÖSTERREICHISCHE VEREINIGUNG FÜR BETON- UND BAUTECH-NIK: ÖVBB- Richtlinie Sichtbeton- Geschalte Betonflächen. Wien. Österreichische Vereinigung für Beton- und Bautechnik, 2009.

DEUTSCHER BETON UND BAUTECHNIKVEREIN: DBV Merkblatt Sichtbeton. Berlin. Deutscher Beton und Bautechnik Verein, 2004.

AUSTRIAN STANDARDS INSTITUTE: ÖNORM B 4706: Instandsetzung, Umbau und Verstärkung von Betonbauten. Wien. Austrian Standards Institute, 2009.

AUSTRIAN STANDARDS INSTITUTE: ÖNORM B 2110: Allgemeine Vertragsbestimmungen für Bauleistungen. Wien. Austrian Standards Institute, 2009.

AUSTRIAN STANDARDS INSTITUTE: ÖNORM EN 1504: Produkte und Systeme für den Schutz und die Instandsetzung von Betontragwerken. Wien. Austrian Standards Institute, 2005.

http://de.wikipedia.org/wiki/Sanierung\_(Bauwesen); Zeitpunkt des Zugriffs: 05.06.2012 um 20:19

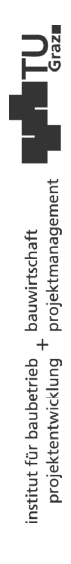